# Package 'hyperSpec'

May 29, 2020

<span id="page-0-0"></span>Encoding UTF-8

Type Package

Title Work with Hyperspectral Data, i.e. Spectra + Meta Information (Spatial, Time, Concentration, ...)

Version 0.99-20200527

Date 2020-05-27

Maintainer Claudia Beleites <Claudia.Beleites@chemometrix.gmbh>

Description Comfortable ways to work with hyperspectral data sets. I.e. spatially or time-resolved spectra, or spectra with any other kind

of information associated with each of the spectra. The spectra can be data as obtained in XRF, UV/VIS, Fluorescence, AES, NIR, IR, Raman, NMR, MS, etc. More generally, any data that is recorded over a discretized variable, e.g. absorbance = f (wavelength), stored as a vector of absorbance values for discrete wavelengths is suitable.

License GPL  $(>= 3)$ 

#### LazyLoad yes

#### LazyData yes

**Depends** R ( $>= 3.6.0$ ), lattice, grid, ggplot2 ( $>= 2.2.0$ ), xml2

Suggests R.matlab, tripack, deldir, rgl, plotrix, sp, baseline, compiler, inline, Rcpp, MASS, fastcluster, pls, mvtnorm, digest, reshape, devtools, R.rsp, tibble

Imports testthat, methods, utils, latticeExtra, lazyeval, dplyr

URL <https://github.com/cbeleites/hyperSpec>

BugReports <https://github.com/cbeleites/hyperSpec/issues>

#### VignetteBuilder R.rsp

Collate 'validate.R' 'hyperspec-class.R' 'unittest.R' 'paste.row.R' 'Arith.R' 'Compare.R' 'DollarNames.R' 'Math.R' 'Summary.R' 'aggregate.R' 'all.equal.R' 'apply.R' 'as.data.frame.R' 'barbiturates.R' 'bind.R' 'call.list.R' 'chk.hy.R' 'chondro.R' 'colMeans.R' 'collapse.R' 'count\_lines.R' 'cov.R'

'decomposition.R' 'deprecated.R' 'dim.R' 'dimnames.R' 'droplevels.R' 'empty.R' 'wl2i.R' 'extract.R' 'factor2num.R' 'fileio.optional.R' 'fix\_spc\_colnames.R' 'flu.R' 'getbynames.R' 'options.R' 'regexps.R' 'guesswavelength.R' 'paracetamol.R' 'laser.R' 'hyperspec-package.R' 'initialize.R' 'labels.R' 'plotmap.R' 'levelplot.R' 'makeraster.R' 'map.identify.R' 'map.sel.poly.R' 'mark.dendrogram.R' 'mark.peak.R' 'matlab.palette.R' 'mean\_sd.R' 'merge.R' 'mvtnorm.R' 'normalize01.R' 'orderwl.R' 'pearson.dist.R' 'plot.R' 'plotc.R' 'plotmat.R' 'plotspc.R' 'plotvoronoi.R' 'qplot.R' 'qplotmixmap.R' 'quantile.R' 'rbind.fill.R' 'read.ENVI.R' 'read.ENVI.HySpex.R' 'read.ENVI.Nicolet.R' 'read.txt.Witec.R' 'read.asc.Andor.R' 'read.asc.PerkinElmer.R' 'read.ini.R' 'read.jdx.R' 'read.mat.Cytospec.R' 'read.mat.Witec.R' 'read.spc.Kaiser.R' 'read.spc.R' 'read.spc.Shimadzu.R' 'read.spe.R' 'read.txt.Horiba.R' 'read.txt.Renishaw.R' 'read.txt.Shimadzu.R' 'read.txt.long.R' 'read.txt.wide.R' 'replace.R' 'sample.R' 'scale.R' 'seq.R' 'show.R' 'spc.NA.approx.R' 'spc.bin.R' 'spc.fit.poly.R' 'spc.identify.R' 'spc.loess.R' 'spc.rubberband.R' 'spc.spline.R' 'split.R' 'split.string.R' 'splitdots.R' 'subset.R' 'sweep.R' 'trellis.factor.key.R' 'units.R' 'vandermonde.R' 'wc.R' 'wl.R' 'wleval.R' 'write.txt.long.R' 'write.txt.wide.R' 'y-pastenames.R' 'zzz.R'

#### RoxygenNote 7.1.0

#### NeedsCompilation no

Author Claudia Beleites [aut, cre, dtc], Valter Sergo [aut], Alois Bonifacio [ctb, dtc], Marcel Dahms [ctb], Björn Egert [ctb], Simon Fuller [ctb], Vilmantas Gegzna [ctb], Rustam Guliev [ctb], Bryan Hanson [ctb], Michael Hermes [ctb], Martin Kammer [dtc], Roman Kiselev [ctb], Sebastian Mellor [ctb]

#### Repository CRAN

Date/Publication 2020-05-29 00:00:03 UTC

## R topics documented:

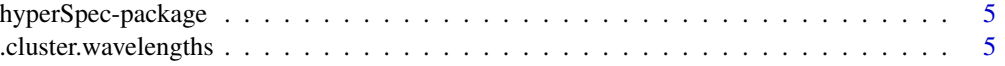

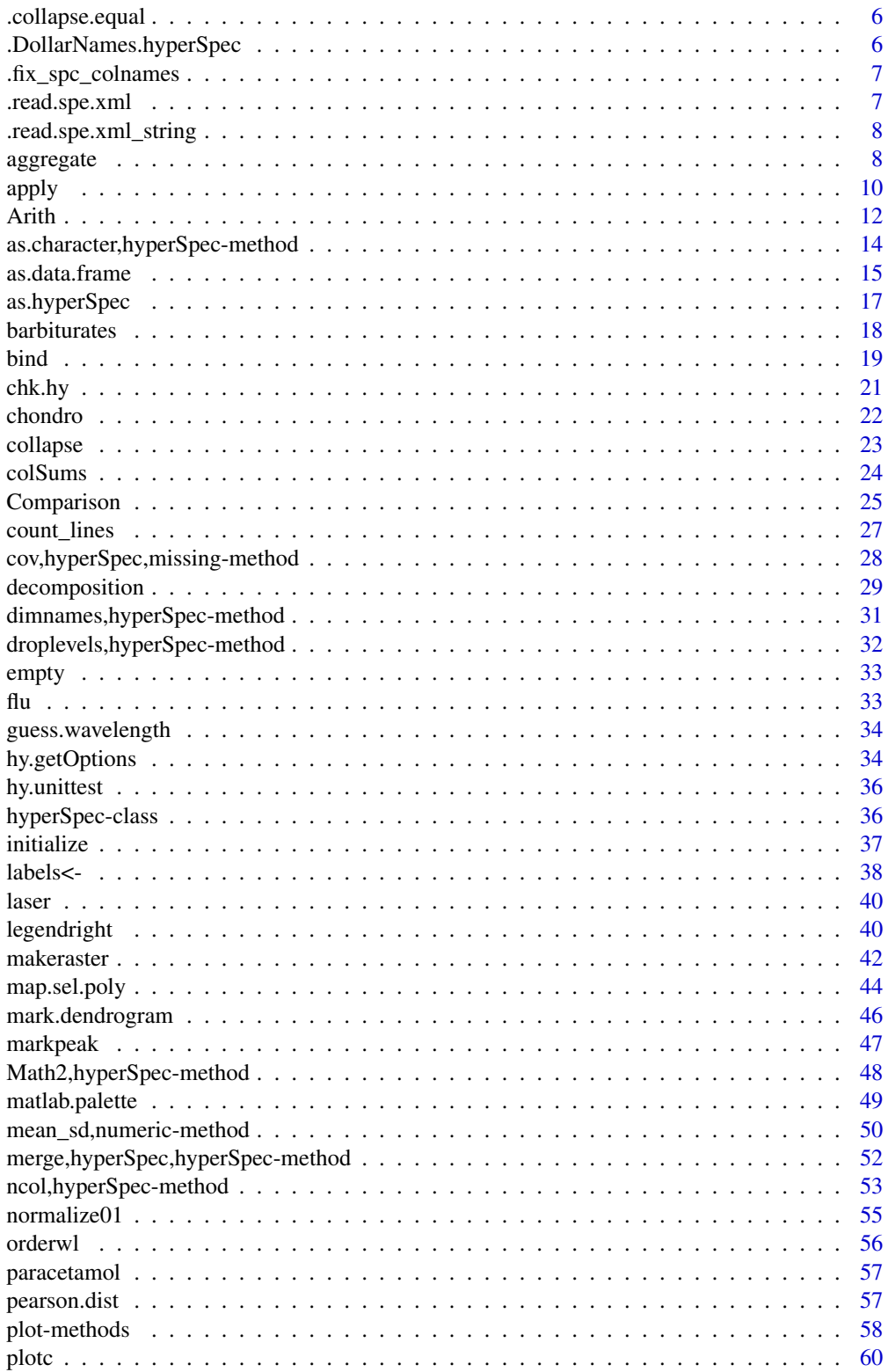

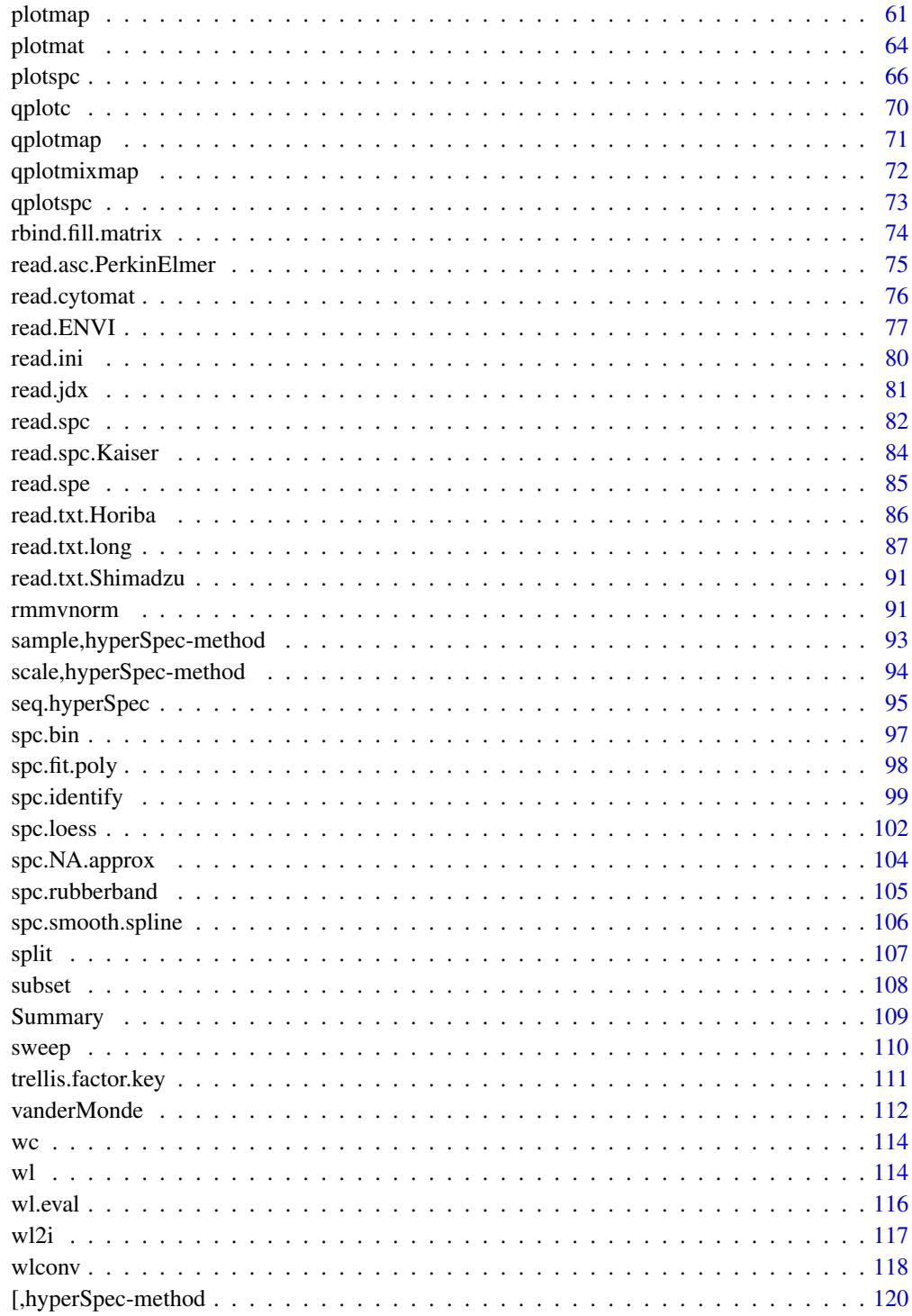

**Index** 

#### <span id="page-4-0"></span>Description

Interface for hyperspectral data sets This package gives an interface to handle hyperspectral data sets in R. Hyperspectral data are spatially or time-resolved spectra, or spectra with any other kind of information associated with the spectra. E.g. spectral maps or images, time series, calibration series, etc.

#### Details

The spectra can be data as obtained in XRF, UV/VIS, Fluorescence, AES, NIR, IR, Raman, NMR, MS, etc.

More generally, any data that is recorded over a discretized variable, e.g. absorbance  $= f$  (wavelength), stored as a vector of absorbance values for discrete wavelengths is suitable.

#### Author(s)

C. Beleites

Maintainer: Claudia Beleites <claudia.beleites@chemometrix.eu>

#### See Also

citation ("hyperSpec") produces the correct citation.

package?hyperSpec for information about the package

class?hyperSpec for details on the S4 class provided by this package.

.cluster.wavelengths *Find clusters of approximately equal wavelengths*

#### Description

Find clusters of approximately equal wavelengths

#### Usage

.cluster.wavelengths(dots, wl.tolerance)

#### Arguments

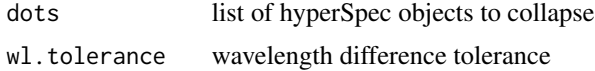

#### <span id="page-5-0"></span>Value

data.frame with information about suitable wavelength bins

.collapse.equal *Try finding groups of hyperSpec objects with (approximately) equal wavelength axes*

#### Description

... and directly rbind.fill them.

#### Usage

.collapse.equal(dots, wl.tolerance)

#### Arguments

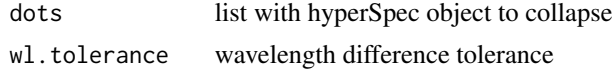

#### Value

possible shorter list of dots

.DollarNames.hyperSpec

*command line completion for \$*

#### <span id="page-5-1"></span>Description

command line completion for \$

#### Usage

```
## S3 method for class 'hyperSpec'
.DollarNames(x, pattern = "")
```
#### Arguments

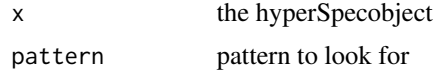

#### Value

the name of the extra data slot

<span id="page-6-0"></span>.fix\_spc\_colnames 7

#### Author(s)

C. Beleites

#### See Also

[.DollarNames](#page-5-1)

.fix\_spc\_colnames *Ensure that the spectra matrix has the wavelengths in column names*

#### Description

Ensure that the spectra matrix has the wavelengths in column names

#### Usage

.fix\_spc\_colnames(spc)

#### Arguments

spc hyperSpec object

#### Value

hyperSpec object with wavelengths in column names of \$spc

.read.spe.xml *Read XML footer from SPE file format version 3.0*

#### Description

The new SPE file format, introduced in 2012, was designed to be backwards compatible with the previous format 2.5. The most prominent change is the new plain text XML footer holding vast experimental metadata that gets attached at the end of the file. Thus, the file contains 3 blocks: a 4100-bytes long binary header, a chunk with spectral data, and the XML footer. This function retrieves the XML footer converted to R list, and throws error if it is not available. The file format specification is available at Princeton Instruments FTP server under name 'SPE 3.0 File Format Specification'.

#### Usage

.read.spe.xml(filename)

#### Arguments

filename - SPE filename

#### <span id="page-7-0"></span>Details

This function relies on R package xml2 to work correctly

#### Value

xml data from the file converted to R list

.read.spe.xml\_string *.read.spe.xml\_string*

#### Description

Read XML footer from SPE file format version 3.0 and return it as a long string for subsequent parsing. Basically the purpose of this function is to check that the file format version is 3.0 or above, and to find and read the correct part of this file.

#### Usage

```
.read.spe.xml_string(filename)
```
#### Arguments

filename - SPE filename

#### Value

string containing XML footer

<span id="page-7-1"></span>aggregate *aggregate hyperSpec objects*

#### Description

Compute summary statistics for subsets of a hyperSpec object.

#### Usage

```
## S4 method for signature 'hyperSpec'
aggregate(
  x,
 by = stop("by is needed"),
  FUN = stop("FUN is needed."),
  ...,
 out.rows = NULL,
  append.rows = NULL,
 by.isindex = FALSE
)
```
#### aggregate **9** and 2012 **12 and 2012** 12:00 **12:00 12:00 12:00 12:00 12:00 12:00 12:00 12:00 12:00 12:00 12:00 12:00 12:00 12:00 12:00 12:00 12:00 12:00 12:00 12:00 12:00 12:00 12:00 12:00 12:00 12:00 12:00 12:00 12:00 12:0**

#### **Arguments**

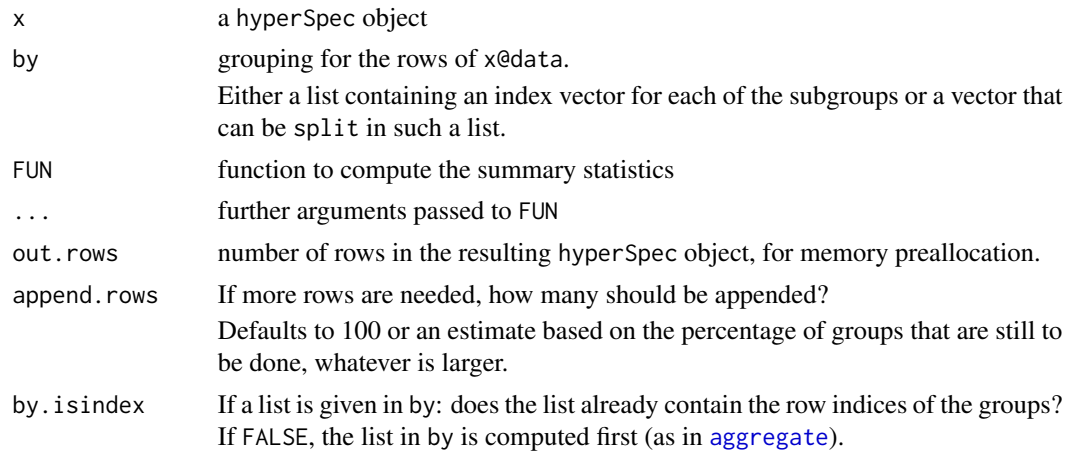

#### Details

aggregate applies FUN to each of the subgroups given by by. It combines the functionality of [aggregate](#page-7-1), [tapply](#page-0-0), and [ave](#page-0-0) for hyperSpec objects.

aggregate avoids splitting x@data.

FUN does not need to return exactly one value. The number of returned values needs to be the same for all wavelengths (otherwise the result could not be a matrix), see the examples.

If the initially preallocated data. frame turns out to be too small, more rows are appended and a warning is issued.

#### Value

A hyperSpec object with an additional column @data\$.aggregate tracing which group the rows belong to.

#### Author(s)

C. Beleites

#### See Also

[tapply](#page-0-0), [aggregate](#page-7-1), [ave](#page-0-0)

#### Examples

```
cluster.means <- aggregate (chondro, chondro$clusters, mean_pm_sd)
plot(cluster.means, stacked = ".aggregate", fill = ".aggregate",
    col = matlab.dark.palette (3))
## make some "spectra"
spc <- new ("hyperSpec", spc = sweep (matrix (rnorm (10*20), ncol = 20), 1, (1:10)*5, "+"))
## 3 groups
```

```
color <- c("red", "blue", "black")
by <- as.factor (c (1, 1, 1, 1, 1, 1, 5, 1, 2, 2))
by
plot (spc, "spc", col = color[by])
## Example 1: plot the mean of the groups
plot (aggregate (spc, by, mean), "spc", col = color, add = TRUE,
      lines.args = list(lwd = 3, lty = 2))## Example 2: FUN may return more than one value (here: 3)
plot (aggregate (spc, by, mean_pm_sd), "spc",
      col = rep(color, each = 3), lines.args = list(lwd = 3, lty = 2))## Example 3: aggregate even takes FUN that return different numbers of
## values for different groups
plot (spc, "spc", col = color[by])
weird.function <- function (x){
   if (length (x) == 1)
      x + 1 : 10
   else if (length (x) == 2)
     NULL
   else
      x [1]
}
agg <- aggregate (spc, by, weird.function)
agg$.aggregate
plot (agg, "spc", add = TRUE, col = color[agg$.aggregate],
      lines.args = list (lwd = 3, lty = 2))
```
<span id="page-9-1"></span>apply *apply Computes summary statistics for the spectra of a* hyperSpec *object.*

#### Description

apply gives the functionality of [apply](#page-9-1) for hyperSpec objects.

#### Usage

```
## S4 method for signature 'hyperSpec'
apply(
 X,
 MARGIN,
 FUN,
  ...,
  label.w1 = NULL,
```
#### apply the contract of the contract of the contract of the contract of the contract of the contract of the contract of the contract of the contract of the contract of the contract of the contract of the contract of the cont

```
label.spc = NULL,
  new.wavelength = NULL,
  simplify
\mathcal{L}
```
#### Arguments

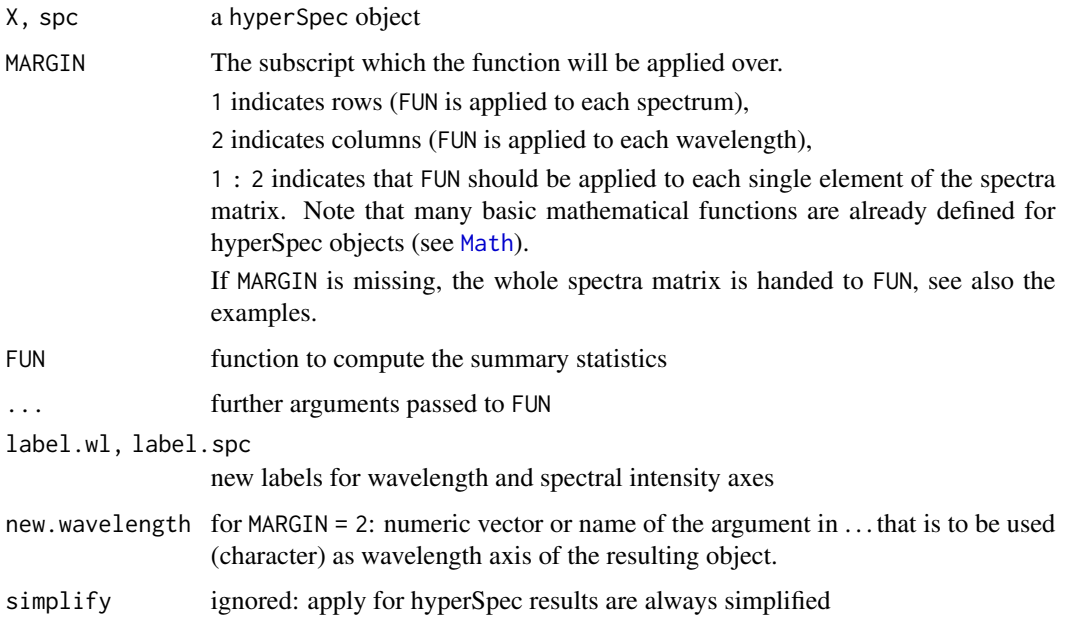

#### Details

The generic functions of group [Math](#page-47-1) are not definded for hyperSpec objects. Instead, apply can be used. For functions like log that work on scalars, MARGIN = 1 : 2 gives the appropriate behaviour.

spcapply does the same as apply with MARGIN = 1, but additionally allows to set a new wavelength axis and adjust the labels.

wlapply does the same as apply with MARGIN = 2, but additionally allows to set a new wavelength axis and adjust the labels.

#### Value

A hyperSpec object

#### Author(s)

C. Beleites

#### See Also

[apply](#page-9-1), for applying FUN to subgroups of the hyperSpec object: [aggregate](#page-7-1).

#### <span id="page-11-0"></span>Examples

```
plotspc (apply (chondro, 2, range))
avgflu <- apply (flu, 1, mean,
                 label.spc = expression (bar (I)),
                 new.wavelength = mean (wl (flu)))
avgflu
flu[[,,405:407]]
apply (flu, 1:2, "*", -1)[[,,405:407]]
## without MARGIN the whole matrix is handed to FUN
apply (flu [,,405:407], , print) [[]]
## whereas MARGIN = 1 : 2 leads to FUN being called for each element separately
apply (flu [,,405:407], 1 : 2, print) [[]]
```
#### <span id="page-11-1"></span>Arith *Arithmetical Operators for hyperSpec objects*

#### <span id="page-11-2"></span>Description

Arithmetical Operators:  $+, \ldots, *, /, \land, \%$ %, %/%, %\*% for hyperSpec objects

#### Usage

```
## S4 method for signature 'hyperSpec, hyperSpec'
Arith(e1, e2)
```
## S4 method for signature 'hyperSpec,numeric' Arith(e1, e2)

## S4 method for signature 'hyperSpec,matrix' Arith(e1, e2)

## S4 method for signature 'hyperSpec,missing' Arith(e1, e2)

## S4 method for signature 'numeric,hyperSpec' Arith(e1, e2)

## S4 method for signature 'matrix,hyperSpec' Arith(e1, e2)

## S4 method for signature 'hyperSpec, hyperSpec'

#### Arith 13

```
x %*% y
## S4 method for signature 'hyperSpec,matrix'
x %*% y
## S4 method for signature 'matrix,hyperSpec'
x %*% y
```
#### Arguments

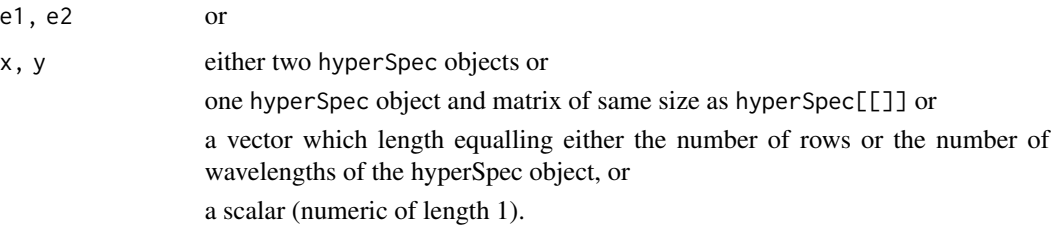

#### Details

The arithmetical operators  $+, -, *, /, \land, %$ , %%, %/%, and % $*$ % for hyperSpec objects.

You can use these operators in different ways:

```
e1 + e2
`+` (e1, e2)x %*% y
\frac{8}{8}(x, y)
```

```
-x
```
The arithmetical operators  $+$ ,  $-$ ,  $*$ ,  $/$ ,  $\frac{\&}{\&}$ ,  $\frac{\&}{\&}$ ,  $\frac{\&}{\&}$ ,  $\frac{\&}{\&}$ ,  $\frac{\&}{\&}$ ,  $\frac{\&}{\&}$  work on the spectra matrix of the hyperSpec object. They have their usual meaning (see [Arithmetic](#page-0-0)). The operators work also with one hyperSpec object and a numeric object or a matrices of the same size as the spectra matrix of the hyperSpec object.

With numeric vectors [sweep](#page-109-1) is most probably more appropriate.

If you want to calculate on the extra data as well, use the data.frame hyperSpec@data directly or [as.data.frame](#page-14-1) (x).

#### Value

hyperSpec object with the new spectra matrix.

#### Author(s)

C. Beleites

#### <span id="page-13-0"></span>See Also

[sweep-methods](#page-109-2) for calculations involving a vector and the spectral matrix.

[S4groupGeneric](#page-0-0) for group generic methods.

[Arithmetic](#page-0-0) for the base arithmetic functions.

[Comparison](#page-24-1) for comparison operators, [Math](#page-47-1) for mathematical group generic functions (Math and Math2 groups) working on hyperSpec objects.

[matmult](#page-0-0) for matrix multiplications with %\*%.

#### Examples

```
flu + flu
1 / flu
all((flu + flu - 2 * flu)[[]] == 0)
-fluflu / flu$c
```

```
as.character,hyperSpec-method
```
*Convert a hyperSpec object to character strings for Display* print*,* show*, and* summary *show the result of* as.character*.*

#### <span id="page-13-1"></span>Description

print, show, and summary differ only in the defaults. show displays the range of values instead,

#### Usage

```
## S4 method for signature 'hyperSpec'
as.character(
 x,
 digits = getOption("digits"),
 range = TRUE,
 max.print = 5,
 shorten.to = c(2, 1))
## S4 method for signature 'hyperSpec'
show(object)
## S4 method for signature 'hyperSpec'
print(x, range = FALSE, ...)## S4 method for signature 'hyperSpec'
summary(object, ...)
```
#### <span id="page-14-0"></span>as.data.frame 15

#### Arguments

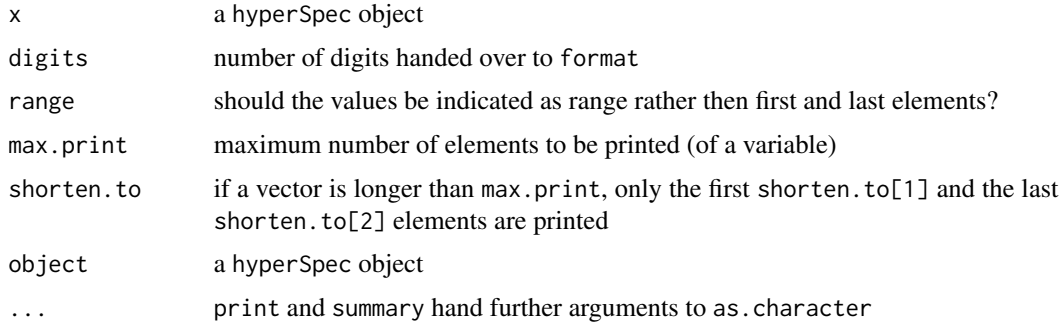

#### Value

as.character returns a character vector fit to be printed by cat with sep = "\n". print invisibly returns x after printing, show returns an invisible NULL.

### See Also

[as.character](#page-13-1) [show](#page-13-1) [print](#page-13-1) [summary](#page-13-1)

#### Examples

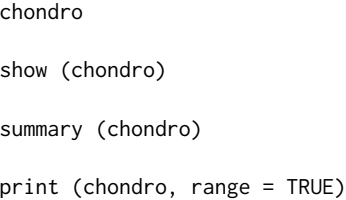

<span id="page-14-1"></span>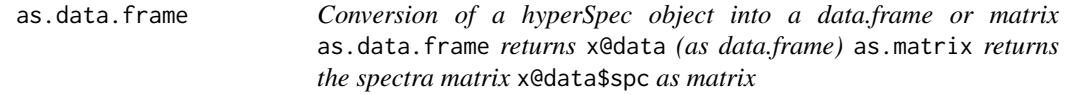

#### Description

The data.frame returned by as.long.df is guaranteed to have columns spc and .wavelength. If nwl  $(x) = 0$  these columns will be NA.

#### Usage

```
## S3 method for class 'hyperSpec'
as.data.frame(x, row.names = TRUE, optional = NULL, ...)## S3 method for class 'hyperSpec'
as.matrix(x, \ldots)as.wide.df(x, wl.prefix = "")as.long.df(x, rownames = FALSE, wl.factor = FALSE, na.rm = TRUE)
as.t.df(x)
```
#### Arguments

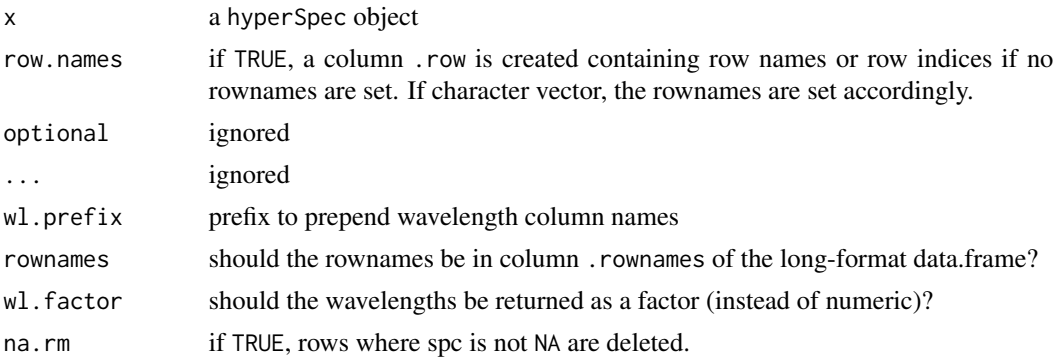

#### Value

 $x$ @data and  $x$ @data\$spc (==  $x$ \$spc ==  $x$  [[]]), respectively.

as.wide.df returns a data.frame that consists of the extra data and the spectra matrix converted to a data.frame. The spectra matrix is expanded *in place*.

as.long.df returns the stacked or molten version of x@data. The wavelengths are in column .wavelength.

as.t.df returns a data.frame similar to as.long.df, but each spectrum in its own column. This is useful for exporting summary spectra, see the example.

#### Author(s)

C. Beleites

#### See Also

[as.data.frame](#page-14-1)

and [base::as.matrix\(\)](#page-0-0)

 $[[[[])]$  for a shortcut to as.matrix

[stack](#page-0-0) and [melt](#page-0-0) or [melt](#page-0-0) for other functions producing long-format data.frames.

#### <span id="page-16-0"></span>as.hyperSpec 17

#### Examples

```
as.data.frame (chondro [1:3, 600 \sim 620])
as.matrix (chondro [1:3,, 600 ~ 620])
lm (c \sim spc, data = flu [,,450])
as.wide.df (chondro [1:5,, 600 ~ 610])
summary (as.wide.df (chondro [1:5,, 600 ~ 610]))
as.long.df (flu [,, 405 ~ 410])
summary (as.long.df (flu [,, 405 ~ 410]))
summary (as.long.df (flu [,, 405 \sim 410], rownames = TRUE))
summary (as.long.df (flu [,, 405 \sim 410], wl.factor = TRUE))
df <- as.t.df (apply (chondro, 2, mean_pm_sd))
head (df)
if (require (ggplot2)){
  ggplot (df, aes (x = .wavelength)) +
    geom_ribbon (aes (ymin = mean.minus.sd, ymax = mean.plus.sd),
      fill = "#00000040") +
   geom_line (aes (y = mean))
}
```
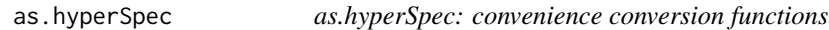

#### Description

These functions are shortcuts to convert other objects into hypeSpec objects.

#### Usage

```
as.hyperSpec(X, ...)
## S4 method for signature 'matrix'
as.hyperSpec(X, wl = guess.wavelength(columns(X)), ...)## S4 method for signature 'data.frame'
as.hyperSpec(
 X,
 spc = NULL,wl = guess.wavelength(spc),
 labels = attr(X, "labels"),
  ...
)
```
#### <span id="page-17-0"></span>Arguments

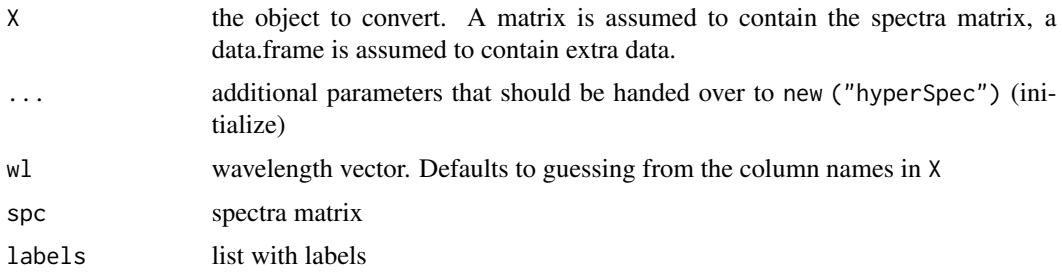

#### Value

hyperSpec object

#### Note

*Note that the behaviour of* as.hyperSpec (X) *was changed: it now assumes* X *to be extra data, and returns a hyperSpec object with 0 wavelengths. To get the old behaviour*

#### See Also

#### [initialize](#page-36-1)

#### Examples

```
tmp <- data.frame(flu [[,, 400 ~ 410]])
(wl <- colnames (tmp))
guess.wavelength (wl)
```
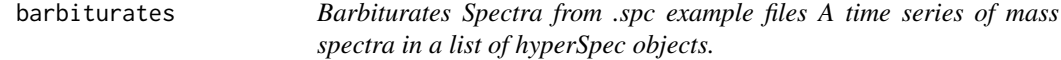

#### Description

Barbiturates Spectra from .spc example files A time series of mass spectra in a list of hyperSpec objects.

#### Format

The data sets consists of 286 spectra. They are the result of importing the BARBITUATES.SPC example data from Thermo Galactic's spc file format specification.

#### Author(s)

C. Beleites and Thermo Galactic

#### <span id="page-18-0"></span>bind the set of the set of the set of the set of the set of the set of the set of the set of the set of the set of the set of the set of the set of the set of the set of the set of the set of the set of the set of the set

#### References

The raw data is available at <http://hyperspec.r-forge.r-project.org/blob/fileio.zip>

#### Examples

```
barbiturates [1:3]
length (barbiturates)
barb <- collapse (barbiturates, collapse.equal = FALSE)
barb <- orderwl (barb)
plot (barb [1:3], lines.args = list (type = "h"),
      col = \text{math}, \text{dark}, \text{packet} (3), stacked = TRUE,
      stacked.args = list (add.factor = .2))
if (require (latticeExtra)){
levelplot (spc \sim .wavelength * z, log (barb), panel = panel.levelplot.points,
   cex = 0.3, col = "#00000000", col.regions = matlab.palette (20))
}
plotc (apply (barb [,, 42.9~43.2], 1, sum, na.rm = TRUE), spc ~ z,
       panel = panel.lines, ylab = expression (I[m/z == 43] / "a.u."))
```
bind *Binding hyperSpec Objects*

#### Description

The former difficulties with binding S4 objects are resolved since R version 3.2.0 and cbind and rbind now work as intended and expected for hyperSpec objects.

cbind2 binds the spectral matrices of two hyperSpec objects by column. All columns besides spc with the same name in x@data and y@data must have the same elements. Rows are ordered before checking.

#### Usage

```
bind(
  direction = stop("direction ('c' or 'r') required"),
  ...,
  wl.tolerance = hy.getOption("wl.tolerance")
\lambda## S3 method for class 'hyperSpec'
cbind(...)
## S3 method for class 'hyperSpec'
```

```
rbind(...)
## S4 method for signature 'hyperSpec, hyperSpec'
cbind2(x, y)## S4 method for signature 'hyperSpec,missing'
cbind2(x, y)
## S4 method for signature 'hyperSpec, hyperSpec'
rbind2(x, y, wl.tolerance = hy.getOption("wl.tolerance"))
## S4 method for signature 'hyperSpec,missing'
rbind2(x, y, wl.tolerance)
```
#### Arguments

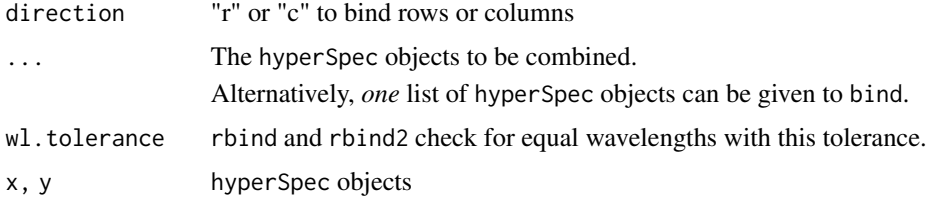

#### Details

Therefore, calling rbind.hyperSpec and cbind.hyperSpec is now depecated: cbind and rbind should now be called directly.

However, in consequence it is no longer possible to call cbind or rbind with a list of hyperSpec objects. In that case, use bind or [do.call](#page-0-0) (see example).

bind does the common work for both column- and row-wise binding.

#### Value

a hyperSpec object, possibly with different row order (for bind  $("c", \ldots {})$ ) and cbind2).

#### Note

You might have to make sure that the objects either all have or all do not have rownames and/or colnames.

#### Author(s)

C. Beleites

#### See Also

[rbind2](#page-0-0), [cbind2](#page-0-0) [rbind](#page-0-0), [cbind](#page-0-0)

[merge](#page-51-1) and [collapse](#page-22-1) for combining objects that do not share spectra or wavelengths, respectively.

#### <span id="page-20-0"></span>chk.hy 21

#### Examples

```
chondro
bind ("r", chondro, chondro)
rbind (chondro, chondro)
cbind (chondro, chondro)
bind ("r", list (chondro, chondro, chondro))
x <- chondro[,, 600 : 605]
x$a \leq -1x@data <- x@data[, sample (ncol (x), ncol (x))] # reorder columns
y <- chondro [nrow (chondro) : 1,, 1730 : 1750] # reorder rows
y$b < -2cbind2 (x, y) # works
v$v[3] < -5try (cbind2 (x, y)) # error
# list of hyperSpec objects
lhy <- list (flu, flu)
do.call ("rbind", lhy)
bind ("r", lhy)
```
#### chk.hy *Validation of hyperSpec objects*

#### <span id="page-20-1"></span>Description

Check whether an object is a hyperSpec object and validate the object

#### Usage

```
chk.hy(object)
```
#### Arguments

object the object to check

#### Value

TRUE if the check passes, otherwise stop with an error.

#### Author(s)

C. Beleites

22 chondro chomos chondro chomos chomos chomos chomos chomos chomos chomos chomos chomos chomos chomos chomos chomos chomos chomos chomos chomos chomos chomos chomos chomos chomos chomos chomos chomos chomos chomos chomos

#### See Also

[validObject](#page-20-1)

#### Examples

chk.hy (chondro) validObject (chondro)

chondro *Raman spectra of 2 Chondrocytes in Cartilage A Raman-map (laterally resolved Raman spectra) of chondrocytes in cartilage.*

#### **Description**

See the vignette vignette ("chondro",package = "hyperSpec").

#### Usage

chondro

#### Format

The data set has 875 Raman spectra measured on a  $25 \times 35$  grid with 1 micron step size. Spatial information is in chondro\$x and chondro\$y. Each spectrum has 300 data points in the range of ca.  $600 - 1800$  cm<sup>-1</sup>.

#### Author(s)

A. Bonifacio and C. Beleites

#### References

The raw data is available at <http://hyperspec.r-forge.r-project.org/blob/chondro.zip>

#### Examples

chondro

```
## do baseline correction
baselines <- spc.fit.poly.below (chondro)
chondro <- chondro - baselines
## area normalization
chondro <- chondro / colMeans (chondro)
## substact common composition
chondro <- chondro - quantile (chondro, 0.05)
```
<span id="page-21-0"></span>

#### <span id="page-22-0"></span>collapse 23

```
cols <- c ("dark blue", "orange", "#C02020")
plotmap (chondro, clusters \sim x * y, col.regions = cols)
cluster.means <- aggregate (chondro, chondro$clusters, mean_pm_sd)
plot (cluster.means, stacked = ".aggregate", fill = ".aggregate", col = cols)
## plot nucleic acid bands
plotmap (chondro[, , c( 728, 782, 1098, 1240, 1482, 1577)],
    col.regions = colorRampPalette (c ("white", "gold", "dark green"), space = "Lab") (20))
```
<span id="page-22-1"></span>

#### collapse *Collapse hyperSpec objects*

#### **Description**

collapse/bind several hyperSpec objects into one object

#### Usage

```
collapse(
  ...,
  wl.tolerance = hy.getOption("wl.tolerance"),
  collapse.equal = TRUE
\lambda
```
#### **Arguments**

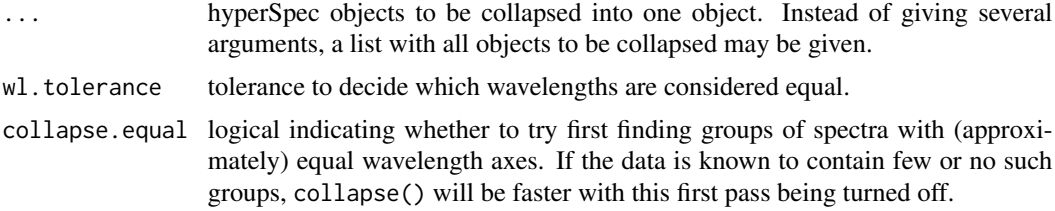

#### Details

The spectra from all objects will be put into one object. The resulting object has all wavelengths that occur in any of the input objects, wl.tolerance is used to determine which difference in the wavelengths is tolerated as equal: clusters of approximately equal wavelengths will span at most 2 \* wl.tolerance. Differences up to +/- wl.tolerance are considered equal.

The returned object has wavelengths that are the weighted average (by number of spectra) of the wavelengths within any such cluster of approximately equal wavelengths.

Labels will be taken from the first object where they are encountered. However, the order of processing objects is not necessarily the same as the order of objects in the input: collapse first processes groups of input objects that share all wavelengths (within wl.tolerance).

<span id="page-23-0"></span>Data points corresponding to wavelengths not in the original spectrum will be set to NA. Extra data is combined in the same manner.

If the objects are named, the names will be preserved in extra data column \$.name. If the wavelengths are names, names are preserved and taken from the first object where they were encountered, the same applies to possible column names of the spectra matrix.

#### Value

a hyperSpec object

#### Author(s)

C. Beleites

#### See Also

[merge\(\)](#page-51-1), [rbind\(\)](#page-0-0), and [plyr::rbind.fill\(\)](#page-0-0)

#### Examples

```
barbiturates [1:3]
collapse (barbiturates [1:3])
a <- barbiturates [[1]]
b <- barbiturates [[2]]
c <- barbiturates [[3]]
a
b
c
collapse (a, b, c)
collapse (barbiturates [1:3], collapse.equal = FALSE)
```
<span id="page-23-1"></span>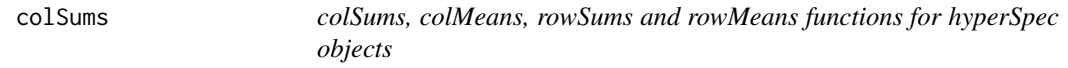

#### Description

hyperSpec objects can use the base functions [colMeans](#page-0-0), [colSums](#page-23-1), [rowMeans](#page-0-0) and [rowSums](#page-0-0).

#### <span id="page-24-0"></span>Comparison 25

#### Usage

```
## S4 method for signature 'hyperSpec'
colMeans(x, na.rm = TRUE, ..., label.spc)
## S4 method for signature 'hyperSpec'
colSums(x, na.rm = TRUE, ..., label.spc)## S4 method for signature 'hyperSpec'
rowMeans(x, na.rm = TRUE, ..., label.wavelength)
## S4 method for signature 'hyperSpec'
rowsums(x, na.rm = TRUE, ..., label-wavelength)
```
#### Arguments

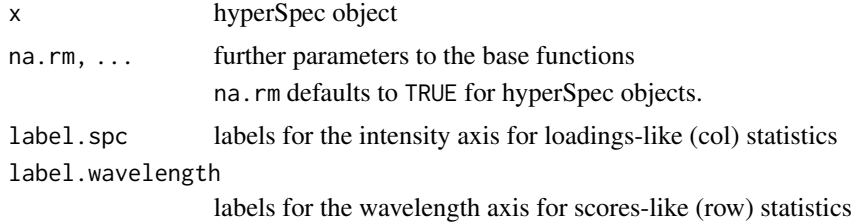

#### See Also

[colSums](#page-23-1)

#### Examples

```
colMeans (flu)
colSums (flu)
colSums (flu)
rowSums (flu)
```
<span id="page-24-1"></span>Comparison *Comparison of hyperSpec objects*

#### <span id="page-24-2"></span>Description

The comparison operators  $\geq, \leq, \geq, \leq, ==,$  and  $!=$  for hyperSpec objects.

#### Usage

## S4 method for signature 'hyperSpec, hyperSpec' Compare(e1, e2)

## S4 method for signature 'hyperSpec,numeric'

```
Compare(e1, e2)
## S4 method for signature 'hyperSpec,matrix'
Compare(e1, e2)
## S4 method for signature 'numeric,hyperSpec'
Compare(e1, e2)
## S4 method for signature 'matrix,hyperSpec'
Compare(e1, e2)
## S4 method for signature 'hyperSpec, hyperSpec'
all.equal(
 target,
 current,
  ...,
  check.attributes = FALSE,
  check.names = FALSE,
  check.column.order = FALSE,
  check.label = FALSE,
  tolerance = hy.getOption("tolerance"),
  wl.tolerance = hy.getOption("wl.tolerance")
\mathcal{E}
```
#### Arguments

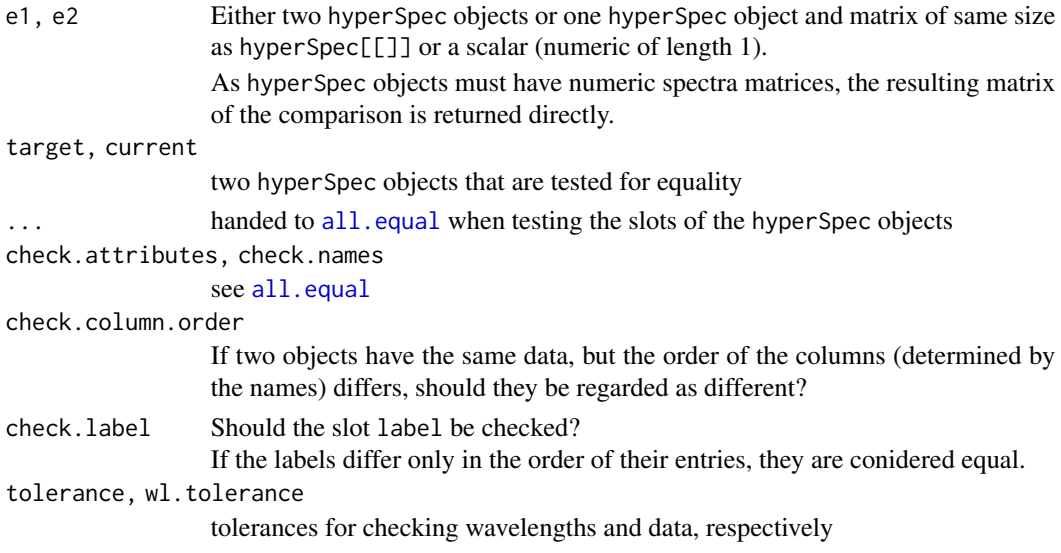

#### Details

all.equal checks the equality of two hyperSpec objects.

The comparison operators  $\geq, \leq, \leq, \leq, \leq, \leq$  and  $\geq$  work on the spectra matrix of the hyperSpec object. They have their usual meaning (see [Comparison](#page-24-1)). The operators work also with one

#### <span id="page-26-0"></span>count\_lines 27

hyperSpec object and a numeric (scalar) object or a matrices of the same size as the spectra matrix of the hyperSpec object.

With numeric vectors [sweep](#page-109-1) might be more appropriate.

If you want to calculate on the data.frame hyperSpec@data, you have to do this directly on hyperSpec@data.

#### Value

a logical matrix for the comparison operators.

all.equal returns either TRUE, or a character vector describing the differences. In conditions, the result must therefore be tested with [isTRUE](#page-0-0).

#### Author(s)

C. Beleites

#### See Also

[sweep-methods](#page-109-2) for calculations involving a vector and the spectral matrix.

[S4groupGeneric](#page-0-0) for group generic methods.

[Comparison](#page-24-1) for the base comparison functions.

[Arith](#page-11-1) for arithmetic operators, [Math](#page-47-1) for mathematical group generic functions (groups Math and Math2) working on hyperSpec objects.

[all.equal](#page-24-2) and [isTRUE](#page-0-0)

#### Examples

flu  $[, 445 \sim 450] > 300$ 

all  $(flu == flu[[]])$ 

count\_lines *count lines (of an ASCII file)*

#### Description

count lines (of an ASCII file)

#### Usage

count\_lines(file, chunksize = 10000)

#### <span id="page-27-0"></span>Arguments

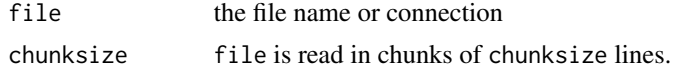

#### Value

number of lines in file

#### Author(s)

C. Beleites

cov,hyperSpec,missing-method

*Covariance matrices for hyperSpec objects*

#### Description

Covariance matrices for hyperSpec objects

#### Usage

```
## S4 method for signature 'hyperSpec,missing'
cov(
 x,
 y = NULL,use = "everything",
 method = c("pearson", "kendall", "spearman")
\mathcal{E}
```
pooled.cov(x, groups, ..., regularize =  $1e-05 * max(abs(COV)))$ 

#### Arguments

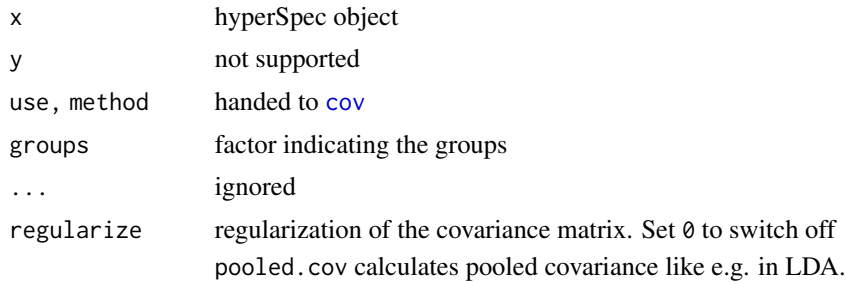

#### Value

covariance matrix of size nwl  $(x)$  x nwl  $(x)$ 

#### <span id="page-28-0"></span>decomposition 29

#### Author(s)

C. Beleites

#### See Also

[cov](#page-0-0)

#### Examples

```
image (cov (chondro))
pcov <- pooled.cov (chondro, chondro$clusters)
plot (pcov$means)
image (pcov$COV)
```
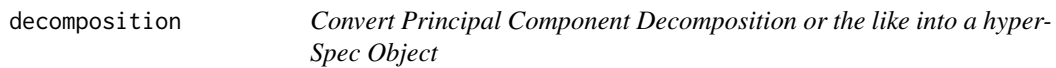

#### Description

Decomposition of the spectra matrix is a common procedure in chemometric data analysis. scores and loadings convert the result matrices into new hyperSpec objects.

#### Usage

```
decomposition(
 object,
  x,
 wavelength = seq_length(ncol(x)),label.wavelength,
  label.spc,
  scores = TRUE,
  retain.columns = FALSE,
  ...
)
```
#### Arguments

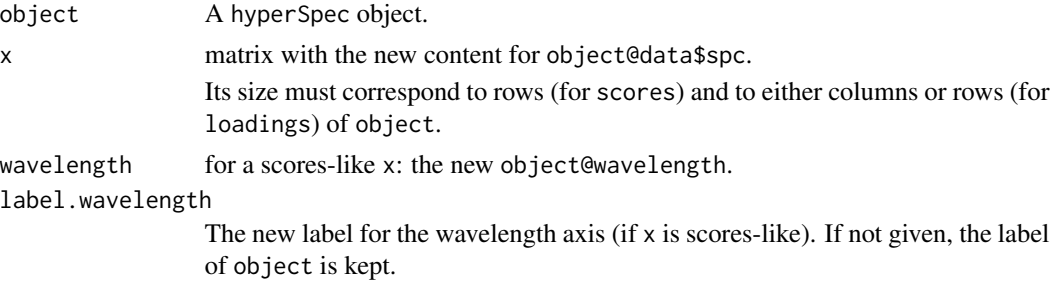

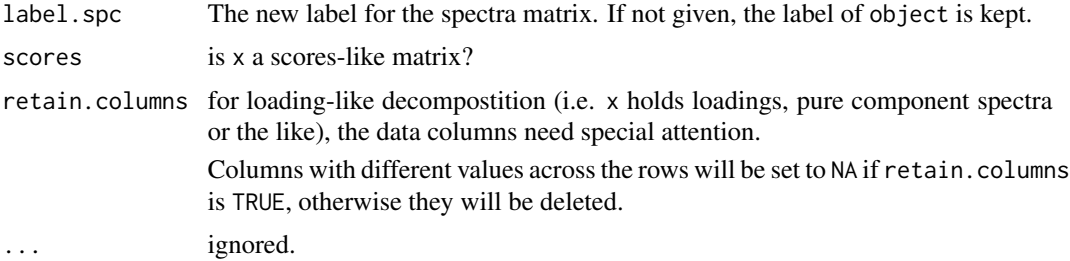

#### Details

Multivariate data are frequently decomposed by methods like principal component analysis, partial least squares, linear discriminant analysis, and the like. These methods yield latent spectra (or latent variables, loadings, components, . . . ) that are linear combination coefficients along the wavelength axis and scores for each spectrum and loading.

The loadings matrix gives a coordinate transformation, and the scores are values in that new coordinate system.

The obtained latent variables are spectra-like objects: a latent variable has a coefficient for each wavelength. If such a matrix (with the same number of columns as object has wavelengths) is given to decomposition (also setting scores = FALSE), the spectra matrix is replaced by x. Moreover, all columns of object@data that did not contain the same value for all spectra are set to NA. Thus, for the resulting hyperSpec object, [plotspc](#page-65-1) and related functions are meaningful. [plotmap](#page-60-1) cannot be applied as the loadings are not laterally resolved.

The scores matrix needs to have the same number of rows as object has spectra. If such a matrix is given, decomposition will replace the spectra matrix is replaced by x and object@wavelength by wavelength. The information related to each of the spectra is retained. For such a hyperSpec object, [plotmap](#page-60-1) and [plotc](#page-59-1) and the like can be applied. It is also possible to use the spectra plotting, but the interpretation is not that of the spectrum any longer.

#### Value

A hyperSpec object, updated according to x

#### Author(s)

C. Beleites

#### See Also

See  $\frac{8 \times 8}{8}$  for matrix multiplication of hyperSpec objects.

See e.g. [prcomp](#page-0-0) and [princomp](#page-0-0) for principal component analysis, and package pls for Partial Least Squares Regression.

#### Examples

pca <- prcomp (flu)

pca.loadings <- decomposition (flu, t (pca\$rotation), scores = FALSE)

```
pca.center <- decomposition (flu, pca$center, scores = FALSE)
pca.scores <- decomposition (flu, pca$x)
plot (pca.center)
plot (pca.loadings, col = c ("red", "gray50"))
plotc (pca.scores, groups = .wavelength)
```
dimnames,hyperSpec-method

*dimnames for hyperSpec objects*

#### <span id="page-30-1"></span>Description

hyperSpec objects can have row- and column names like data.frames. The "names" of the wavelengths are treated separately: see [wl](#page-113-1)

#### Usage

```
## S4 method for signature 'hyperSpec'
dimnames(x)
## S4 method for signature 'hyperSpec'
rownames(x, do.NULL = TRUE, prefix = "row")## S4 replacement method for signature 'hyperSpec'
rownames(x) <- value
## S4 method for signature 'hyperSpec'
colnames(x, do.NULL = TRUE, prefix = "col")## S4 replacement method for signature 'hyperSpec'
```
# Arguments

 $colnames(x)$  <- value

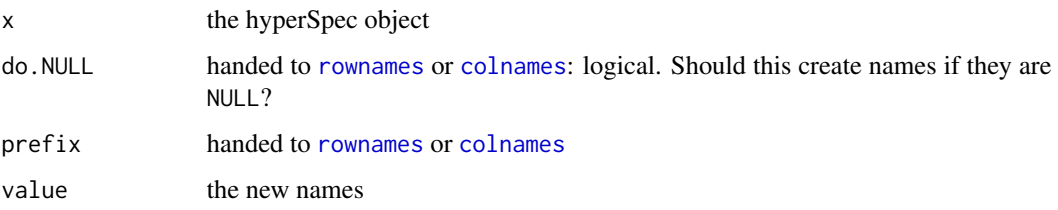

#### Author(s)

C. Beleites

#### See Also

[wl](#page-113-1) for the wavelength dimension

[dimnames](#page-30-1) [rownames](#page-30-1) [colnames](#page-30-1)

#### Examples

dimnames (flu) rownames (flu) colnames (chondro)

droplevels,hyperSpec-method

*droplevels for hyperSpec object*

#### Description

calls [base::droplevels\(\)](#page-0-0) on the data.frame in spc@data.

#### Usage

```
## S4 method for signature 'hyperSpec'
droplevels(x, ...)
```
#### Arguments

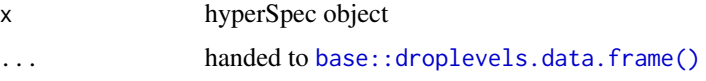

#### Value

hyperSpec object with unused levels of all factors in @data dropped.

#### See Also

[base::droplevels\(\)](#page-0-0)

#### Examples

chondro[1:3]\$clusters droplevels (chondro [1:3])\$clusters

<span id="page-31-0"></span>

<span id="page-32-0"></span>

#### Description

Empty produces an hyperSpec object with the same columns and wavelengths as x. The new object will either contain no rows at all (default), or the given number of rows with all data initialized to spc and extra, respectively.

#### Usage

 $empty(x, nrow = 0, spc = NA, extra = NA)$ 

#### Arguments

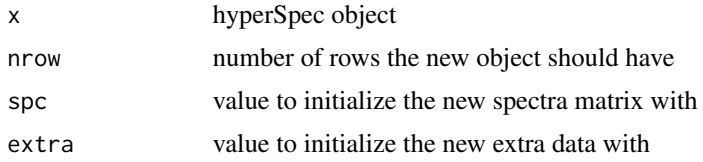

#### Author(s)

C. Beleites

#### Examples

empty (chondro, nrow =  $2$ , spc =  $0$ )

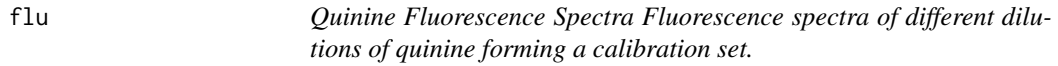

#### Description

See the vignette: vignette ("flu",package = "hyperSpec")

#### Format

The data set has 6 fluorescence emission spectra measured on quinine concentrations between 0.05 mg/l and 0.30 mg/l. Each spectrum consists of 181 data points in the range of 405 nm to 495 nm.

#### Author(s)

M. Kammer and C. Beleites

#### Examples

flu plot (flu) plotc (flu)

guess.wavelength *guess wavelengths from character vector*

#### Description

character vectors used for names (e.g. colnames for matrices or data.frames) are often treated by [make.names](#page-0-0) or similar functions that produce suitable names (e.g. by prepending "X" to numbers.). Such names cannot be directly converted to numeric.

#### Usage

guess.wavelength(X)

#### Arguments

X character with numbers hidden inside

#### Details

guess.wavlength tries to extract numbers from X which may be surrounded by such "protecting" characters.

#### Value

numeric

#### Examples

```
tmp <- data.frame(flu [[,, 400 ~ 410]])
(wl <- colnames (tmp))
guess.wavelength (wl)
```
hy.getOptions *Options for package hyperSpec Functions to access and set hyper-Spec's options.*

#### Description

Currently, the following options are defined:

<span id="page-33-0"></span>

#### hy.getOptions 35

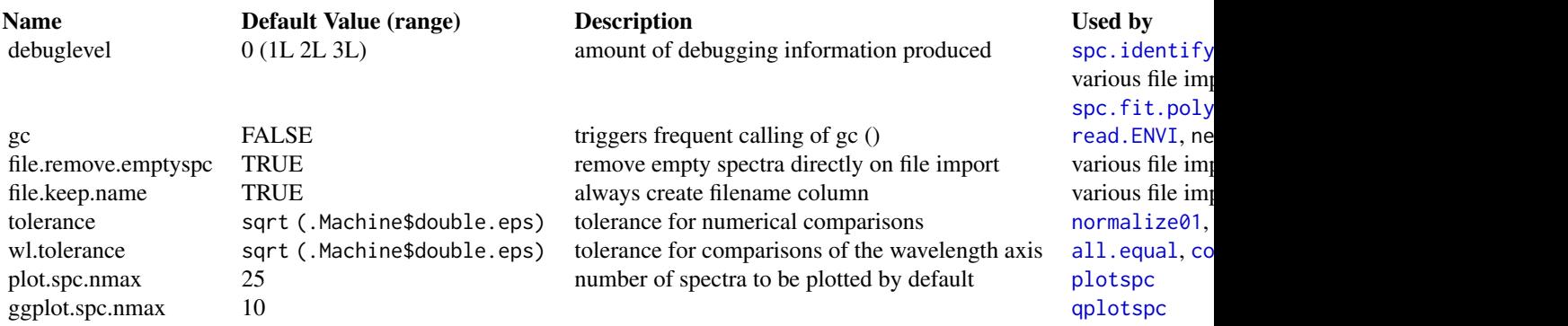

#### Usage

```
hy.getOptions(...)
```
hy.getOption(name)

hy.setOptions(...)

### Arguments

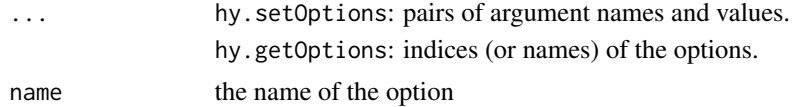

#### Details

hy.setOptions will discard any values that were given without a name.

#### Value

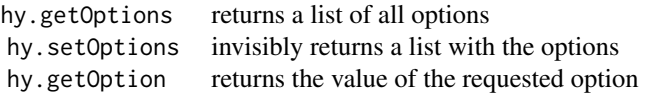

#### Author(s)

C. Beleites

#### Examples

hy.getOptions ()

# file imp t.poly

<span id="page-35-0"></span>

#### Description

If [testthat](#page-0-0) is available, run the unit tests and display the results.

#### Usage

hy.unittest()

#### Value

Invisibly returns a data frame with the test results

#### Author(s)

Claudia Beleites

#### Examples

hy.unittest ()

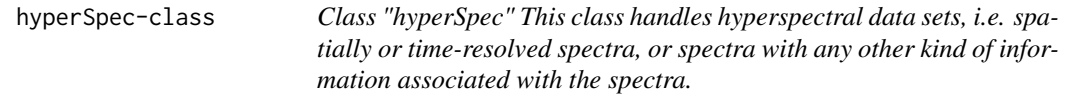

#### Description

The spectra can be data as obtained in XRF, UV/VIS, Fluorescence, AES, NIR, IR, Raman, NMR, MS, etc.

#### Details

More generally, any data that is recorded over a discretized variable, e.g. absorbance  $= f$  (wavelength), stored as a vector of absorbance values for discrete wavelengths is suitable.

#### **Slots**

- wavelength wavelengths (wavenumbers, frequencies, etc.) for each of the columns of the spectra matrix
- data the data (extra data and spectra matrix)
- label expressions for column labels (incl. units). The label of the wavelength axis is in the special element .wavelength.

log deprecated.
### initialize 37

# Note

Please note that the logbook is now removed.

## Author(s)

C. Beleites

# See Also

See the vignette "hyperspec" for an introduction to hyperSpec from a spectroscopic point of view.

# Examples

showClass("hyperSpec") ## Not run: vignette ("hyperspec")

initialize *Creating a hyperSpec Object*

# <span id="page-36-0"></span>Description

Like other S4 objects, a hyperSpec object can be created by new. The hyperSpec object is then initialized using the given parameters.

## Usage

## S4 method for signature 'hyperSpec' initialize(.Object, spc = NULL, data = NULL, wavelength = NULL, labels = NULL)

# Arguments

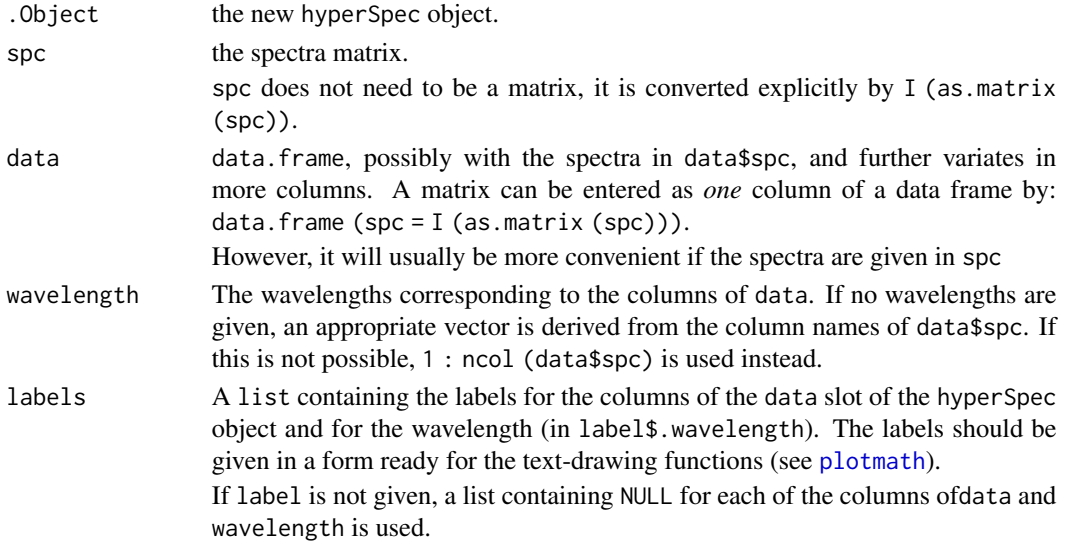

## Details

If option gc is TRUE, the initialization will have frequent calls to gc () which can help to avoid swapping or running out of memory.

## Author(s)

C.Beleites

## See Also

[new](#page-36-0) for more information on creating and initializing S4 objects.

[plotmath](#page-0-0) on expressions for math annotations as for slot label.

[hy.setOptions](#page-33-0)

## Examples

```
new ("hyperSpec")
spc \leq matrix (rnorm (12), ncol = 4)
new ("hyperSpec", spc = spc)
new ("hyperSpec", data = data.frame (x = letters[1:3]),
     spc = spc)colnames (spc) <- 600:603
new ("hyperSpec", spc = spc) # wavelength taken from colnames (spc)
# given wavelengths precede over colnames of spc
new ("hyperSpec", spc = spc, wavelength = 700:703)
# specifying labels
h \le new ("hyperSpec", spc = spc, data = data.frame (pos = 1 : 3),
         label = list (spec = "I / a.u.".wavelength = expression (tilde (nu) / cm^{-1}),
                        pos = expression (''/'' (x, mu*m))))
plot (h)
plotc (h, spc \sim pos)
```
labels<- *Get and Set Labels of a hyperSpec Object* value *may be a list or vector of labels giving the new label for each of the entries specified by* which*.*

### Description

The names of the labels are the same as the colnames of the data.frame. The label for the wavelength axis has the name .wavelength.

### labels<- 39

# Usage

```
labels (object, which = NULL, ...) <- value
```

```
## S4 method for signature 'hyperSpec'
labels(object, which = bquote(), drop = TRUE, ..., use.colnames = TRUE)
```
# Arguments

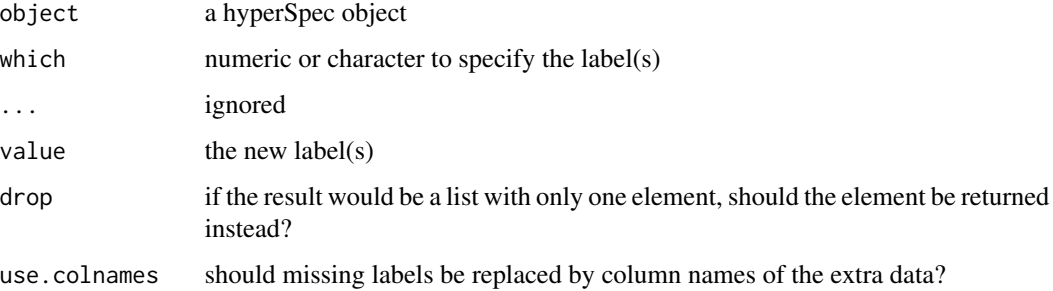

# Details

The labels should be given in a form ready for the text-drawing functions (see [plotmath](#page-0-0)), e.g. as expression or a character.

## Value

labels<- returns a hyperSpec object.

labels returns a list of labels. If drop is TRUE and the list contains only one element, the element is returned instead.

## Author(s)

C. Beleites

## See Also

[labels](#page-0-0)

# Examples

```
labels (flu, "c") <- expression ("/" ("c", "mg / l"))
```
labels (chondro)

# Description

see the Vignette

## Format

The data set consists of 84 laser emission spectra measured during 95 min. Each spectrum has 36 data points in the range of 404.5 nm to 405.8 nm.

### Author(s)

C. Beleites

# Examples

```
laser
```

```
cols <- c ("black", "blue", "darkgreen", "red")
wl <- c (405.0, 405.1, 405.3, 405.4)
plotspc (laser, axis.args=list (x = list (at = seq (404.5, 405.8, .1))))
for (i in seq_along (wl))
   abline (v = w1[i], col = cols[i], lw = 2, lty = 2)plotc (laser [,, wl], spc \sim t, groups = .wavelength, type = "b",
       col = cols)## Not run: vignette ("laser", package="hyperSpec")
```
## <span id="page-39-0"></span>Description

plot graph with legend right of it

# legendright 41

# Usage

```
legendright(p, l, legend.width = 8, legend.unit = "lines")
qmixtile(
 object,
 purecol = stop("pure component colors needed."),
 mapping = \text{aes\_string}(x = "x", y = "y", fill = "spc"),...,
 map.tileonly = FALSE
\mathcal{L}normalize.colrange(x, na.rm = TRUE, legend = FALSE, n = 100, ...)
normalize.random, name(x, name = TRUE, legend = FALSE, n = 100, ...)normalize.null(x, na.rm = TRUE, legend = FALSE, n = 100, ...)
normalize.minmax(x, min = 0, max = 1, legend = FALSE, n = 100, ...)
qmixlegend(
  x,
 purecol,
 dx = 0.33,
 ny = 100,labels = names(purecol),
 normalize = normalize.colrange,
  ...
\mathcal{L}colmix.rgb(
 x,
 purecol,
 against = 1,
  sub = TRUE,normalize = normalize.colrange,
  ...
\mathcal{L}
```
## Arguments

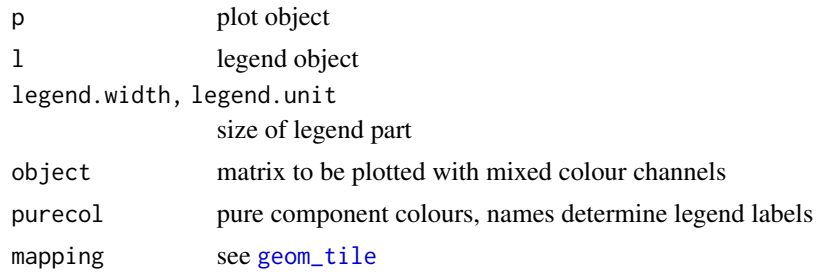

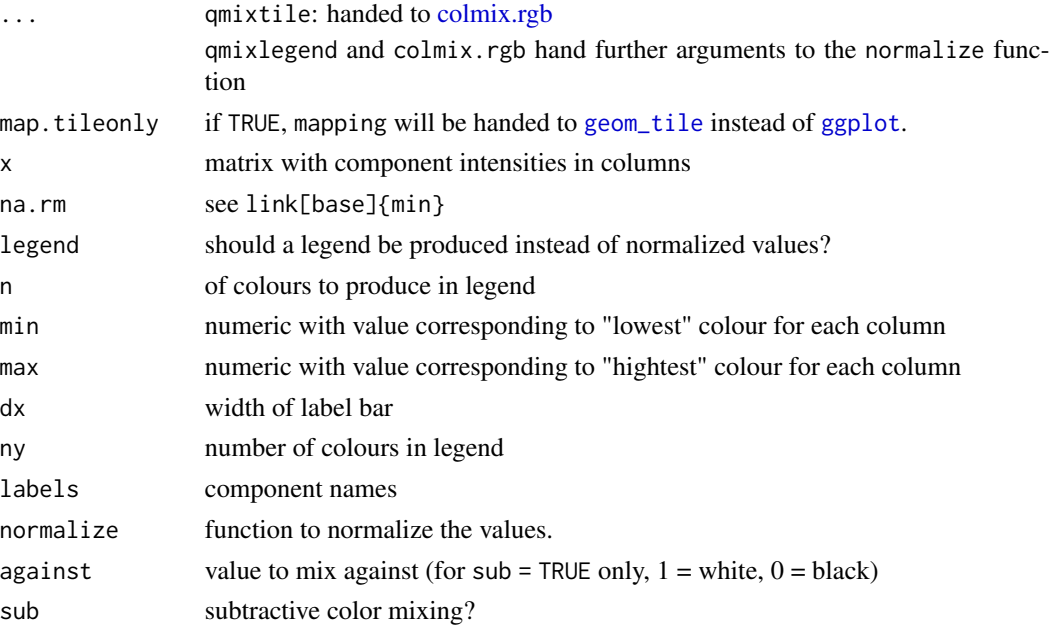

# Value

invisible NULL

list with components ymin, max and fill to specify value and fill colour value (still numeric!) for the legend, otherwise the normalized values

ggplot object with legend

character with colours

# Author(s)

Claudia Beleites

Claudia Beleites

Claudia Beleites

makeraster *makeraster*

# Description

find an evenly spaced grid for x

# Usage

```
makeraster(x, startx, d, newlevels, tol = 0.1)
```
fitraster(x, tol =  $0.1$ )

### makeraster 43

### **Arguments**

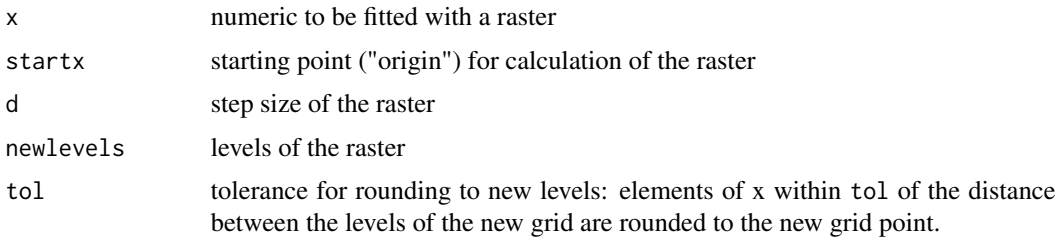

## Details

makeraster fits the data to the specified raster.

fitraster tries different raster parameter and returns the raster that covers most of the x values: The differences between the values of x are calculated (possible step sizes). For each of those step sizes, different points are tried (until all points have been covered by a raster) and the parameter combination leading to the best coverage (i.e. most points on the grid) ist used.

Note that only differences between the sorted values of x are considered as step size.

### Value

list with elements

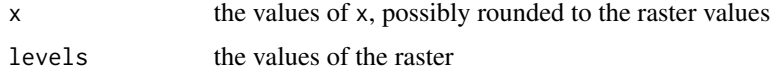

# Author(s)

Claudia Beleites

# Examples

```
x \leq -c (sample (1:20, 10), (0 : 5) + 0.5)
raster <- makeraster (x, x [1], 2)
raster
plot (x)
abline (h = raster$levels, col = "#00000040")
## unoccupied levels
missing <- setdiff (raster$levels, raster$x)
abline (h = missing, col = "red")## points acutally on the raster
onraster <- raster$x %in% raster$levels
points (which (onraster), raster$x [onraster], col = "blue", pch = 20)
raster <- fitraster (x)
raster
plot (x)
```

```
abline (h = raster$levels, col = "#00000040")## unoccupied levels
missing <- setdiff (raster$levels, raster$x)
abline (h = missing, col = "red")## points acutally on the raster
onraster <- raster$x %in% raster$levels
points (which (onraster), raster$x [onraster], col = "blue", pch = 20)
x \leq -c (sample (1:20, 10), (0 : 5) + 0.45)
raster <- fitraster (x)
raster
plot (x)
abline (h = raster$levels, col = "#00000040")
## unoccupied levels
missing <- setdiff (raster$levels, raster$x)
abline (h = missing, col = "red")## points acutally on the raster
onraster <- raster$x %in% raster$levels
points (which (onraster), raster$x [onraster], col = "blue", pch = 20)
```
<span id="page-43-1"></span>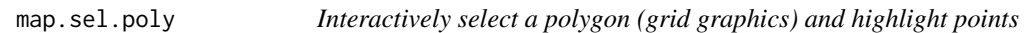

## <span id="page-43-0"></span>Description

Click the points that should be connected as polygon. Input ends with right click (see [grid.locator](#page-0-0)). Polygon will be drawn closed.

## Usage

```
map.sel.poly(data, pch = 19, size = 0.3, ...)
sel.poly(pch = 19, size = 0.3, ...)
```
### Arguments

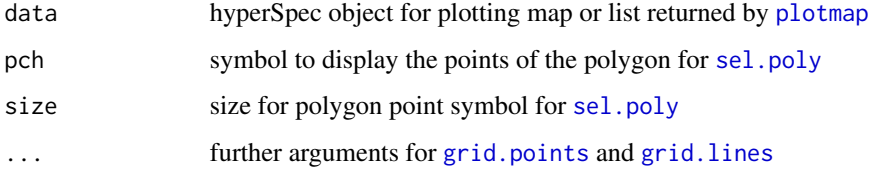

# map.sel.poly 45

## Details

map.sel.poly is a convenience wrapper for [plotmap](#page-60-0), sel.poly, and [point.in.polygon](#page-0-0). For custiomized plotting, the plot can be produced by [plotmap](#page-60-0), [plotvoronoi](#page-60-1) or [levelplot](#page-0-0), and the result of that plot command handed over to map.sel.poly, see the example below.

If even more customized plotting is required,sel.poly should be used (see example).

# Value

map.sel.poly: array of indices for points within the selected polygon

sel.poly: n x 2 matrix with the corner points of the polygon

### Author(s)

Claudia Beleites, Sebastian Mellor Claudia Beleites

## See Also

[grid.locator](#page-0-0), [map.identify](#page-60-1) [grid.locator](#page-0-0)

## Examples

```
if (interactive ()){
## convenience wrapper
map.sel.poly (chondro)
## customized version
data <- sample (chondro [,, 1004 - 2i ~ 1004 + 2i], 300)
plotdata <- plotvoronoi (data, clusters \sim y \star x, col. regions = alois. palette ())
print (plotdata)
map.sel.poly (plotdata)
## even more customization:
plotvoronoi (data)
## interactively retrieve polygon
polygon <- sel.poly ()
## find data points within polygon
require ("sp")
i.sel <- which (point.in.polygon (data$x, data$y, polygon [, 1], polygon [, 2]) > 0)
## work with selected points
grid.points (unit (data$x [i.sel], "native"), unit (data$y [i.sel], "native"))
}
```
# Description

Groups are marked by colored rectangles as well as by their levels.

# Usage

```
mark.dendrogram(
 dendrogram,
 groups,
 col = seq_along(unique(groups)),
  pos.marker = 0,
 height = 0.025 * max(dendrogram$height),pos.text = -2.5 * height,
 border = NA,
  text.col = "black",
  label,
  label.right = TRUE,
  ...
\mathcal{L}
```
# Arguments

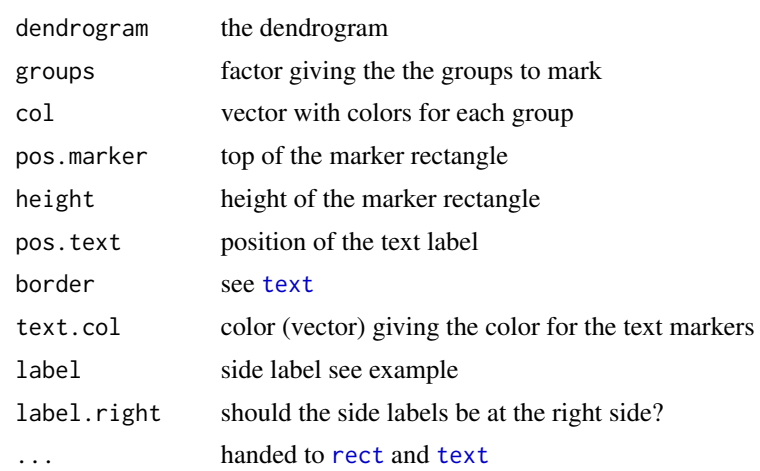

## Details

The dendrogram should be plotted separately, see the example.

# Author(s)

Claudia Beleites

### markpeak 47

## Examples

```
dend <- hclust (pearson.dist (laser[[]]))
par (xpd = TRUE, mar = c (5.1, 4, 4, 3)) # allows plotting into the margin
plot (dend, hang = -1, labels = FALSE)
## mark clusters
clusters \leq as. factor (cutree (dend, k = 4))
levels (clusters) <- LETTERS [1 : 4]
mark.dendrogram (dend, clusters, label = "cluster")
## mark independent factor
mark.dendrogram (dend, as.factor (laser [,,405.36] > 11000),
pos.marker = -0.02, pos.text = - 0.03)
## mark continuous variable: convert it to a factor and omit labels
mark.dendrogram (dend, cut (laser [[,, 405.36]], 100), alois.palette (100),
                 pos.marker = -.015, text.col = NA,
                 label = expression (I [lambda == 405.36~nm]), label.right = FALSE)
```
markpeak *Mark peak Marks location of the* first *spectrum at the data point closest to the specified position on the current plot.*

# Description

Mark peak

Marks location of the *first* spectrum at the data point closest to the specified position on the current plot.

## Usage

markpeak(spc, xpos, col = "red")

### Arguments

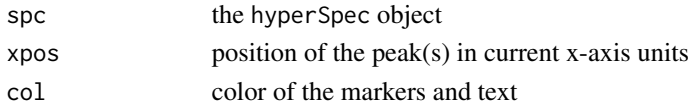

### Author(s)

R. Kiselev

## Examples

plot (chondro [7]) markpeak (chondro [7], 1662) Math2,hyperSpec-method

*Math Functions for hyperSpec Objects*

### <span id="page-47-0"></span>Description

Mathematical functions for hyperSpec Objects.

## Usage

```
## S4 method for signature 'hyperSpec'
Math2(x, digits)
```
## S4 method for signature 'hyperSpec'  $log(x, base = exp(1), ...)$ 

## S4 method for signature 'hyperSpec' Math(x)

## Arguments

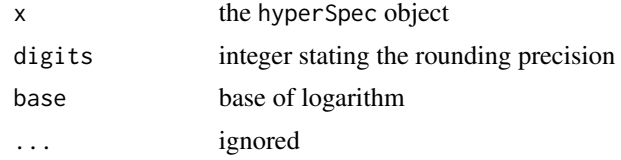

# Details

The functions abs, sign, sqrt, floor, ceiling, trunc, round, signif, exp, log, expm1, log1p, cos, sin, tan, acos, asin, atan, cosh, sinh, tanh, acosh, asinh, atanh, lgamma, gamma, digamma, trigamma, cumsum, cumprod, cummax, cummin for hyperSpec objects.

## Value

a hyperSpec object

## Author(s)

C. Beleites

## See Also

[S4groupGeneric](#page-0-0) for group generic methods.

[Math](#page-47-0) for the base math functions.

[Arith](#page-11-0) for arithmetic operators, [Comparison](#page-24-0) for comparison operators, and [Summary](#page-108-0) for group generic functions working on hyperSpec objects.

# matlab.palette 49

# Examples

log (flu)

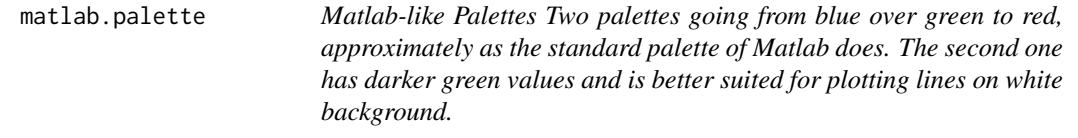

# Description

Matlab-like Palettes Two palettes going from blue over green to red, approximately as the standard palette of Matlab does. The second one has darker green values and is better suited for plotting lines on white background.

### Usage

```
matlab.palette(n = 100, ...)
matlab.dark.palette(n = 100, ...)
alois.palette(n = 100, ...)
```
# Arguments

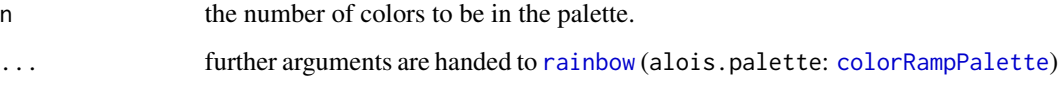

## Value

A vector containing the color values in the form "\#rrbbggaa".

# Author(s)

C. Beleites and A. Bonifacio

# See Also

[rainbow](#page-0-0)

## Examples

```
plotmap (chondro [,, 778], col.regions = matlab.palette ())
plot (flu, col = matlab.dark.palette (nrow (flu)))
plotmap (chondro, col = alois.palette)
```
mean\_sd,numeric-method

*Mean and Standard Deviation Calculate mean and standard deviation, and mean, mean* ± *one standard deviation, respectively.*

#### Description

These functions are provided for convenience.

#### Usage

```
## S4 method for signature 'numeric'
mean_s d(x, na.rm = TRUE, ...)## S4 method for signature 'matrix'
mean_s d(x, na.rm = TRUE, ...)## S4 method for signature 'hyperSpec'
mean_s d(x, na.rm = TRUE, ...)## S4 method for signature 'numeric'
mean\_pm\_sd(x, na.rm = TRUE, ...)## S4 method for signature 'matrix'
mean_pm_s d(x, na.rm = TRUE, ...)## S4 method for signature 'hyperSpec'
mean_pm_s d(x, na.rm = TRUE, ...)## S4 method for signature 'hyperSpec'
mean(x, na.rm = TRUE, ...)## S4 method for signature 'hyperSpec'
quantile(x, probs = seq(0, 1, 0.5), na.rm = TRUE, names = "num", ...)
```
## Arguments

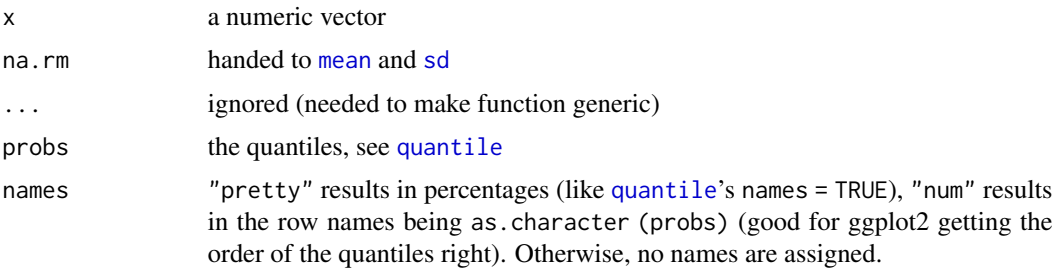

#### Value

mean\_sd returns a vector with two values (mean and standard deviation) of x.

mean\_sd (matrix) returns a matrix with the mean spectrum in the first row and the standard deviation in the 2nd.

mean\_sd returns a hyperSpec object with the mean spectrum in the first row and the standard deviation in the 2nd.

mean\_pm\_sd returns a vector with 3 values: mean - 1 sd, mean, mean + 1 sd

mean\_pm\_sd (matrix) returns a matrix containing mean - sd, mean, and mean + sd rows.

For hyperSpec objects, mean\_pm\_sd returns a hyperSpec object containing mean - sd, mean, and mean + sd spectra.

For hyperSpec object, mean returns a hyperSpec object containing the mean spectrum.

For hyperSpec object, quantile returns a hyperSpec object containing the respective quantile spectra.

# Author(s)

C. Beleites

# See Also

[mean](#page-0-0), [sd](#page-0-0) [mean](#page-0-0), [sd](#page-0-0) [quantile](#page-0-0)

# Examples

mean\_sd (flu [,, 405 ~ 410]) mean\_sd (flu\$spc) mean\_sd (flu) mean\_pm\_sd (flu\$c)

```
mean_pm_sd (flu$spc)
mean_pm_sd (flu)
plot (mean (chondro))
plot (quantile (chondro))
```
merge,hyperSpec,hyperSpec-method *Merge hyperSpec objects*

## <span id="page-51-0"></span>Description

Merges two hyperSpec objects and [cbind](#page-0-0)s their spectra matrices, or merges additional extra data into a hyperSpec object.

# Usage

```
## S4 method for signature 'hyperSpec, hyperSpec'
merge(x, y, ...)## S4 method for signature 'hyperSpec, data.frame'
merge(x, y, \ldots)## S4 method for signature 'data.frame, hyperSpec'
merge(x, y, ...)
```
### Arguments

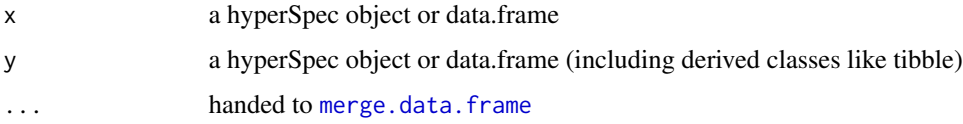

## Details

After merging, the spectra matrix can contain duplicates, and is not ordered according to the wavelength.

If the wavelength axis should be ordered, use [orderwl](#page-55-0).

If a hyperSpec object and a data. frame are merged, the result is of the class of the first  $(x)$  object.

# Author(s)

C. Beleites

# ncol,hyperSpec-method 53

### See Also

### [merge](#page-51-0).

[collapse](#page-22-0) combines hyperSpec objects that do not share the wavelength axis. [rbind](#page-0-0), and [cbind](#page-0-0) for combining hyperSpec objects that.

### Examples

```
merge (chondro [1:10,, 600], chondro [5:15,, 600], by = c("x", "y"))$.
tmp <- merge (chondro [1:10,, 610], chondro [5:15,, 610],
              by = c("x", "y"), all = TRUE)
tmp$.
wl (tmp)
## remove duplicated wavelengths:
approxfun <- function (y, wl, new.wl){
  approx (wl, y, new.wl, method = "constant",
          ties = function (x) mean (x, na.rm = TRUE))$y
}
merged <- merge (chondro [1:7,, 610 ~ 620], chondro [5:10,, 615 ~ 625], all = TRUE)
merged$.
merged <- apply (merged, 1, approxfun,
                 wl = w1 (merged), new.wl = unique (wl (merged)),
                 new.wavelength = "new.wl")
merged$.
## merging data.frame into hyperSpec object => hyperSpec object
y <- data.frame (filename = sample (flu$filename, 4, replace = TRUE), cpred = 1:4)
y
tmp <- merge (flu, y)
tmp$..
## merging hyperSpec object into data.frame => data.frame
merge (y, flu)
```
ncol,hyperSpec-method *The Number of Rows (Spectra), Columns, and Data Points per Spectrum of an hyperSpec Object)*

## Description

ncol returns the number of columns in x@data. I.e. the number of columns with additional information to each spectrum (e.g. "x", "y", ...) + 1 (for column spc containing the spectra).

# Usage

```
## S4 method for signature 'hyperSpec'
ncol(x)
```
## S4 method for signature 'hyperSpec' nrow(x)

nwl(x)

## S4 method for signature 'hyperSpec' dim(x)

## S4 method for signature 'hyperSpec' length(x)

# Arguments

x a hyperSpec object

# Value

nrow, ncol, nwl, and length, return an integer. dim returns a vector of length 3.

# Author(s)

C. Beleites

## See Also

[ncol](#page-0-0) [nrow](#page-0-0)

[dim](#page-0-0)

[length](#page-0-0)

# Examples

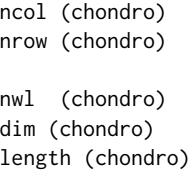

## Description

Normalize numbers  $\geq$  [0, 1]

## Usage

```
normalize01(x, ...)
## S4 method for signature 'matrix'
normalize01(x, tolerance = hy.getOption("tolerance"))
## S4 method for signature 'numeric'
normalize01(x, tolerance = hy.getOption("tolerance"))
## S4 method for signature 'hyperSpec'
normalize01(x, ...)
```
## Arguments

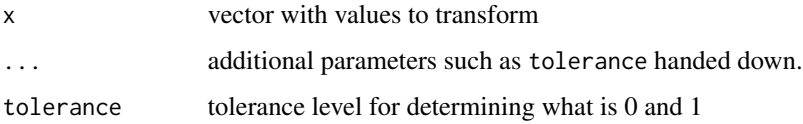

# Details

The input  $x$  is mapped to  $[0, 1]$  by subtracting the minimum and subsequently dividing by the maximum. If all elements of x are equal, 1 is returned.

## Value

vector with x values mapped to the interval [0, 1]

# Author(s)

C. Beleites

# See Also

[wl.eval](#page-115-0), [vanderMonde](#page-111-0)

<span id="page-55-0"></span>orderwl *Sorting the Wavelengths of a hyperSpec Object Rearranges the* hyperSpec *object so that the wavelength vector is in increasing (or decreasing) order.*

### Description

The wavelength vector is sorted and the columns of the spectra matrix are rearranged accordingly.

# Usage

```
orderwl(x, na-last = TRUE, decreasing = FALSE)
```
### Arguments

x The hyperSpec object. na.last, decreasing Handed to [order](#page-0-0).

### Value

A hyperSpec object.

### Author(s)

C. Beleites

# See Also

[order](#page-0-0)

# Examples

```
## Example 1: different drawing order in plotspc
spc \le new ("hyperSpec", spc = matrix (rnorm (5) + 1:5, ncol = 5))
spc <- cbind (spc, spc+.5)
plot (spc, "spc")
text (wl (spc), spc [[]], as.character (1:10))
spc <- orderwl (spc)
plot (spc, "spc")
text (wl (spc), spc [[]], as.character (1:10))
## Example 2
spc \leq new ("hyperSpec", spc = matrix (rnorm (5)*2 + 1:5, ncol = 5))
spc <- cbind (spc, spc)
plot (seq_len(nwl(spc)), spc[[]], type = "b")
```
# paracetamol 57

```
spc[[]]
spc <- orderwl (spc)
lines (seq_len(nwl(spc)), spc[[]], type = "l", col = "red")
spc[[]]
```
paracetamol *Paracetamol Spectrum A Raman spectrum of a paracetamol tablet.*

## Description

Paracetamol Spectrum A Raman spectrum of a paracetamol tablet.

## Format

The spectrum was acquired with a Renishaw InVia spectrometer from 100 to 3200 cm^-1 in step scan mode. Thus the spectrum has several overlapping wavelength regions.

### Author(s)

C. Beleites

## Examples

paracetamol

```
plot (paracetamol)
plotspc (paracetamol, c (min \sim 1750, 2800 \sim max), xoffset = 800,
wl.reverse = TRUE)
```
pearson.dist *Distance based on Pearson's* Rˆ2

## Description

The calculated distance is  $D^2 = \frac{1 - COR(X')}{2}$ 2

### Usage

pearson.dist(x)

#### Arguments

x a matrix

## Details

The distance between the rows of  $x$  is calculated. The possible values range from 0 (prefectly correlated) over 0.5 (uncorrelated) to 1 (perfectly anti-correlated).

# Value

distance matrix (distance object)

## Author(s)

C. Beleites

# References

S. Theodoridis and K. Koutroumbas: Pattern Recognition, 3rd ed., p. 495

## See Also

[as.dist](#page-0-0)

# Examples

```
pearson.dist (flu [[]])
pearson.dist (flu)
```
plot-methods *Plotting hyperSpec Objects*

# <span id="page-57-0"></span>Description

Plotting hyperSpec objects. The plot method for hyperSpec objects is a switchyard to [plotspc](#page-65-0), [plotmap](#page-60-0), and [plotc](#page-59-0).

## Usage

```
## S4 method for signature 'hyperSpec,missing'
plot(x, y, \ldots)
```

```
## S4 method for signature 'hyperSpec,character'
plot(x, y, ...)
```
## Arguments

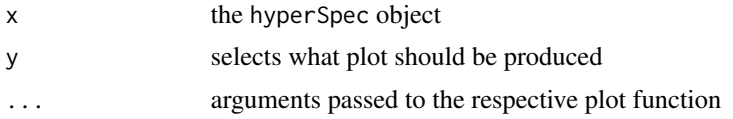

## plot-methods 59

## Details

It also supplies some convenient abbrevations for much used plots.

If y is missing, plot behaves like plot  $(x, y = "spc")$ .

Supported values for y are:

"spc" calls [plotspc](#page-65-0) to produce a spectra plot.

"spcmeansd" plots mean spectrum +/- one standard deviation

"spcprctile" plots 16th, 50th, and 84th percentile spectre. If the distributions of the intensities at all wavelengths were normal, this would correspond to "spcmeansd". However, this is frequently not the case. Then "spcprctile" gives a better impression of the spectral data set.

"spcprctl5" like "spcprctile", but additionally the 5th and 95th percentile spectra are plotted.

"map" calls [plotmap](#page-60-0) to produce a map plot.

"voronoi" calls [plotvoronoi](#page-60-1) to produce a Voronoi plot (tesselated plot, like "map" for hyperSpec objects with uneven/non-rectangular grid).

"mat" calls [plotmat](#page-63-0) to produce a plot of the spectra matrix (not to be confused with [matplot](#page-0-0)).

"c" calls [plotc](#page-59-0) to produce a calibration (or time series, depth-profile, or the like)

"ts" plots a time series: abbrevation for [plotc](#page-59-0)  $(x, use.c = "t")$ 

"depth" plots a depth profile: abbrevation for [plotc](#page-59-0)  $(x, use.c = "z")$ 

## Author(s)

C. Beleites

# See Also

[plotspc](#page-65-0) for spectra plots (intensity over wavelength),

[plotmap](#page-60-0) for plotting maps, i.e. color coded summary value on two (usually spatial) dimensions.

[plotc](#page-59-0)

[plot](#page-57-0)

## Examples

```
plot (flu)
plot (flu, "c")
plot (laser, "ts")
spc \leq apply (chondro, 2, quantile, probs = 0.05)
spc <- sweep (chondro, 2, spc, "-")
plot (spc, "spcprctl5")
plot (spc, "spcprctile")
plot (spc, "spcmeansd")
```
<span id="page-59-0"></span>plotc *Calibration- and Timeseries Plots, Depth-Profiles and the like* plotc *plots intensities of a* hyperSpec *object over another dimension such as concentration, time, or a spatial coordinate.*

# Description

If func is not NULL, the summary characteristic is calculated first by applying func with the respective arguments (in func.args) to each of the spectra. If func returns more than one value (for each spectrum), the different values end up as different wavelengths.

### Usage

```
plotc(
  object,
  model = spec \sim c,
  groups = NULL,
  func = NULL,
  func.args = list(),
  ...
)
```
# Arguments

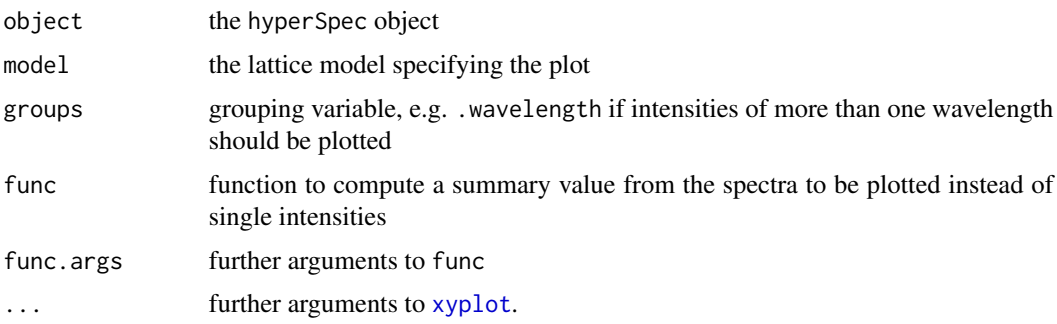

## Details

If the wavelength is not used in the model specification nor in groups, nor for specifying subsets, and neither is func given, then only the first wavelength's intensities are plotted and a warning is issued.

The special column names .rownames and .wavelength may be used.

The actual plotting is done by [xyplot](#page-0-0).

## Author(s)

C. Beleites

### plotmap 61

### See Also

[xyplot](#page-0-0)

## Examples

```
## example 1: calibration of fluorescence
plotc (flu) ## gives a warning
plotc (flu, func = mean)
plotc (flu, func = range, groups = .wavelength)
plotc (flu[,,450], ylab = expression (I ["450 nm"] / a.u.))
calibration \leq lm (spc \sim c, data = flu[,,450]$.)
summary (calibration)
plotc (flu [,, 450], type = c("p", "r"))
conc \le list (c = seq (from = 0.04, to = 0.31, by = 0.01))
ci <- predict (calibration, newdata = conc, interval = "confidence", level = 0.999)
panel.ci <- function (x, y, ...,
                       conc, ci.lwr, ci.upr, ci.col = "#606060") {
   panel.xyplot (x, y, ...)
   panel.lmline (x, y, \ldots)panel.lines (conc, ci.lwr, col = ci.col)
   panel.lines (conc, ci.upr, col = ci.col)
}
plotc (flu [,, 450], panel = panel.ci,
       conc = conc$c, ci.lwr = ci [, 2], ci.upr = ci [, 3])
## example 2: time-trace of laser emission modes
cols <- c ("black", "blue", "#008000", "red")
wl <- i2wl (laser, c(13, 17, 21, 23))
plotspc (laser, axis.args=list (x = list (at = seq (404.5, 405.8, .1))))
for (i in seq_along (wl))
   abline (v = w1[i], col = cols[i], lw = 2)plotc (laser [,, wl], spc \sim t, groups = .wavelength, type = "b",
       col = cols
```
<span id="page-60-1"></span>

<span id="page-60-0"></span>plotmap *Plot a Map and Identify/Select Spectra in the Map* [levelplot](#page-0-0) *functions for hyperSpec objects. An image or map of a summary value of each spectrum is plotted. Spectra may be identified by mouse click.*

# Description

The model can contain the special column name .wavelength to specify the wavelength axis.

## Usage

```
plotmap(object, model = spc \sim x * y, func = mean, func.args = list(), ...)
## S4 method for signature 'hyperSpec,missing'
levelplot(x, data, ...)
## S4 method for signature 'formula,hyperSpec'
levelplot(
 x,
 data,
  transform.factor = TRUE,
  ...,
 contour = FALSE,
 useRaster = !contour
\mathcal{L}map.identify(
 object,
 model = \text{spc} \sim x * y,
 voronoi = FALSE,
  ...,
 tol = 0.02,
 warn = TRUE
\lambdaplotvoronoi(object, model = spc \sim x * y, use.tripack = FALSE, mix = FALSE, ...)
```
# Arguments

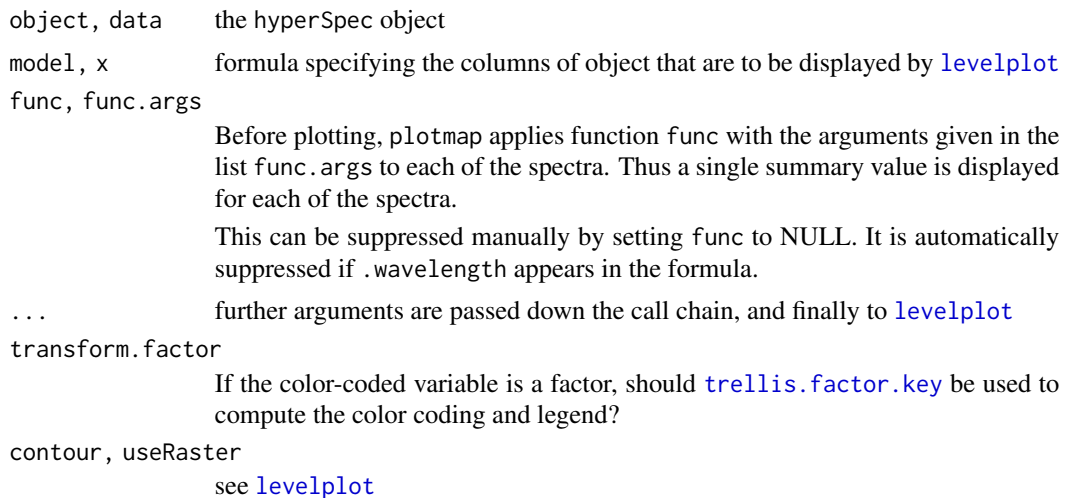

### plotmap 63

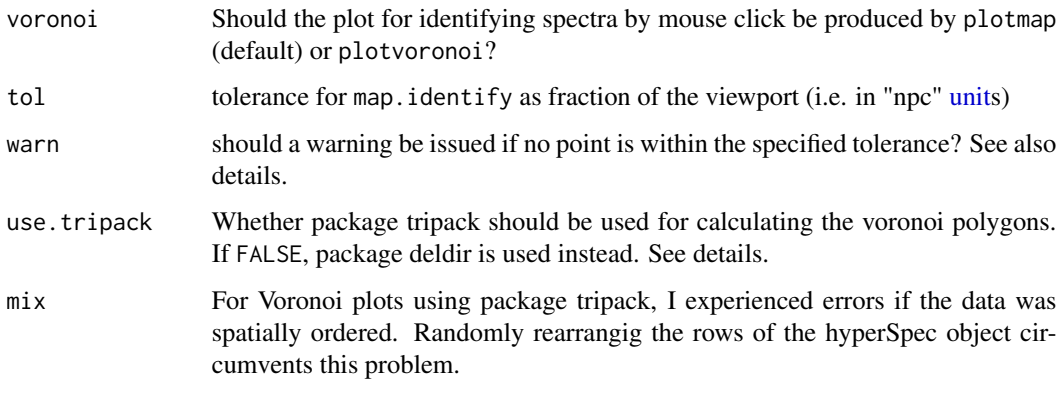

## Details

plotmap, map.identify, and the levelplot methods internally use the same gateway function to [levelplot](#page-0-0). Thus transform.factor can be used with all of them and the panel function defaults to [panel.levelplot.raster](#page-0-0) for all three. Two special column names, .rownames and .wavelength may be used.

levelplot plots the spectra matrix.

plotvoronoi calls plotmap with different default settings, namely the panel function defaults to [panel.voronoi](#page-0-0). [panel.voronoi](#page-0-0) depends on either of the packages 'tripack' or 'deldir' being installed. For further information, please consult the help page of panel. voronoi. On the [chondro](#page-21-0) data set, plotmap is roughly 5 times faster than plotvoronoi using tripack, and ca. 15 times faster than plotvoronoi using deldir. Package tripack, however, is free only for non-commercial use. Also, it seems that tripack version hang (R running at full CPU power, but not responding nor finishing the calculation) for certain data sets. In this case, mix = TRUE may help.

map.identify calls plotmap and plotvoronoi, respectively and waits for (left) mouse clicks on points. Other mouse clicks end the input.

Unlike panel. identify, the indices returned by map. identify are in the same order as the points were clicked. Also, multiple clicks on the same point are returned as multiple entries with the same index.

map.identify uses option debuglevel similar to [spc.identify](#page-98-0): debuglevel == 1 will plot the tolerance window if no data point was inside (and additionally labels the point) while debuglevel == 2 will always plot the tolerance window.

The map.sel. $*$  functions offer further interactive selection, see [map.sel.poly](#page-43-1).

## Value

map.identify returns a vector of row indices into object of the clicked points.

The other functions return a lattice object.

### Author(s)

C. Beleites

### 64 plotmat and the set of the set of the set of the set of the set of the set of the set of the set of the set of the set of the set of the set of the set of the set of the set of the set of the set of the set of the set o

## See Also

vignette (plotting), vignette (hyperspec) [plot](#page-57-0) [levelplot](#page-0-0) [trellis.factor.key](#page-110-0) for improved color coding of factors [hyperSpec options](#page-0-0) [spc.identify](#page-98-0) [map.sel.poly](#page-43-1) [panel.voronoi](#page-0-0)

## Examples

```
## Not run:
vignette (plotting)
vignette (hyperspec)
## End(Not run)
levelplot (spc \sim y \star x, chondro [,,1003]) # properly rotated
plotmap (chondro [,,1003])
# plot spectra matrix
levelplot (spc \sim .wavelength * t, laser, contour = TRUE, col = "#00000080")
# see also plotmat
plotmap (chondro, clusters ~ x * y)
# Voronoi plots
smpl <- sample (chondro, 300)
plotmap (smpl, clusters \sim x * y)
if (require (tripack))
   plotvoronoi (smpl, clusters ~ x * y)
if (require (deldir))
   plotvoronoi (smpl, clusters ~ x * y,
                 use.tripack = FALSE)
```
<span id="page-63-0"></span>plotmat *Plot spectra matrix*

## Description

plots the spectra matrix.

### plotmat 65

# Usage

```
plotmat(
  object,
  y = ".row",ylab,
  col = alois.palette(20),
  ...,
  contour = FALSE
\mathcal{L}
```
## Arguments

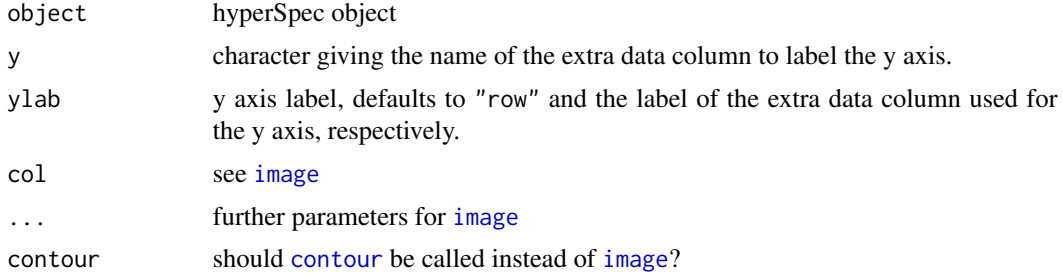

## Details

If package plotrix is available, a color legend is plotted to the right. The right margin is set to at least 5 lines.

## Author(s)

Claudia Beleites

# See Also

[image](#page-0-0), [contour](#page-0-0), [levelplot](#page-0-0)

# Examples

```
plotmat (laser, col = alois.palette (100))
plot (laser, "mat")
plotmat (laser)
plotmat (laser, contour = TRUE, add = TRUE)
## use different y axis labels
plotmat (laser, "t")
plotmat (laser, laser$t / 3600, ylab = "t / h")
```
66 plotspc

<span id="page-65-0"></span>plotspc *Plotting Spectra Plot the spectra of a* hyperSpec *object, i.e. intensity over wavelength. Instead of the intensity values of the spectra matrix summary values calculated from these may be used.*

# <span id="page-65-1"></span>Description

This is hyperSpec's main plotting function for spectra plots.

Usually, the stacked argument of [plotspc](#page-65-0) will do fine, but if you need fine control over the stacking, you may calculate the y offsets yourself.

## Usage

```
plotspc(
 object,
 wl.range = TRUE,
 wl.index = FALSE,
 wl.reverse = FALSE,
  spc.nmax = hy.getOption("plot.spc.nmax"),
  func = NULL,func.argv = list(),stacked = NULL,
  stacked.args = list(),
  add = FALSE,
 bty = "1",plot.args = list(),
  col = "black",
  lines. args = list(),xoffset = 0,
 yoffset = 0,
 nxticks = 10,
  axis.args = list(),
 break.argv = list(),title. args = list(),fill = NULL,fill,col = NULL,border = NA,
 polygon.args = list(),
  zeroline = list(lty = 2, col = col),
  debuglevel = hy.getOption("debuglevel")
)
stacked.offsets(
  x,
  stacked = TRUE,
 min.zero = FALSE,
```
### plotspc 67

```
add.factor = 0.05,
  add.sum = 0,.\text{spc} = \text{NULL},debuglevel = hy.getOption("debuglevel")
\overline{\phantom{a}}
```
# Arguments

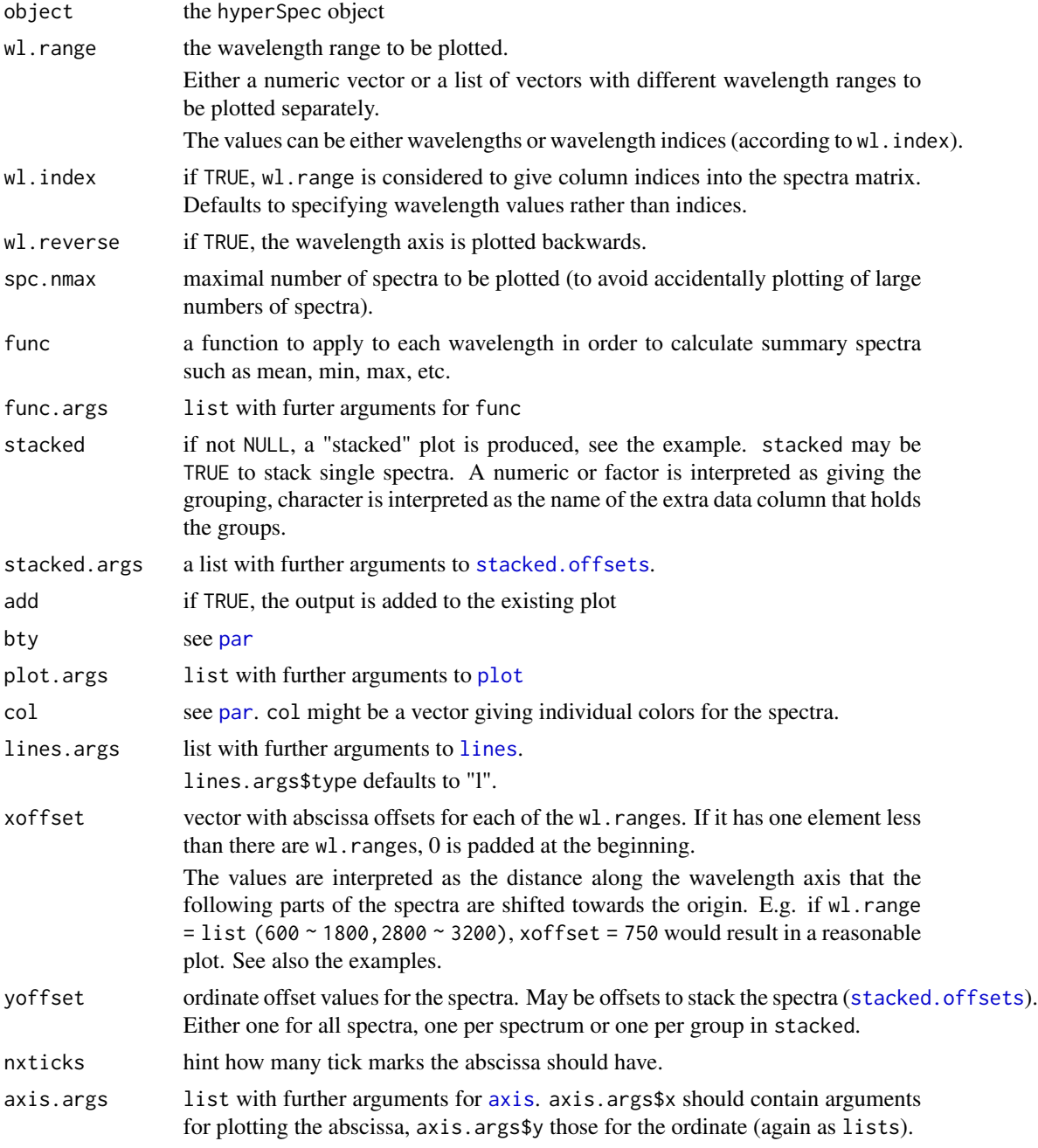

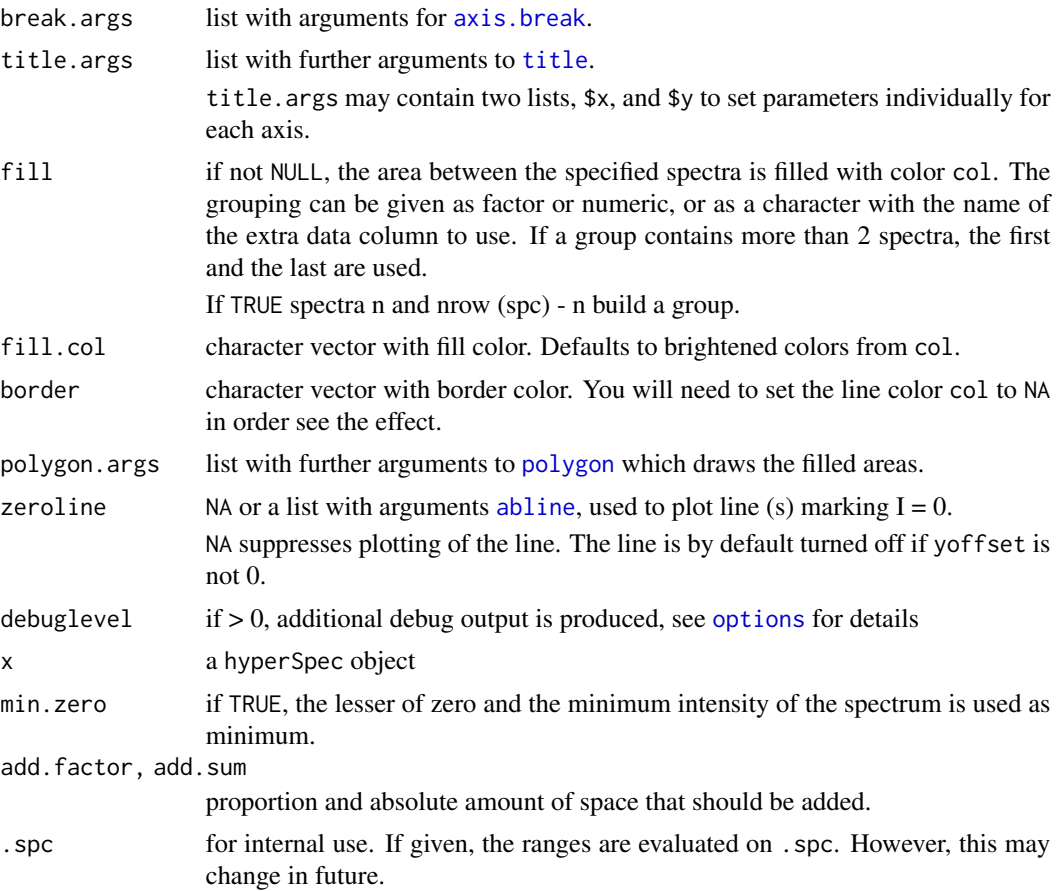

# Details

New plots are created by [plot](#page-57-0), but the abscissa and ordinate are drawn separately by [axis](#page-0-0). Also, [title](#page-0-0) is called explicitly to set up titles and axis labels. This allows fine-grained customization of the plots.

If package plotrix is available, its function [axis.break](#page-0-0) is used to produce break marks for cut wavelength axes.

Empty levels of the stacking factor are dropped (as no stacking offset can be calculated in that case.)

## Value

plotspc invisibly returns a list with

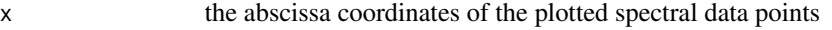

y a matrix the ordinate coordinates of the plotted spectral data points

wavelengths the wavelengths of the plotted spectral data points

This can be used together with [spc.identify](#page-98-0).

a list containing

### plotspc 69 and 200 million control of the state of the state of the state of the state of the state of the state of the state of the state of the state of the state of the state of the state of the state of the state of th

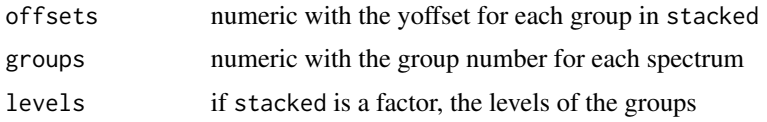

## Author(s)

C. Beleites

C. Beleites

## See Also

[plot](#page-57-0), [axis](#page-0-0), [title](#page-0-0), [lines](#page-0-0), [polygon](#page-0-0), [par](#page-0-0) for the description of the respective arguments.

[axis.break](#page-0-0) for cut marks

See [plot](#page-57-0) for some predefined spectra plots such as mean spectrum +/- one standard deviation and the like.

[identify](#page-0-0) and [locator](#page-0-0) about interaction with plots.

[plotspc](#page-65-0)

# Examples

```
plotspc (flu)
```

```
## artificial example to show wavelength axis cutting
plotspc (chondro [sample (nrow (chondro), 50)],
         wl.range = list (600 \sim 650, 1000 \sim 1100, 1600 \sim 1700),
         xoffset = c (0, 300, 450))
plotspc (chondro [sample (nrow (chondro), 50)],
         wl.range = list (600 \sim 650, 1000 \sim 1100, 1600 \sim 1700),
         xoffset = c (300, 450))
## some journals publish Raman spectra backwards
plotspc (chondro [sample (nrow (chondro), 50)], wl.reverse = TRUE)
plotspc (laser[(0:4)*20+1, 1, 1, 1, 1, 1, 1, 1, 1]plotspc (laser, func = mean_pm_sd,
         col = c(NA, 'red', 'black'), lines.args = list (lwd = 2),fill = c (1, NA, 1),fill.col = "yellow", border = "blue",
         polygon.args = list (lty = 2, lwd = 4),
         title.args = list (xlab = expression (lambda[emission] / nm),
                            y = list(line = 3.4),
                            col.lab = "darkgreen"),
         axis.args = list (x = list (col = "magenta"), y = list (las = 1))
        )
```
mean.pm.sd <- aggregate (chondro, chondro\$clusters, mean\_pm\_sd)

```
plot (mean.pm.sd, col = matlab.palette (3), fill = ".aggregate", stacked = ".aggregate")
mean.pm.sd <- aggregate (chondro, chondro$clusters, mean_pm_sd)
offset <- stacked.offsets (mean.pm.sd, ".aggregate")
plot (mean.pm.sd, fill.col = matlab.palette (3), fill = ".aggregate",
      stacked = ".aggregate")
plot (aggregate (chondro, chondro$clusters, mean), yoffset = offset$offsets,
      lines.args = list (lty = 2, lwd = 2), add = TRUE)
barb <- do.call (collapse, barbiturates [1:3])
plot (barb, lines.args = list (type = "h"), stacked = TRUE,
      stacked.args = list (add.factor = .2))
```
qplotc *Spectra plotting with ggplot2*

# Description

Spectra plotting with ggplot2

#### Usage

```
qplotc(
  object,
  mapping = aes\_string(x = "c", y = "spc"),...,
  func = NULL,func.args = list(),
  map.pointonly = FALSE
\mathcal{L}
```
### Arguments

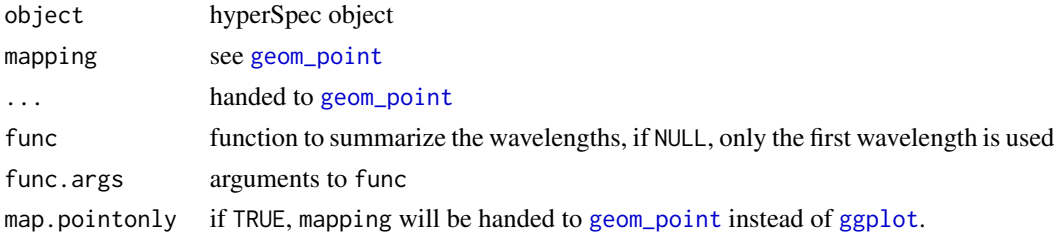

# Details

These functions are still experimental and may change substantially in future.

### qplotmap 71

# Value

a [ggplot](#page-0-0) object

# Author(s)

Claudia Beleites

# See Also

[plotc](#page-59-0)

[ggplotgeom\\_point](#page-0-0)

# Examples

```
qplotc (flu)
qplotc (flu) + geom_smooth (method = "lm")
```
qplotmap *Spectra plotting with ggplot2*

# Description

Spectra plotting with ggplot2

# Usage

```
qplotmap(
 object,
 mapping = \text{aes\_string}(x = "x", y = "y", fill = "spc"),...,
 func = mean,func.args = list(),
 map.tileonly = FALSE
)
```
# Arguments

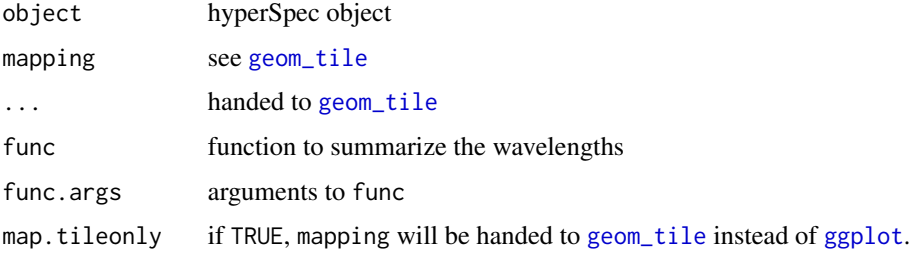

# Details

These functions are still experimental and may change substantially in future.

Note that qplotmap will currently produce the wrong scales if x or y are discrete.

## Value

a [ggplot](#page-0-0) object

## Author(s)

Claudia Beleites

## See Also

[plotmap](#page-60-0) [ggplotgeom\\_tile](#page-0-0)

## Examples

```
qplotmap (chondro)
qplotmap (chondro) + scale_fill_gradientn (colours = alois.palette ())
```
qplotmixmap *qplotmap with colour mixing for multivariate overlay*

# Description

map plot with colour overlay.

## Usage

```
qplotmixmap(object, ...)
```
## Arguments

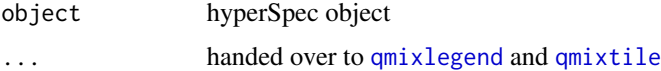

# Value

invisible list with ggplot2 objects map and legend

# Author(s)

Claudia Beleites
#### qplotspc 73

# See Also

[qmixtile](#page-39-0)

# Examples

```
chondro <- chondro - spc.fit.poly.below (chondro)
chondro <- sweep (chondro, 1, apply (chondro, 1, mean), "/")
chondro <- sweep (chondro, 2, apply (chondro, 2, quantile, 0.05), "-")
qplotmixmap (chondro [,,c (940, 1002, 1440)],
             purecol = c (colg = "red", Phe = "green", Lipid = "blue"))
```
qplotspc *Spectra plotting with ggplot2*

# Description

Spectra plotting with ggplot2

## Usage

```
qplotspc(
 x,
 wl.random = TRUE,...,
 mapping = aes\_string(x = "wavelength", y = "spc", group = "rownames"),spc.nmax = hy.getOption("ggplot.spc.nmax"),
 map.lineonly = FALSE,
 debuglevel = hy.getOption("debuglevel")
)
```
#### Arguments

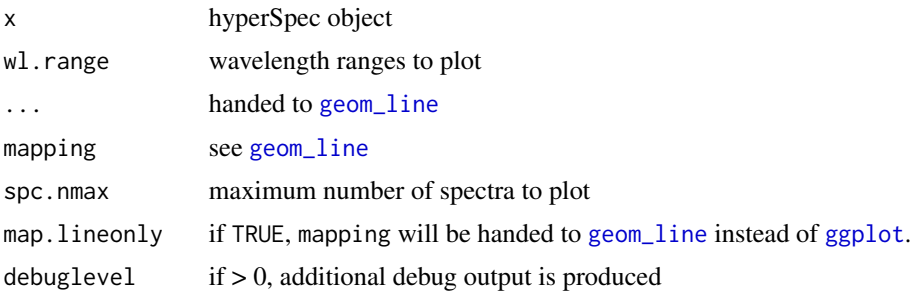

# Details

These functions are still experimental and may change substantially in future.

### Value

a [ggplot](#page-0-0) object

# Author(s)

Claudia Beleites

# See Also

[plotspc](#page-65-0)

[ggplotgeom\\_line](#page-0-0)

#### Examples

```
qplotspc (chondro)
qplotspc (paracetamol, c (2800 ~ max, min ~ 1800)) + scale_x_reverse (breaks = seq (0, 3200, 400))
qplotspc (aggregate (chondro, chondro$clusters, mean),
          mapping = aes (x = .wavelength, y =spc, colour = clusters)) +
  facet_grid (clusters \sim .)
qplotspc (aggregate (chondro, chondro$clusters, mean_pm_sd),
        mapping = aes (x = .wavelength, y =spc, colour = clusters, group = .rownames)) +
  facet_grid (clusters ~ .)
```
rbind.fill.matrix *Bind matrices by row, and fill missing columns with NA*

#### <span id="page-73-0"></span>Description

The matrices are bound together using their column names or the column indices (in that order of precedence.) Numeric columns may be converted to character beforehand, e.g. using format. If a matrix doesn't have colnames, the column number is used (via [make.names\(](#page-0-0)unique = TRUE)).

#### Usage

```
## S3 method for class 'matrix'
rbind.fill(...)
## S3 method for class 'fill'
rbind(...)
```
#### Arguments

... data frames/matrices to row bind together

## Details

Note that this means that a column with name "X1" is merged with the first column of a matrix without name and so on.

Vectors are converted to 1-column matrices prior to rbind.

Matrices of factors are not supported. (They are anyways quite inconvenient.) You may convert them first to either numeric or character matrices. If a character matrix is merged with a numeric, the result will be character.

Row names are ignored.

The return matrix will always have column names.

#### Value

a matrix

## Author(s)

C. Beleites

#### See Also

[rbind](#page-0-0), [cbind](#page-0-0), [rbind.fill](#page-73-0)

#### Examples

```
A \leftarrow matrix (1:4, 2)B <- matrix (6:11, 2)
A
B
hyperSpec:::rbind.fill.matrix (A, B)
colnames (A) \leftarrow c (3, 1)A
hyperSpec:::rbind.fill.matrix (A, B)
hyperSpec:::rbind.fill.matrix (A, 99)
#' rbind.fill(mtcars[c("mpg", "wt")], mtcars[c("wt", "cyl")])
```
read.asc.PerkinElmer *File import filter PerkinElmer ASCII spectra*

## Description

Imports a single spectrum in PerkinElmer's ASCII format. This function is experimental.

#### Usage

```
read.asc.PerkinElmer(file = stop("filename or connection needed"), ...)
```
## Arguments

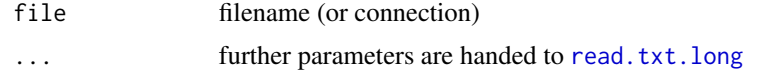

# Value

hyperSpec object

read.cytomat *Import for Cytospec mat files*

# Description

These functions allow to import .mat (Matlab V5) files written by Cytospec.

#### Usage

read.cytomat(...)

read.mat.Cytospec(file, keys2data = FALSE, blocks = TRUE)

## Arguments

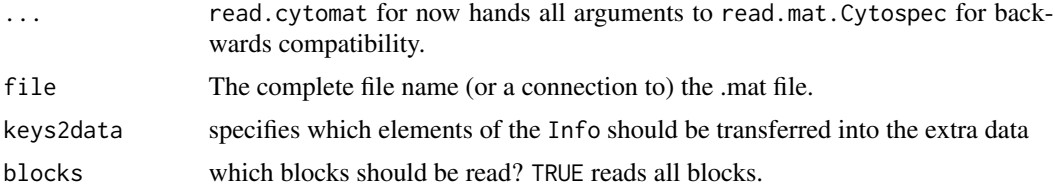

# Details

read.cytomat has been renamed to read.mat.Cytospec and is now deprecated. Use read.mat.Cytospec instead.

# Value

hyperSpec object if the file contains a single spectra block, otherwise a list with one hyperSpec object for each block.

# Note

This function is an ad-hoc implementation and subject to changes.

# Author(s)

C. Beleites

#### read.ENVI 77

# See Also

R.matlab::readMat

<span id="page-76-0"></span>read.ENVI *Import of ENVI data as hyperSpec object*

# Description

This function allows ENVI data import as hyperSpec object.

read.ENVI.Nicolet should be a good starting point for writing custom wrappers for read.ENVI that take into account your manufacturer's special entries in the header file.

#### Usage

```
read.ENVI(
  file = stop("read.ENVI: file name needed"),
  headerfile = NULL,
  header = list(),
  keys.hdr2data = FALSE,
  x = 0:1,
  y = x,
  wavelength = NULL,
  label = list(),block.lines.skip = 0,
  block.lines.size = NULL,
  ...,
  pull.header.lines = TRUE
\lambdaread.ENVI.HySpex(
  file = stop("read.ENVI.HySpex: file name needed"),
  headerfile = NULL,
  header = list(),
  keys.hdr2data = NULL,
  ...
)
read.ENVI.Nicolet(
  file = stop("read.ENVI: file name needed"),
  headerfile = NULL,
  header = list().
  ...,
  x = NA.
  y = NA,
  nicolet.correction = FALSE
)
```
# Arguments

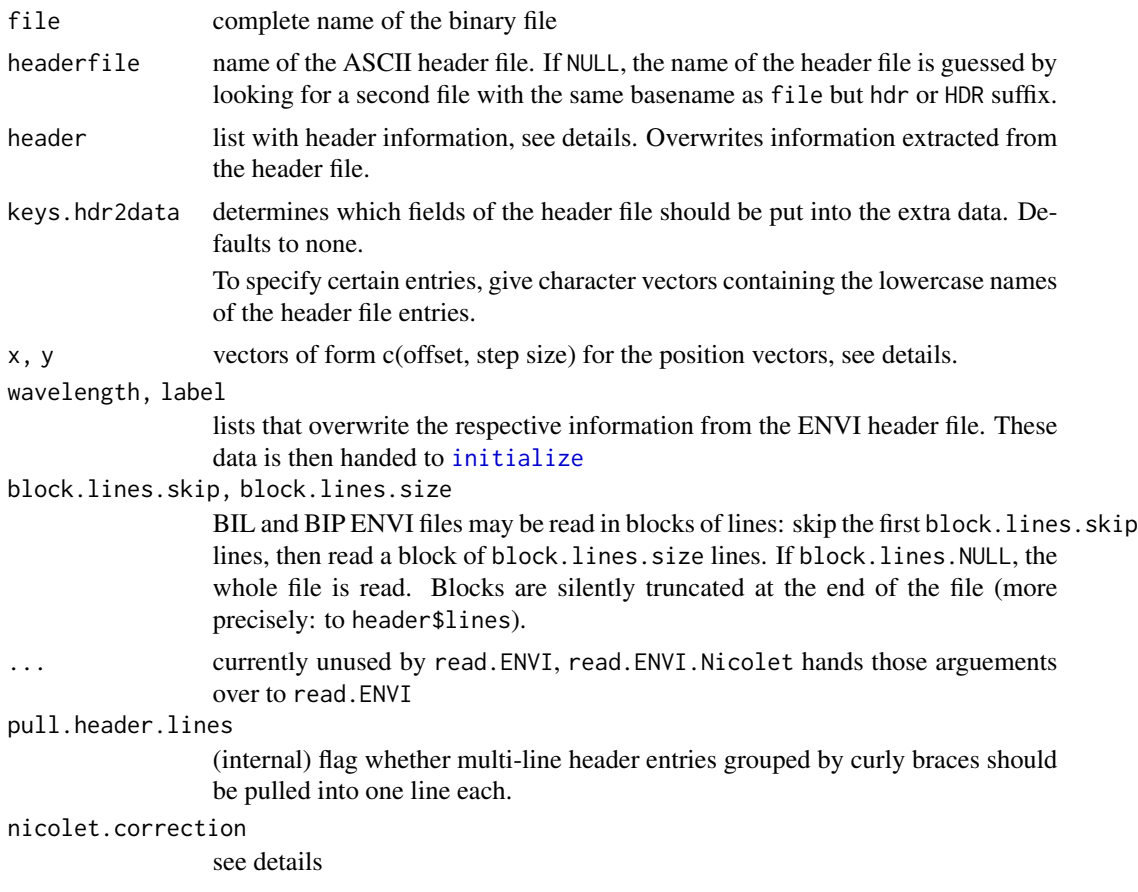

# Details

ENVI data usually consists of two files, an ASCII header and a binary data file. The header contains all information necessary for correctly reading the binary file.

I experienced missing header files (or rather: header files without any contents) produced by Bruker Opus' ENVI export.

In this case the necessary information can be given as a list in parameter header instead:

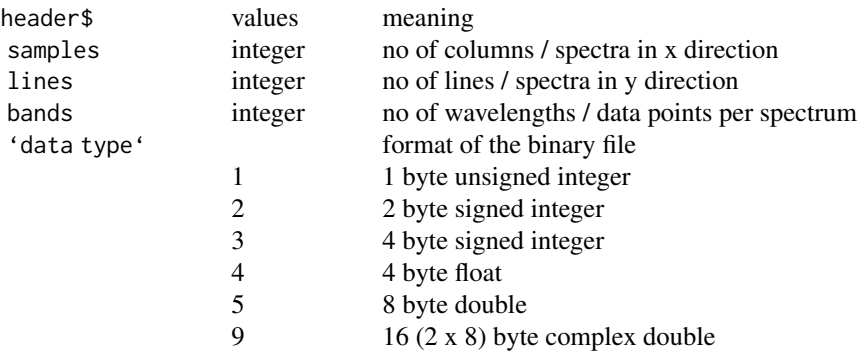

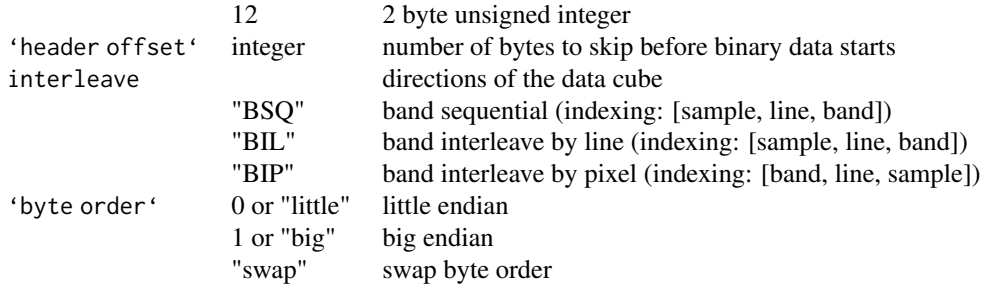

Some more information that is not provided by the ENVI files may be given:

Wavelength axis and axis labels in the respective parameters. For more information, see [initialize](#page-36-0).

The spatial information is by default a sequence from 0 to header\$samples -1 and header\$lines -1, respectively. x and y give offset of the first spectrum and step size.

Thus, the object's  $x \cdot \sin(i\theta)$ : header  $x \cdot \sin(i\theta)$  \*  $x \cdot \sin(i\theta)$  The  $y \cdot \sin(i\theta)$  is calculated analogously.

Nicolet uses some more keywords in their header file. They are interpreted as follows:

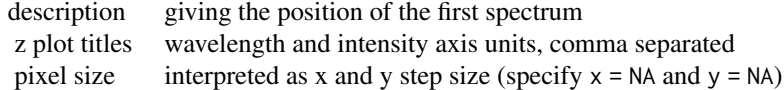

These parameters can be overwritten by giving a list with the respective elements in parameter header.

The values in header line description seem to be microns while the pixel size seems to be in microns. If nicolet.correction is true, the pixel size values (i.e. the step sizes) are multiplied by 1000.

### Value

a hyperSpec object

## Functions

- read.ENVI.HySpex:
- read.ENVI.Nicolet:

#### Author(s)

C. Beleites, testing for the Nicolet files C. Dicko

## References

This function was adapted from [read.ENVI](#page-76-0):

Jarek Tuszynski (2008). caTools: Tools: moving window statistics, GIF, Base64, ROC AUC, etc.. R package version 1.9.

80 read.ini

# See Also

[read.ENVI](#page-76-0) [textio](#page-0-0)

read.ini *Read INI files*

# Description

read.ini reads ini files of the form

# Usage

```
read.ini(
  con = stop("Connection con needed."),
  skip = NULL,
  encoding = "unknown"
\mathcal{L}
```
# Arguments

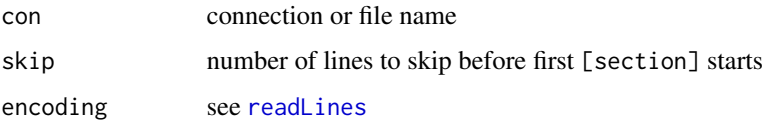

## Details

[section] key = value

into a list.

read.ini sanitizes the element names and tries to convert scalars and comma separated numeric vectors to numeric.

## Value

a list with one element per section in the .ini file, each containing a list with elements for the keyvalue-pairs.

# Author(s)

C. Beleites

# Description

this is a first rough import function for JCAMP-DX spectra.

# Usage

```
read.jdx(
  filename = stop("filename is needed"),
 encoding = "",
 header = list(),
 keys.hdr2data = FALSE,
  ...,
 NA.symbols = c("NA", "N/A", "N.A."),
 collapse.multi = TRUE,
 wl.tolerance = hy.getOption("wl.tolerance"),
 collapse.equal = TRUE
)
```
#### Arguments

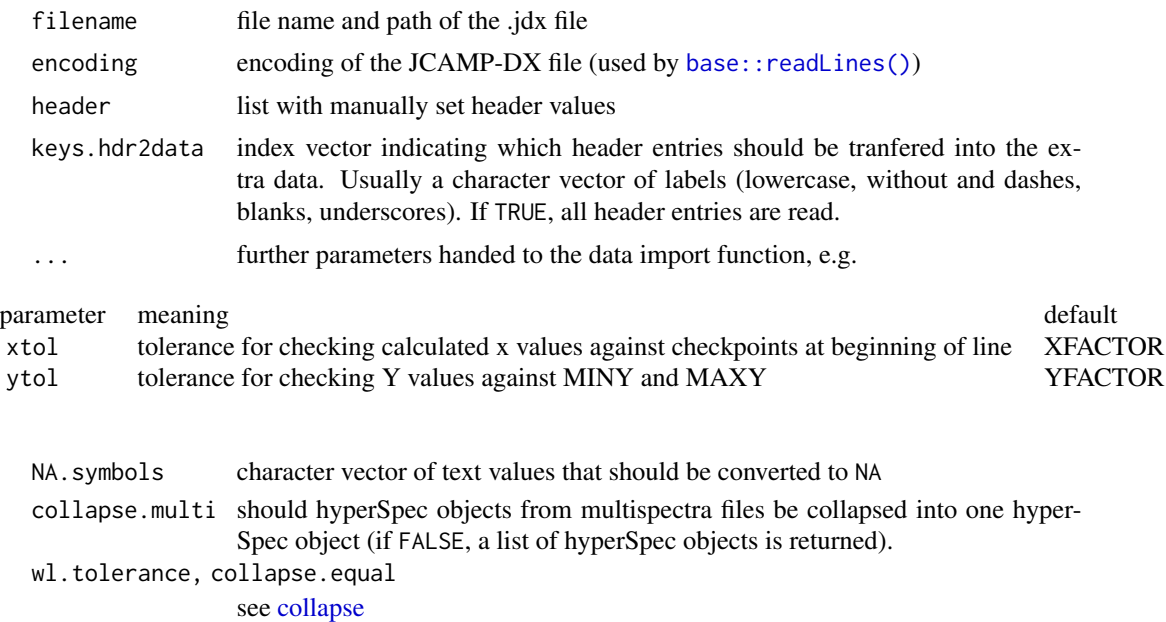

#### Details

So far, AFFN and PAC formats are supported for simple XYDATA, DATA TABLEs and PEAK TABLEs.

#### 82 read.spc

NTUPLES / PAGES are not (yet) supported.

DIF, DUF, DIFDUP and SQZ data formats are not (yet) supported.

# Value

hyperSpec object

# Note

JCAMP-DX support is incomplete and the functions may change without notice. See vignette ("fileio") and the details section.

# Author(s)

C. Beleites with contributions by Bryan Hanson

<span id="page-81-0"></span>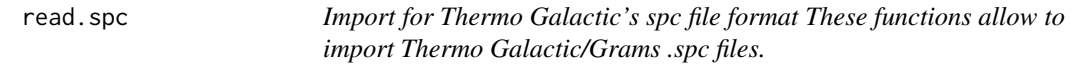

# Description

Import for Thermo Galactic's spc file format These functions allow to import Thermo Galactic/Grams .spc files.

# Usage

```
read.spc(
  filename,
  keys.hdr2data = FALSE,
  keys.log2data = FALSE,
  log.txt = TRUE,log.bin = FALSE,
  log.disk = FALSE,hdr = list(),
  no.object = FALSE
)
```
#### Arguments

filename The complete file name of the .spc file.

keys.hdr2data, keys.log2data

character vectors with the names of parameters in the .spc file's log block (log2xxx) or header (hdr2xxx) that should go into the extra data (yyy2data) of the returned hyperSpec object.

All header fields specified in the .spc file format specification (see below) are imported and can be referred to by their de-capitalized names.

#### read.spc 83

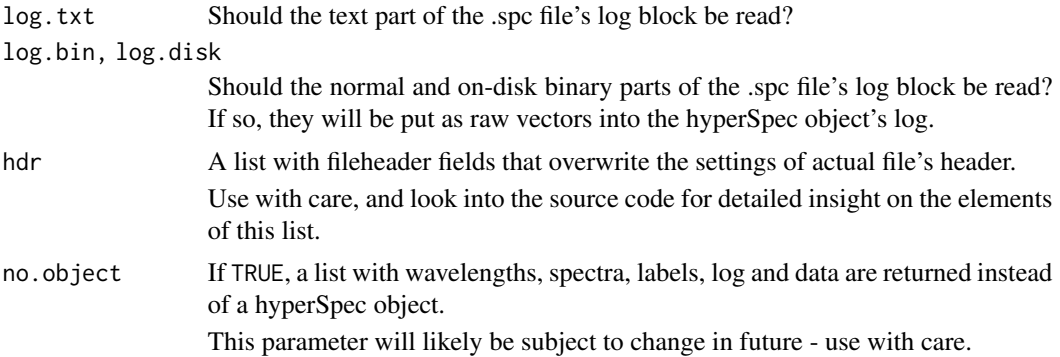

## Value

If the file contains multiple spectra with individual wavelength axes, read.spc returns a list of hyperSpec objects. Otherwise the result is a hyperSpec object.

read.spc.KaiserMap returns a hyperSpec object with data columns x, y, and z containing the stage position as recorded in the .spc files' log.

#### Note

Only a restricted set of test files was available for development. Particularly, the w-planes feature could not be tested.

If you have .spc files that cannot be read with these function, don't hesitate to contact the package maintainer with your code patch or asking advice.

## Author(s)

C. Beleites

# References

Source development kit and file format specification of .spc files.

#### See Also

[textio](#page-0-0)

# Examples

```
## get the sample .spc files from ftirsearch.com (see above)
## Not run:
# single spectrum
spc <- read.spc ("BENZENE.SPC")
plot (spc)
# multi-spectra .spc file with common wavelength axis
spc <- read.spc ('IG_MULTI.SPC')
spc
```

```
# multi-spectra .spc file with individual wavelength axes
spc <- read.spc ("BARBITUATES.SPC")
plot (spc [[1]], lines.args = list (type = "h"))
```
## End(Not run)

read.spc.Kaiser *read Kaiser .spc files*

## Description

Import functions for Kaiser Optical Systems .spc files

#### Usage

```
read.spc.Kaiser(files, ..., glob = TRUE)
read.spc.KaiserMap(files, keys.log2data = NULL, ...)
read.spc.KaiserLowHigh(
  files = stop("file names needed"),
  type = c("single", "map"),
  ...,
 glob = TRUE
)
```
#### Arguments

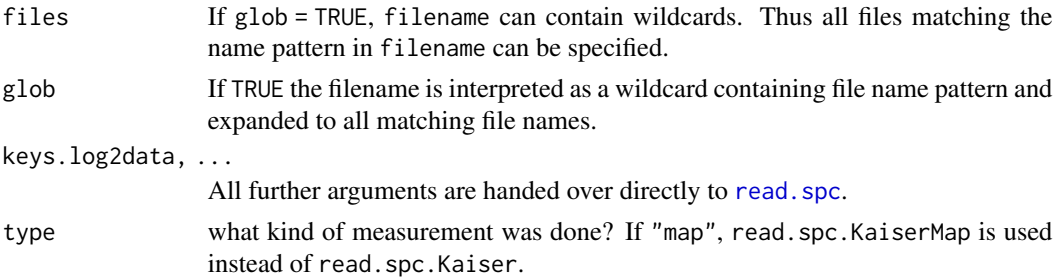

## Details

read.spc.Kaiser imports sets of .spc files written by Kaiser Optical Systems' Hologram software. It may also serve as an example how to write wrapper functions for read.spc to conveniently import specialized sets of .spc files.

## Value

hyperSpec

#### read.spe 85

# Examples

```
## for examples, please see 'vignette ("fileio", package = "hyperSpec")'.
```
read.spe *Import WinSpec SPE file*

# Description

Import function for WinSpec SPE files (file version up to 3.0). The calibration data (polynome and calibration data pairs) for x-axis are automatically read and applied to the spectra. Note that the y-calibration data structure is not extracted from the file since it is not saved there by WinSpec and is always empty.

# Usage

```
read.spe(
  filename,
  xaxis = "file",
  acc2avg = F,
 cts\_sec = F,keys.hdr2data = c("exposure_sec", "LaserWavelen", "accumulCount", "numFrames",
    "darkSubtracted")
)
.read.spe.header(filename)
```
spe.showcalpoints(filename, xaxis = "file", acc2avg =  $F$ , cts\_sec =  $F$ )

# Arguments

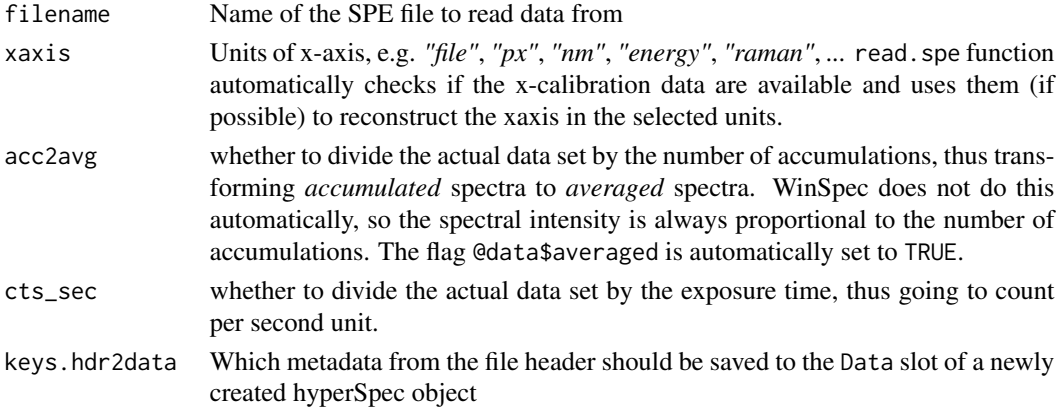

# Value

hyperSpec object hdr list with key=value pairs

## Functions

- .read.spe.header: Read only header of a WinSpec SPE file (version 2.5)
- spe.showcalpoints: Plot the WinSpec SPE file (version 2.5) and show the calibration points stored inside of it (x-axis calibration)

# Author(s)

R. Kiselev, C. Beleites

read.txt.Horiba *Import Horiba Labspec exported ASCII files*

# Description

Read ASCII (.txt) files exported by Horiba's Labspec software (LabRAM spectrometers)

#### Usage

```
read.txt.Horiba(
  file,
 cols = c(spc = "I / a.u.", .wavelength = expression(Delta * tilde(nu)/cm^-1)),
 header = TRUE,
  sep = "\t",
  row.names = NULL,
 check.names = FALSE,
  ...
)
read.txt.Horiba.xy(file, ...)
read.txt.Horiba.t(
  file,
 header = TRUE,sep = "\t",
  row.names = NULL,
 check.names = FALSE,
  ...
)
```
## Arguments

file connection (file name and path) to the .txt file cols, header, sep, row.names, check.names, ... further parameters are handed over to [read.txt.wide](#page-86-1)

# read.txt.long 87

# Details

read.txt.Horiba.xy reads maps, i.e. .txt files where the first two columns give x and y coordinates.

#### Value

hyperSpec object

# Author(s)

C. Beleites

<span id="page-86-0"></span>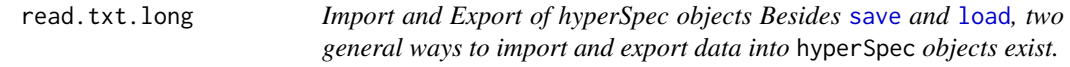

#### <span id="page-86-1"></span>Description

Firstly, hyperSpec objects can be imported and exported as ASCII files.

Besides [save](#page-0-0) and [load](#page-0-0), two general ways to import and export data into hyperSpec objects exist.

# Usage

```
read.txt.long(
  file = stop("file is required"),
  \text{cols} = \text{list}(\text{.} \text{wavelength} = \text{expression}(\text{lambda/nm}), \text{spc} = "I / a.u."),header = TRUE,
  ...
\mathcal{L}read.txt.wide(
  file = stop("file is required"),
  cols = list(spc = "I / a.u.", .wavelength = expression(lambda/nm)),
  sep = "\t",
  row.name = NULL,check.names = FALSE,
  ...
)
write.txt.long(
  object,
  file = ",
  order = c(".rownames", ".wavelength"),
  na.last = TRUE,
  decreasing = FALSE,
  quote = FALSE,
```

```
sep = "\t",
 row.names = FALSE,
 cols = NULL,col.names = TRUE,
  col.labels = FALSE,
 append = FALSE,
  ...
\mathcal{L}write.txt.wide(
  object,
  file = ",
 cols = NULL,
 quote = FALSE,
  sep = "\t",
  row.names = FALSE,
 col.names = TRUE,
 header.lines = 1,
 col.labels = if (header.lines == 1) FALSE else TRUE,
  append = FALSE,...
\mathcal{L}
```
# Arguments

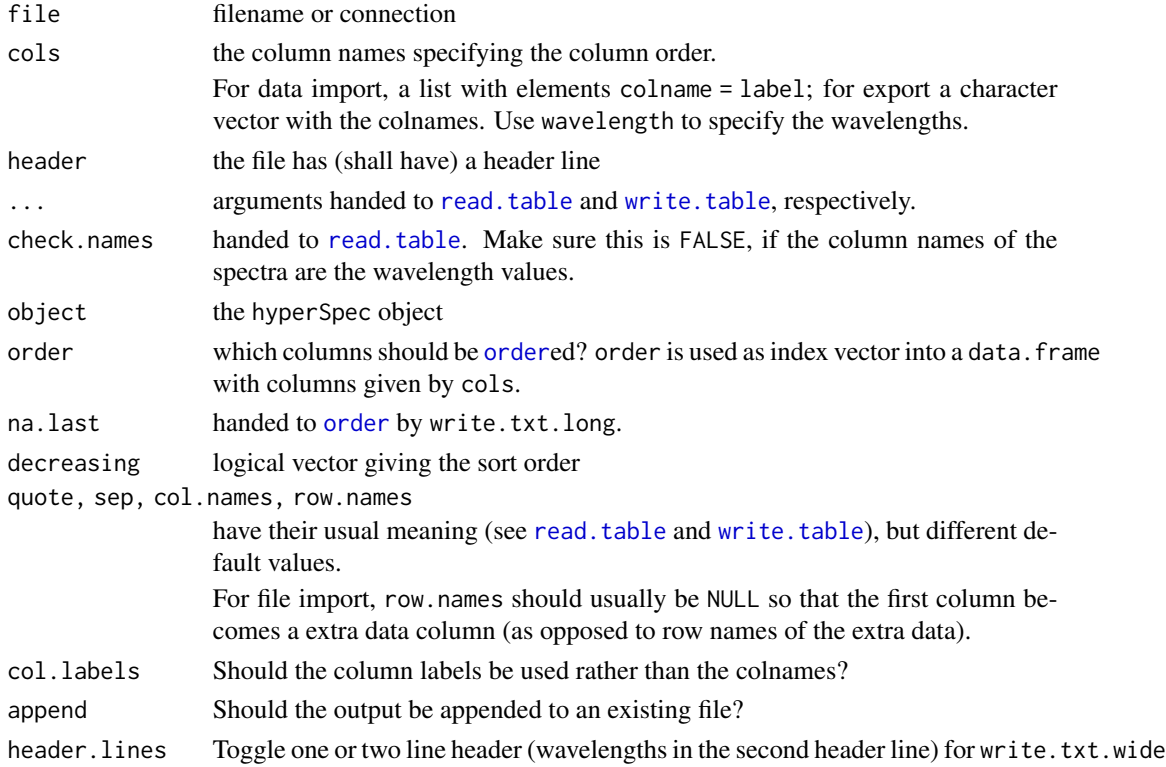

## read.txt.long 89

#### Details

A second option is using the package [R.matlab](#page-0-0) which provides the functions [readMat](#page-0-0) and [writeMat](#page-0-0).

hyperSpec comes with a number of pre-defined functions to import manufacturer specific file formats. For details, see vignette ("file-io").

[read.spc](#page-81-0) imports Thermo Galactic's .spc file format, and ENVI files may be read using [read.ENVI](#page-76-0).

These functions are very flexible and provide lots of arguments.

If you use them to read or write manufacturer specific ASCII formats, please consider writing a wrapper function and contributing this function to **hyperSpec**. An example is in the "flu" vignette (see vignette ("flu",package = "hyperSpec").

Note that R accepts many packed formats for ASCII files, see [connections](#page-0-0). For .zip files, see [unzip](#page-0-0).

For further information, see the examples below and the documentation of [R.matlab](#page-0-0).

Firstly, hyperSpec objects can be imported and exported as ASCII files.

A second option is using the package [R.matlab](#page-0-0) which provides the functions [readMat](#page-0-0) and [writeMat](#page-0-0).

hyperSpec comes with a number of pre-defined functions to import manufacturer specific file formats. For details, see vignette ("fileio").

[read.spc](#page-81-0) imports Thermo Galactic's .spc file format, and ENVI files may be read using [read.ENVI](#page-76-0).

These functions are very flexible and provide lots of arguments.

If you use them to read or write manufacturer specific ASCII formats, please consider writing a wrapper function and contributing this function to **hyperSpec**. An example is in the "flu" vignette (see vignette ("flu",package = "hyperSpec").

Note that R accepts many packed formats for ASCII files, see [connections](#page-0-0). For .zip files, see [unzip](#page-0-0).

For further information, see the examples below, vignette ("fileio") and the documentation of [R.matlab](#page-0-0).

## Author(s)

C. Beleites

# See Also

[read.table](#page-0-0) and [write.table](#page-0-0)

[R.matlab](#page-0-0) for .mat files

[read.ENVI](#page-76-0) for ENVI data

[read.spc](#page-81-0) for .spc files

Manufacturer specific file formats: [read.txt.Renishaw](#page-0-0)

vignette ("fileio") and <http://hyperspec.r-forge.r-project.org/blob/fileio.pdf>, respectively

# Examples

```
## Not run: vignette ("file-io")
## export & import matlab files
if (require (R.matlab)) {
   # export to matlab file
   writeMat (paste0 (tempdir(), "/test.mat"),
             x = flu[[]], wavelength = flu@wavelength,
             label = lapply (flu@label, as.character))
   # reading a matlab file
   data <- readMat (paste0 (tempdir(), "/test.mat"))
   print (data)
   mat <- new ("hyperSpec", spc = data$x,
               wavelength = as.numeric(data$wavelength),
               label = data * label, 1]}
## ascii export & import
write.txt.long (flu,
    file = paste0 (tempdir(), "/flu.txt"),
    \text{cols} = \text{c}(".\text{wavelength", "spec", "c"),order = c("c", " . \text{wavelength}"),decreasing = c(FALSE, TRUE))
read.txt.long (file = paste0 (tempdir(), "/flu.txt"),
      cols = list (.wavelength = expression (lambda / nm),
      spc = "I / a.u", c = expression ("/" (c, (mg/l))))write.txt.wide (flu, file = paste0 (tempdir(), "/flu.txt"),
    \text{cols} = \text{c}("c", "spc"),col.labels = TRUE, header.lines = 2, row.names = TRUE)
write.txt.wide (flu, file = paste0 (tempdir(), "/flu.txt"),
                 col.labels = FALSE, row.names = FALSE)
read.txt.wide (file = paste0 (tempdir(), "/flu.txt"),
    # give columns in same order as they are in the file
    \text{cols} = \text{list } (\text{spc} = "I / a.u",c = expression ("/"("c", "mg/l")),
                  filename = "filename",
                  # plus wavelength label last
                  .wavelength = "lambda / nm"),
header = TRUE)
```
read.txt.Shimadzu *Reads Shimadzu GCxGC-qMS - Spectra Files (.txt) as exported by Shimadzu Chrome Solution (v. 2.72) Mass Spectrometer: Shimadzu GCMS-QP 2010 Ultra (www.shimadzu.com)*

# Description

Reads Shimadzu GCxGC-qMS - Spectra Files (.txt) as exported by Shimadzu Chrome Solution (v. 2.72) Mass Spectrometer: Shimadzu GCMS-QP 2010 Ultra (www.shimadzu.com)

#### Usage

read.txt.Shimadzu(filename, encoding = "", quiet = TRUE)

# Arguments

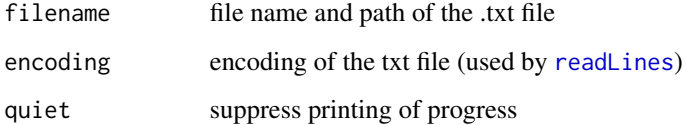

# Value

list of spectra tables

# Note

This is a first rough import function and the functions may change without notice.

# Author(s)

Bjoern Egert

rmmvnorm *Multivariate normal random numbers*

# Description

Interface functions to use [rmvnorm](#page-0-0) for [hyperSpec-class](#page-35-0) objects.

#### 92 rmmvnorm

#### Usage

```
rmmvnorm(n, mean, sigma)
## S4 method for signature 'numeric, hyperSpec, matrix'
rmmvnorm(n, mean, sigma)
## S4 method for signature 'numeric,hyperSpec,array'
rmmvnorm(n, mean, sigma)
## S4 method for signature 'numeric, matrix, matrix'
rmmvnorm(n, mean, sigma)
## S4 method for signature 'numeric,matrix,array'
rmmvnorm(n, mean, sigma)
```
# Arguments

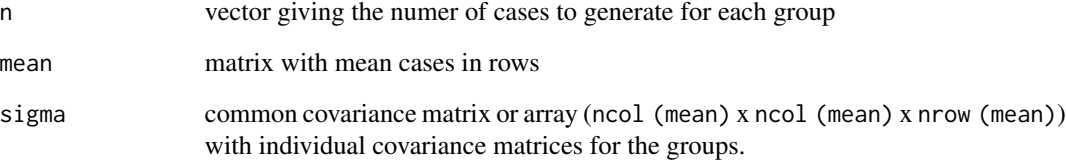

#### Details

The mvtnorm method for hyperSpec objects supports producing multivariate normal data for groups with different mean but common covariance matrix, see the examples.

### See Also

#### [rmvnorm](#page-0-0)

[cov](#page-0-0) and [pooled.cov](#page-27-0) about calculating covariance of hyperSpec objects.

# Examples

```
## multiple groups, common covariance matrix
```

```
if (require ("mvtnorm")){
   pcov <- pooled.cov (chondro, chondro$clusters)
   rnd <- rmmvnorm (rep (10, 3), mean = pcov$mean, sigma = pcov$COV)
   plot (rnd, col = rnd$.group)
}
```
sample, hyperSpec-method

*Random Samples and Permutations Take a sample of the specified size from the elements of x with or without replacement.*

## Description

Random Samples and Permutations Take a sample of the specified size from the elements of x with or without replacement.

isample returns an vector of indices, sample returns the corresponding hyperSpec object.

# Usage

```
## S4 method for signature 'hyperSpec'
sample(x, size, replace = FALSE, prob = NULL)
isample(x, size = nrow(x), replace = FALSE, prob = NULL)## S4 method for signature 'data.frame'
sample(x, size, replace = FALSE, prob = NULL, drop = FALSE)## S4 method for signature 'matrix'
sample(x, size, replace = FALSE, prob = NULL, drop = FALSE)
```
#### Arguments

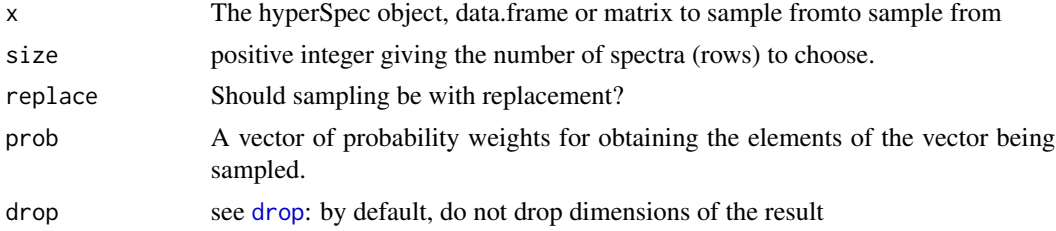

#### Value

a hyperSpec object, data.frame or matrix with size rows for sample, and an integer vector for isample that is suitable for indexing (into the spectra) of x.

vector with indices suitable for row-indexing x

#### Author(s)

C. Beleites

#### See Also

[sample](#page-0-0)

## Examples

```
sample (flu, 3)
plot (flu, col = "darkgray")
plot (sample (flu, 3), col = "red", add = TRUE)
plot (flu, col = "darkgray")
plot (sample (flu, 3, replace = TRUE), col = "#0000FF80", add = TRUE,
     lines.args = list (lwd = 2));
isample (flu, 3)
isample (flu, 3, replace = TRUE)
isample (flu, 8, replace = TRUE)
sample (cars, 2)
sample (matrix (1:24, 6), 2)
```
scale,hyperSpec-method

*Center and scale hyperSpec object*

# <span id="page-93-0"></span>Description

link[base]{scale}s the spectra matrix. scale (x,scale = FALSE) centers the data.

# Usage

```
## S4 method for signature 'hyperSpec'
scale(x, center = TRUE, scale = TRUE)
```
#### Arguments

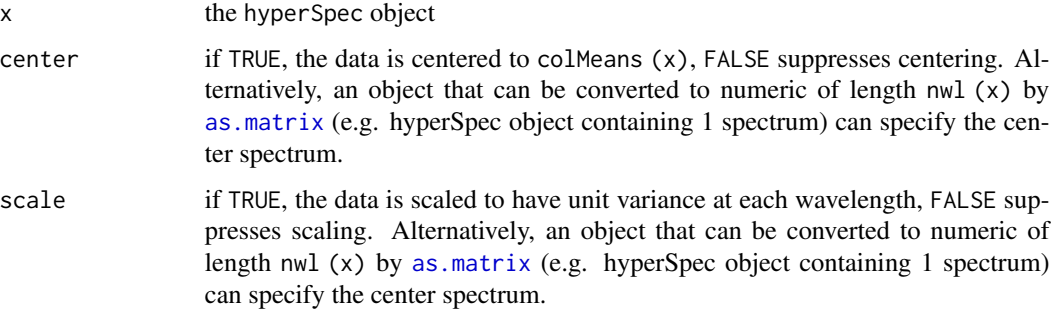

#### Details

Package scale provides a fast alternative for base: : scale

# seq.hyperSpec 95

# Value

the centered & scaled hyperSpec object

# Author(s)

C. Beleites

# See Also

# [scale](#page-93-0)

package scale.

#### Examples

```
## mean center & variance scale
tmp <- scale (chondro)
plot (tmp, "spcmeansd")
plot (sample (tmp, 5), add = TRUE, col = 2)
## mean center only
tmp <- scale (chondro, scale = FALSE)
plot (tmp, "spcmeansd")
plot (sample (tmp, 5), add = TRUE, col = 2)
## custom center
tmp <- sweep (chondro, 1, mean, `/`)
plot (tmp, "spcmeansd")
tmp <- scale (tmp, center = quantile (tmp, .05), scale = FALSE)
```
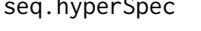

hyperSpec Sequence generation along spectra or wavelengths This function gen*erates sequences along the spectra (rows) or wavelengths of hyper-Spec objects.*

# <span id="page-94-0"></span>Description

Note that [wl2i](#page-116-0) generates sequences of indices along the wavelength axis.

# Usage

```
## S3 method for class 'hyperSpec'
seq(x, from = 1, to = new(x), ..., index = FALSE)
```
#### Arguments

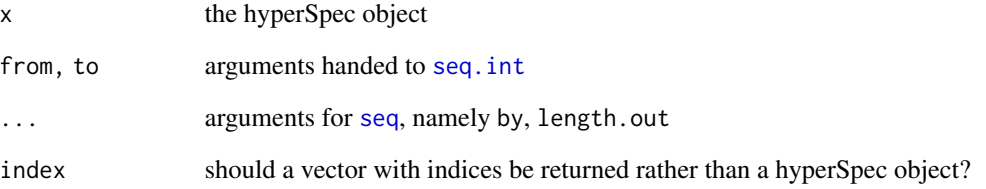

# Details

seq had to be implemented as S3 method as the generic has only ... arguments (on which no dispatch with differing types is possible).

[seq\\_along](#page-0-0) is not generic, but returns a sequence of the length of the object. As hyperSpec provides a Method [length](#page-0-0), it can be used. The result is a sequence of indices for the spectra.

# Value

a numeric or hyperSpec object, depending on index.

#### Author(s)

C. Beleites

# See Also

[wl2i](#page-116-0) to construct sequences of wavelength indices.

[seq](#page-94-0)

#### Examples

```
seq (flu, index = TRUE)
seq_along (flu)
seq (flu, length.out = 3, index = TRUE) # return value is numeric, not integer!
seq (flu, by = 2, index = TRUE) # return value is numeric, not integer!
plot (flu, col = "darkgray")
plot (seq (flu, by = 2), add = TRUE, col= "red")
plot (seq (flu, length.out = 2), add = TRUE, col= "blue")
```
spc.bin *Wavelength Binning In order to reduce the spectral resolution and thus gain signal to noise ratio or to reduce the dimensionality of the spectral data set, the spectral resolution can be reduced.*

# Description

The mean of every by data points in the spectra is calculated.

## Usage

```
spc.bin(spc, by = stop("reduction factor needed"), na.rm = TRUE, ...)
```
# Arguments

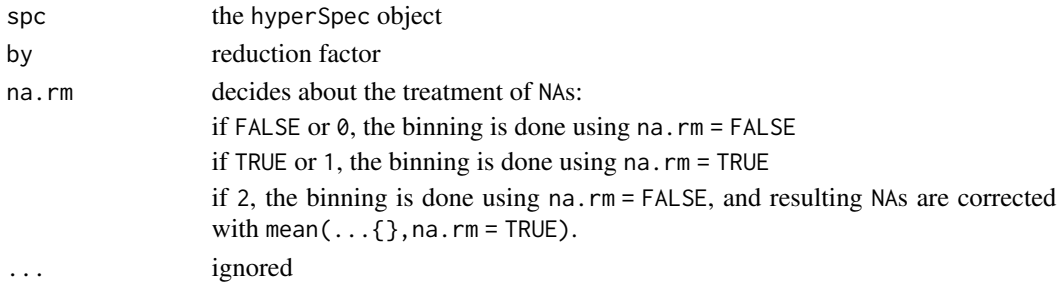

### Details

Using na.rm = TRUE always takes about twice as long as na.rm = FALSE. If the spectra matrix does not contain too many NAs, na.rm = 2 is faster than na.rm = TRUE.

# Value

A hyperSpec object with ceiling (nwl (spc) / by) data points per spectrum.

#### Author(s)

C. Beleites

# Examples

```
spc <- spc.bin (flu, 5)
plot (flu[1,,425:475])
plot (spc[1,,425:475], add = TRUE, col = "blue")
nwl (flu)
nwl (spc)
```
#### <span id="page-97-1"></span>Description

Both functions fit polynomials to be used as baselines. If apply.to is NULL, a hyperSpec object with the polynomial coefficients is returned, otherwise the polynomials are evaluated on the spectral range of apply.to.

# Usage

```
spc.fit.poly(
 fit.to,
 apply.to = NULL,
 poly.order = 1,
 offset.wl = !(is.null(apply.to))
)
spc.fit.poly.below(
 fit.to,
  apply.to = fit.to,
 poly.order = 1,
 npts.min = max(round(nwl(fit.to) * 0.05), 3 * (poly.cnder + 1)),
 noise = 0,
 offset.wl = FALSE,
 max.iter = nwl(fit.to),
 stop.on.increase = FALSE,
 debuglevel = hy.getOption("debuglevel")
)
```
# Arguments

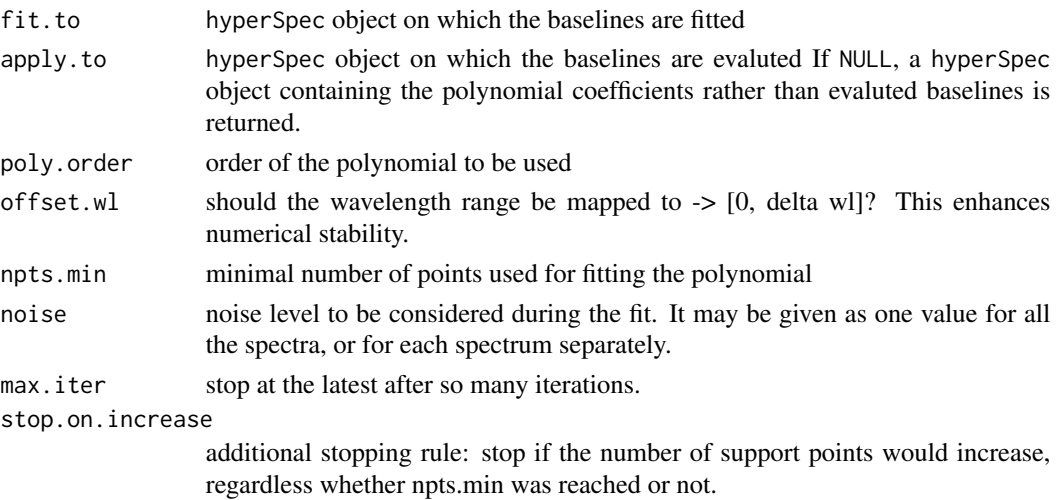

# spc.identify 99

```
debuglevel additional output: 1 shows npts.min, 2 plots support points for the final baseline
                   of 1st spectrum, 3 plots support points for 1st spectrum, 4 plots support points
                   for all spectra.
```
# Details

spc.fit.poly calculates the least squares fit of order poly.order to the *complete* spectra given in fit.to. Thus fit.to needs to be cut appropriately.

#### Value

hyperspec object containing the baselines in the spectra matrix, either as polynomial coefficients or as polynomials evaluted on the spectral range of apply.to

## Author(s)

C. Beleites

# See Also

```
vignette ("baseline",package = "hyperSpec")
see options for more on debuglevel
```
#### Examples

```
## Not run: vignette ("baseline", package = "hyperSpec")
spc <- chondro [1 : 10]
baselines <- spc.fit.poly(spc [,, c (625 ~ 640, 1785 ~ 1800)], spc)
plot(spc - baselines)
baselines <- spc.fit.poly.below (spc)
plot (spc - baselines)
spc.fit.poly.below(chondro [1:3], debuglevel = 1)
spc.fit.poly.below(chondro [1:3], debuglevel = 2)
spc.fit.poly.below(chondro [1:3], debuglevel = 3, noise = sqrt (rowMeans (chondro [[1:3]])))
```
spc.identify *Identifying Spectra and Spectral Data Points This function allows to identify the spectrum and the wavelength of a point in a plot produced by* [plotspc](#page-65-0)*.*

#### Description

This function first finds the spectrum with a point closest to the clicked position (see [locator](#page-0-0)). The distance to the clicked point is evaluated relative to the size of the tolerance window.

# Usage

```
spc.identify(
 x,
 y = NULL,wavelengths = NULL,
 ispc = NULL,tol.wl = diff(range(x))/200,tol.\text{spc} = diff(range(y))/50,point.fn = spc.point.max,
 formatter = spc.label.default,
  ...,
 cex = 0.7,
 adj = c(0, 0.5),
 srt = 90,
 warn = TRUE
\mathcal{L}spc.point.max(wl, spc, wlclick)
spc.point.default(wl, spc, wlclick)
spc.point.min(wl, spc, wlclick)
spc.point.sqr(wl, spc, wlclick, delta = 1L)
spc.label.default(ispc, wl, spc, digits = 3)
spc.label.wlonly(ispc, wl, spc, digits = 3)
```
# Arguments

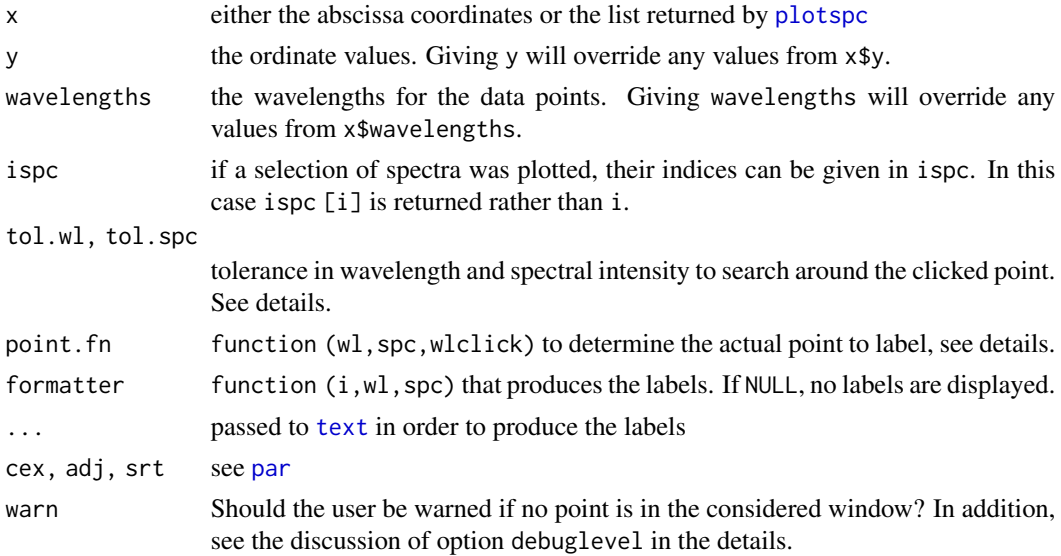

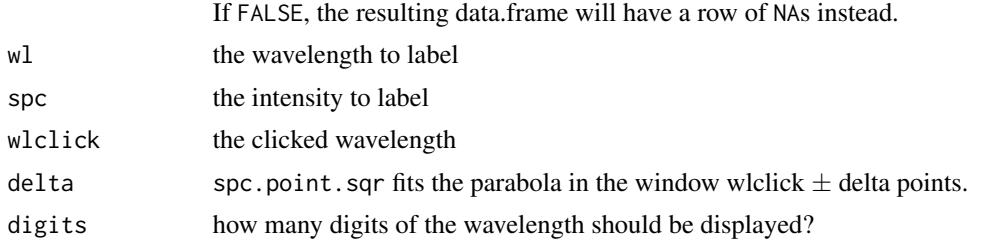

#### Details

In a second step, max.fn searches for the actual point to label within the specified wavelength window of that spectrum. This allows to label maxima (or minima) without demanding too precise clicks. Currently, the following functions to determine the precise point:

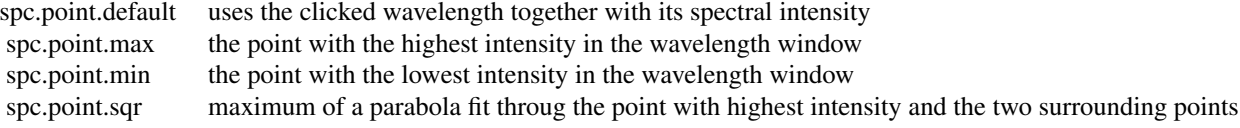

point.fn is called with the arguments wl containing the considered wavelength window, spc the respective intensities of the closest spectrum, and wlclick the wavelength that was clicked. They return a vector of two elements (wavelength and intensity).

As a last step, a label for the point produced by formatter and plotted using [text](#page-0-0). Currently, the following formatters are available:

> spc.label.default spectrum number, wavelength spc.label.wlonly wavelength

formatter functions receive the number of the spectrum ispc, the wavelength wl, and the spectral intensity spc and produce a character variable suitable for labelling. The predefined formatters surround the label text by spaces in order to easily have an appropriate offset from the point of the spectrum.

The warning issued if no spectral point is inside the tolerance window may be switched of by warn = FALSE. In that case, the click will produce a row of NAs in the resulting data.frame.

spc.identify uses option debuglevel to determine whether debugging output should be produced. debuglevel  $== 2$  will plot the tolerance window for every clicked point, debuglevel  $== 1$ will plot the tolerance window only if no data point was inside. See [hyperSpec options](#page-0-0) for details about retrieving and setting options.

You may want to adjust the plot's ylim to ensure that the labels are not clipped. As a dirty shortcut, xpd = NA may help.

#### Value

a data.frame with columns

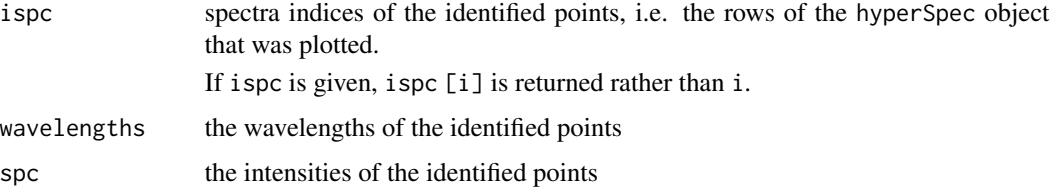

# Author(s)

C. Beleites

# See Also

[locator](#page-0-0), [plotspc](#page-65-0), [hyperSpec options](#page-0-0) [map.identify](#page-60-0) [map.sel.poly](#page-43-0)

# Examples

```
if (interactive ()){
ispc <- sample (nrow (laser), 10)
ispc
identified <- spc.identify (plotspc (laser[ispc]))
## convert to the "real" spectra indices
ispc [identified$ispc]
identified$wl
identified$spc
## allow the labels to be plotted into the plot margin
spc.identify (plotspc (laser[ispc]), ispc = ispc, xpd = NA)
spc.identify (plotspc (paracetamol, xoffset = 1100,
             wl.range = c (600 ~ 1700, 2900 ~ 3150)),
             formatter = spc.label.wlonly)
## looking for minima
spc.identify (plot (-paracetamol, wl.reverse = TRUE),
             point.fn = spc.point.min, adj = c (1, 0.5))}
```
<span id="page-101-0"></span>spc.loess *loess smoothing interpolation for spectra Spectra can be smoothed and interpolated on a new wavelength axis using* [loess](#page-0-0)*.*

#### spc.loess and the specific state of the specific state of the specific state of the specific state of the specific state of the specific state of the specific state of the specific state of the specific state of the specif

# Description

Applying [loess](#page-0-0) to each of the spectra, an interpolation onto a new wavelength axis is performed. At the same time, the specta are smoothed in order to increase the signal : noise ratio. See [loess](#page-0-0) and [loess.control](#page-0-0) on the parameters that control the amount of smoothing.

# Usage

```
spc.loess(spc, newx, enp.target = nwl(spc)/4, surface = "direct", ...)
```
#### Arguments

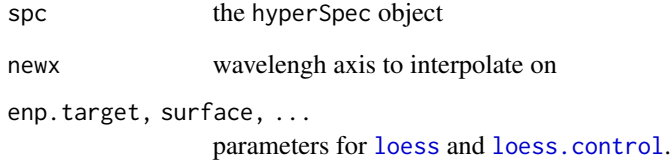

## Value

a new hyperspec object.

## Author(s)

C. Beleites

# See Also

[loess](#page-0-0), [loess.control](#page-0-0)

## Examples

plot (flu, col = "darkgray") plot (spc.loess(flu, seq (420, 470, 5)), add = TRUE, col = "red") flu [[3, ]] <- NA\_real\_ smooth <- spc.loess(flu, seq (420, 470, 5)) smooth [[, ]] plot (smooth, add = TRUE, col = "blue")

#### Description

Replace NAs in the spectra matrix by interpolation. With less than 4 points available linear interpolation of the 2 neighbour points is used. For larger numbers of neighbour points, smoothing interpolation is performed by [smooth.spline](#page-0-0).

#### Usage

```
spc.NA.approx(
  spc,
 neighbours = 1,
 w = rep(1, 2 * neighbours),
 df = 1 + .Machine$double.eps,
  spar = NULL,debuglevel = hy.getOption("debuglevel")
\lambda
```
spc.NA.linapprox(...)

# Arguments

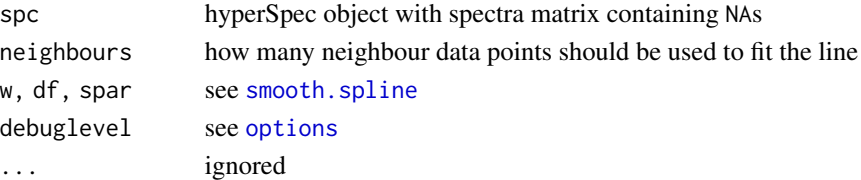

#### Value

hyperSpec object

#### Note

The function has been renamed from spc.NA.linapprox to spc.NA.approx

## Author(s)

Claudia Beleites

# Examples

```
fluNA <- hyperSpec:::fluNA
spc.NA.approx (fluNA [,, min ~ 410], debuglevel = 1)
spc.NA.approx (fluNA [1,, min ~ 410], debuglevel = 2)
spc.NA.approx (fluNA [4,, min ~ 410], neighbours = 3, df = 4, debuglevel = 2)
```
spc.rubberband *Rubberband baseline correction*

## Description

Rubberband baseline

# Usage

```
spc.rubberband(spc, ..., upper = FALSE, noise = 0, spline = TRUE)
```
# Arguments

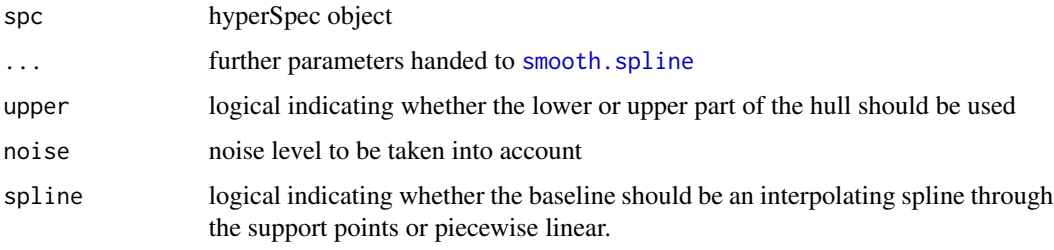

# Details

Baseline with support points determined from a convex hull of the spectrum.

Use debuglevel  $>= 1$  to obtain debug plots, either directly via function argument or by setting hyperSpec's debuglevel option.

# Value

hyperSpec object containing the baselines

# Note

This function is still experimental

# Author(s)

Claudia Beleites

# See Also

[spc.fit.poly](#page-97-0), [spc.fit.poly.below](#page-97-1) vignette ("baseline") [hy.setOptions](#page-33-0)

# Examples

```
plot (paracetamol [,, 175 ~ 1800])
bl \le spc.rubberband (paracetamol [,, 175 ~ 1800], noise = 300, df = 20)
plot (bl, add = TRUE, col = 2)
plot (paracetamol [,, 175 ~ 1800] - bl)
```
spc.smooth.spline *Spectral smoothing by splines*

# Description

Smoothing splines

#### Usage

spc.smooth.spline(spc, newx = wl(spc), ...)

# Arguments

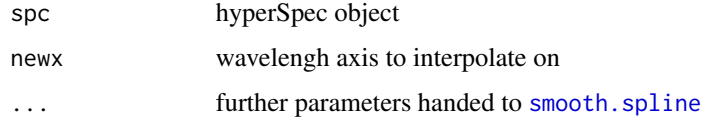

# Details

Spectral smoothing by splines

# Value

hyperSpec object containing smoothed spectra

# Note

This function is still experimental

# Author(s)

Claudia Beleites

# See Also

[spc.loess](#page-101-0) [smooth.spline](#page-0-0)

split the state of the state of the state of the state of the state of the state of the state of the state of the state of the state of the state of the state of the state of the state of the state of the state of the stat

# Examples

```
p <- paracetamol [,,2200 ~ max]
plot (p, col = "gray")
smooth <- spc.smooth.spline (p [,, c (2200 ~ 2400, 2500 ~ 2825, 3150 ~ max)],
                             wl (paracetamol [,, 2200 ~ max]),
                             df = 4, spar = 1)
plot (smooth, col = "red", add = TRUE)
plot (p - smooth)
```
<span id="page-106-0"></span>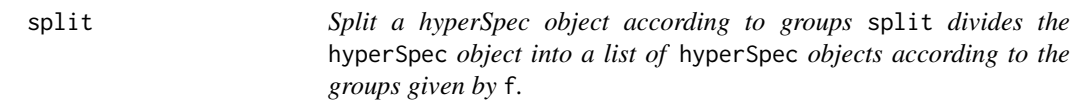

# Description

The hyperSpec objects in the list may be bound together again by [bind](#page-18-0) ("r", list\_of\_hyperSpec\_objects).

## Usage

## S4 method for signature 'hyperSpec'  $split(x, f, drop = TRUE)$ 

# Arguments

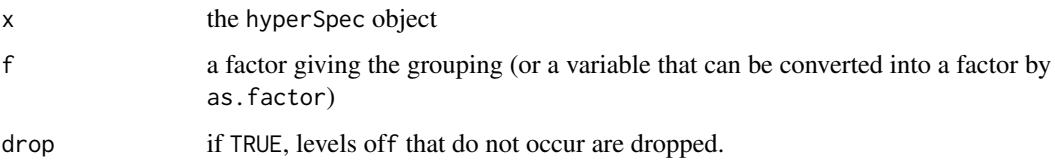

# Value

A list of hyperSpec objects.

# Author(s)

C. Beleites

# See Also

[split](#page-106-0)

# Examples

```
dist <- pearson.dist (chondro[[]])
dend <- hclust (dist, method = "ward")
z \le cutree (dend, h = 0.15)
clusters <- split (chondro, z)
length (clusters)
# difference in cluster mean spectra
plot (apply (clusters[[2]], 2, mean) - apply (clusters[[1]], 2, mean))
```
<span id="page-107-0"></span>subset *subset*

# Description

subset for hyperSpec object

## Usage

```
## S4 method for signature 'hyperSpec'
subset(x, \ldots)
```
## Arguments

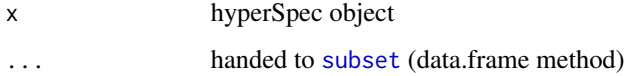

# Value

hyperSpec object containing the respective subset of spectra.

# Author(s)

Claudia Beleites

# See Also

[subset](#page-107-0)
<span id="page-108-1"></span><span id="page-108-0"></span>

# Description

all, any,

# Usage

```
## S4 method for signature 'hyperSpec'
Summary(x, \ldots, na.rm = FALSE)
## S4 method for signature 'hyperSpec'
is.na(x)
all_wl(expression, na.rm = FALSE)
any_wl(expression, na.rm = FALSE)
```
#### Arguments

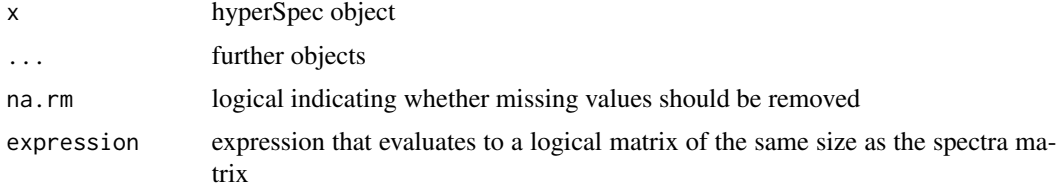

# Details

sum, prod, min, max, range, and is.na for hyperSpec objects. All these functions work on the spectra matrix.

# Value

sum, prod, min, max, and range return a numeric, all, any, and is.na a logical.

# See Also

[Summary](#page-108-0) for the base summary functions.

[all.equal](#page-24-0) and [isTRUE](#page-0-0)

# <span id="page-109-1"></span>Examples

```
range (flu)
is.na (flu [,, 405 ~ 410]);
all_wl (flu > 100)
any_wl (flu > 300)
! any_wl (is.na (flu))
```
<span id="page-109-0"></span>sweep *Sweep Summary Statistic out of an hyperSpec Object* [sweep](#page-109-0) *for* hyperSpec *objects.*

# Description

Calls [sweep](#page-109-0) for the spectra matrix.

# Usage

```
## S4 method for signature 'hyperSpec'
sweep(x, MARGIN, STATS, FUN = "-"," check.margin = TRUE, ...)
```
## Arguments

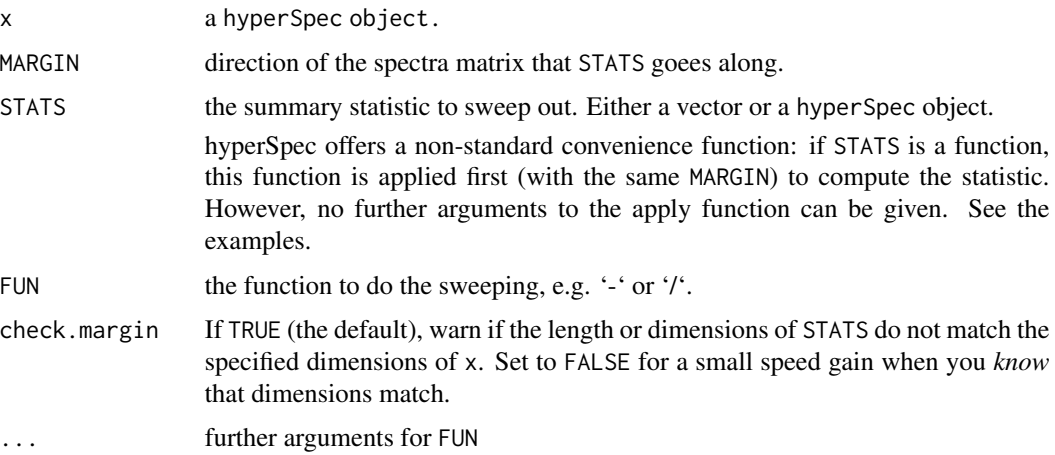

# Details

sweep is useful for some spectra preprocessing, like offset correction, substraction of background spectra, and normalization of the spectra.

# <span id="page-110-0"></span>trellis.factor.key 111

# Value

A hyperSpec object.

#### Author(s)

C. Beleites

#### See Also

[sweep](#page-109-0)

# Examples

```
## Substract the background / slide / blank spectrum
# the example data does not have spectra of the empty slide,
# so instead the overall composition of the sample is substracted
background \leq apply (chondro, 2, quantile, probs = 0.05)
corrected <- sweep (chondro, 2, background, "-")
plot (corrected, "spcprctl5")
```

```
## Offset correction
offsets <- apply (chondro, 1, min)
corrected <- sweep (chondro, 1, offsets, "-")
plot (corrected, "spcprctl5")
```

```
## Min-max normalization (on max amide I)
# the minimum is set to zero by the offset correction.
factor <- apply (corrected, 1, max)
mm.corrected <- sweep (corrected, 1, factor, "/")
plot (mm.corrected, "spcprctl5")
```

```
## convenience: give function to compute STATS:
mm.corrected2 <- sweep (corrected, 1, max, "/")
plot (mm.corrected2)
```

```
## checking
stopifnot (all (mm.corrected2 == mm.corrected))
```
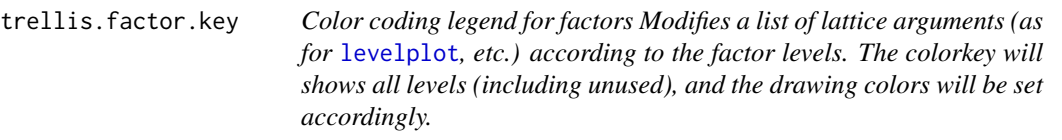

#### Description

trellis.factor.key is used during levelplot-based plotting of factors (for hyperSpec objects) unless transform.factor = FALSE is specified.

#### <span id="page-111-1"></span>Usage

trellis.factor.key(f, levelplot.args = list())

#### Arguments

f the factor that will be color-coded levelplot.args a list with levelplot arguments

#### Value

the modified list with levelplot arguments.

# Author(s)

C. Beleites

# See Also

[levelplot](#page-0-0)

# Examples

```
chondro$z <- factor (rep (c("a", "a", "d", "c"),length.out = nrow (chondro)),
                     levels = letters [1 : 4]str (trellis.factor.key (chondro$z))
plotmap (chondro, z \sim x * y)
## switch off using trellis.factor.key:
## note that the factor levels are collapsed to c(1, 2, 3) rather than
## c (1, 3, 4)
plotmap (chondro, z \sim x * y, transform.factor = FALSE)
plotmap (chondro, z \sim x * y,
         col.regions = c ("gray", "red", "blue", "dark green"))
```
<span id="page-111-0"></span>vanderMonde *Function evaluation on hyperSpec objects*

#### Description

vandermonde generates van der Monde matrices, the hyperSpec method generates a hyperSpec object containing the van der Monde matrix of the wavelengths of a hyperSpec object.

# <span id="page-112-0"></span>vanderMonde 113

# Usage

```
vanderMonde(x, order, ...)
```

```
## S4 method for signature 'hyperSpec'
vanderMonde(x, order, ..., normalize.wl = normalize01)
```
#### Arguments

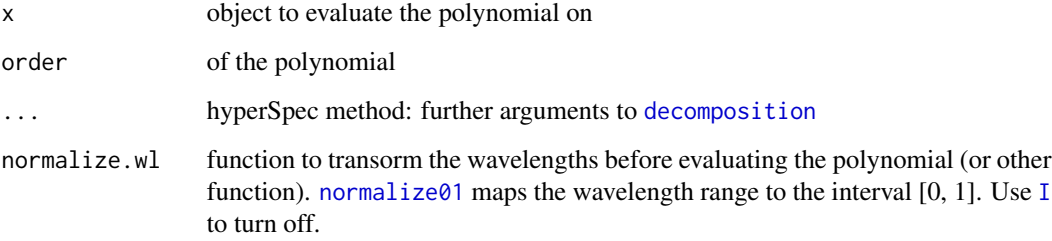

## Details

It is often numerically preferrable to map  $w1(x)$  to  $[0, 1]$ , see the example.

#### Value

van der Monde matrix

hyperSpec method: hyperSpec object containing van der Monde matrix as spectra and an additional column ".vdm.order" giving the order of each spectrum (term).

# Author(s)

C. Beleites

# See Also

[wl.eval](#page-115-0) for calculating arbitrary functions of the wavelength,

[normalize01](#page-54-0)

# Examples

```
plot (vanderMonde (flu, 2))
plot (vanderMonde (flu, 2, normalize.wl = I))
```
#### <span id="page-113-0"></span>Description

'wc()' uses the system command 'wc'. Use at your own risk.

# Usage

wc(file, flags = c("lines", "words", "bytes"))

# Arguments

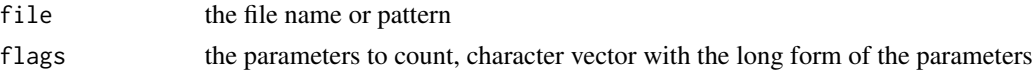

# Value

data.frame with the counts and file names, or 'NULL' if wc is not available on the system.

# Note

'wc()' now is deprecated and will be removed from hyperSpec in future. Consider using [count\_lines()] instead for line counting.

# Author(s)

C. Beleites

# See Also

[count\_lines()]

wl *Getting and Setting the Wavelength Axis* wl *returns the wavelength axis,* wl<- *sets it.*

# Description

The wavelength axis of a hyperSpec object can be retrieved and replaced with  $wl$  and  $wl$ <-, respectively.

#### Usage

 $wl(x)$ 

wl (x, label=NULL, digits=6) <- value

#### <span id="page-114-0"></span>Arguments

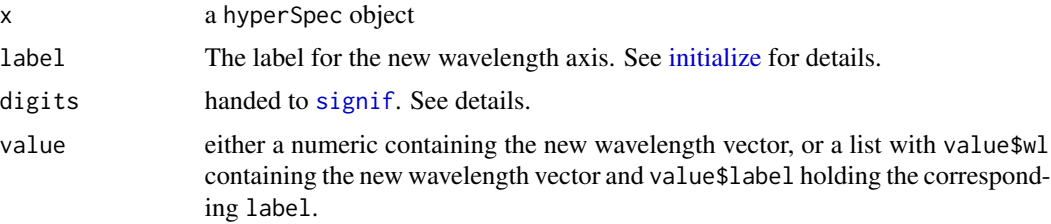

## Details

When the wavelength axis is replaced, the colnames of x@data\$spc are replaced by the rounded new wavelengths. digits specifies the how many significant digits should be used.

There are two ways to set the label of the new wavelength axis, see the examples. If no label is given, a warning will be issued.

# Value

a numeric vector

hyperSpec object

#### Note

wl<- always sets the complete wavelength axis, without changing the columns of the spectra matrix. If you rather want to cut the spectral range, use  $[$ , for interpolation along the spectral axis see [spc.loess](#page-101-0) and for spectral binning [spc.bin](#page-96-0).

# Author(s)

C. Beleites

## See Also

# [signif](#page-0-0)

cutting the spectral range: [\[](#page-119-0) interpolation along the spectral axis: [spc.loess](#page-101-0) spectral binning: [spc.bin](#page-96-0)

# Examples

```
wl (laser)
```

```
# convert from wavelength to frequency
plot (laser)
wl (laser, "f / Hz") <- 2.998e8 * wl (laser) * 1e9
plot (laser)
```

```
# convert from Raman shift to wavelength
# excitation was at 785 nm
plot (chondro [1])
wl (chondro) <- list (wl = 1e7 / (1e7/785 - wl (chondro)), label = expression (lambda / nm))
plot (chondro [1])
```
<span id="page-115-0"></span>wl.eval *Evaluate function on wavelengths of hyperSpec object*

# Description

This is useful for generating certain types of baseline "reference spectra".

#### Usage

 $wl.event(x, ..., normalize.wl = I)$ 

#### Arguments

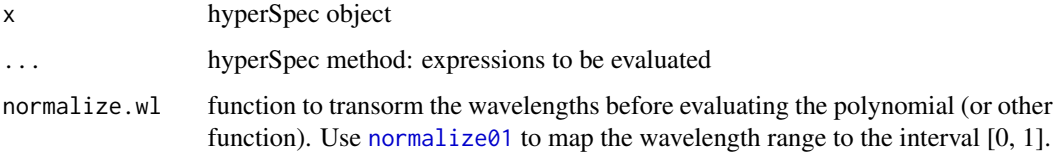

# Value

hyperSpec object containing one spectrum for each expression

#### Author(s)

C. Beleites

#### See Also

[vanderMonde](#page-111-0) for polynomials,

[normalize01](#page-54-0) to normalize the wavenumbers before evaluating the function

# Examples

```
plot (wl.eval (laser, exp = function (x) exp (-x)))
```
<span id="page-116-1"></span><span id="page-116-0"></span>wl2i *Conversion between Wavelength and Spectra Matrix Column Index* wl2i *returns the column indices for the spectra matrix for the given wavelengths.* i2wl *converts column indices into wavelengths.*

#### Description

If wavelength is numeric, each of its elements is converted to the respective index. Values outside the range of x@wavelength become NA.

## Usage

```
wl2i(x, wavelength = stop("wavelengths are required."), unlist = TRUE)
```
 $i2wl(x, i)$ 

#### **Arguments**

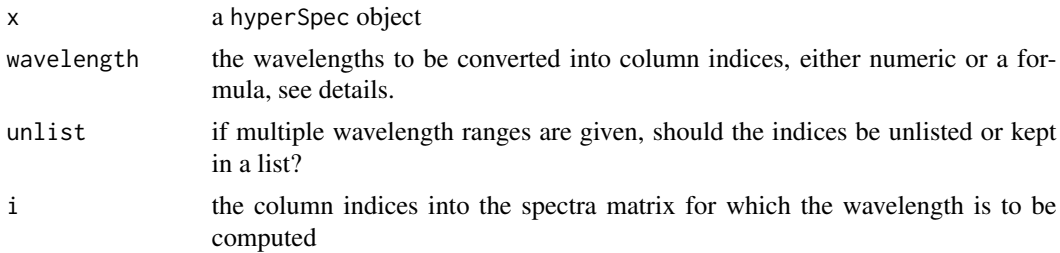

## Details

If the range is given as a formula (i.e. start  $\sim$  end, a sequence

index corresponding to start : index corresponding to end

is returned. If the wavelengths are not ordered, that may lead to chaos. In this case, call [orderwl](#page-55-0) first.

Two special variables can be used: min and max, corresponding to the lowest and highest wavelength of x, respectively.

start and end may be complex numbers. The resulting index for a complex x is then

index  $(Re(x)) + Im(x)$ 

# Value

A numeric containing the resulting indices for wl2i

i2wl returns a numeric with the wavelengths

#### Author(s)

C. Beleites

#### Examples

```
flu
wl2i (flu, 405 : 407)
wl2i (flu, 405 ~ 407)
## beginning of the spectrum to 407 nm
wl2i (flu, min ~ 407)
## 2 data points from the beginning of the spectrum to 407 nm
wl2i (flu, min + 2i ~ 407)
## the first 3 data points
wl2i (flu, min \sim min + 2i)
## from 490 nm to end of the spectrum
wl2i (flu, 490 \sim \text{max})
## the last 8 data points
wl2i (flu, max - 7i \sim max)
## get 450 nm +- 3 data points
wl2i (flu, 450 - 3i ~ 450 + 3i)
wl2i (flu, 300 : 400) ## all NA:
wl2i (flu, 600 ~ 700) ## NULL: completely outside flu's wavelength range
i2wl (chondro, 17:20)
```
wlconv *Convert different wavelength units*

# Description

The following units can be converted into each other: *nm*, cm<sup>−</sup><sup>1</sup> , *eV*, *THz* and *Raman shift*

#### Usage

```
wlconv(points, src, dst, laser = NULL)
nm2raman(x, laser)
nm2invcm(x, ...)nm2ev(x, \ldots)nm2freq(x, \ldots)
```
<span id="page-117-0"></span>

#### when we have the state of the state of the state of the state of the state of the state of the state of the state of the state of the state of the state of the state of the state of the state of the state of the state of t

invcm2raman(x, laser)

 $invcm2nm(x, \ldots)$ 

 $invcm2ev(x, \ldots)$ 

invcm2freq(x, ...)

raman2invcm(x, laser)

raman2nm(x, laser)

raman2ev(x, laser)

raman2freq(x, laser)

ev2raman(x, laser)

 $ev2invcm(x, ...)$ 

 $ev2nm(x, \ldots)$ 

 $ev2freq(x, \ldots)$ 

 $freq2nm(x, \ldots)$ 

freq2invcm(x, ...)

 $freq2ev(x, \ldots)$ 

freq2raman(x, laser)

# Arguments

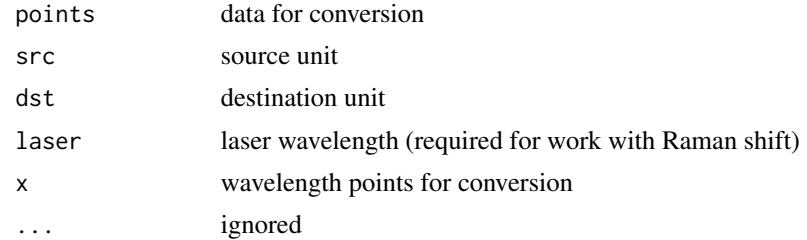

# Functions

- nm2raman: conversion nanometers -> Raman shift (relative wavenumber)
- nm2invcm: conversion nanometers -> inverse cm (absolute wavenumber)
- nm2ev: conversion nanometers -> electronvolt
- <span id="page-119-1"></span>• nm2freq: conversion nm -> frequency in THz
- invcm2raman: conversion inverse cm (absolute wavenumber) -> Raman shift (relative wavenumber)
- invcm2nm: conversion inverse cm (absolute wavenumber) -> nanometers
- invcm2ev: conversion inverse cm (absolute wavenumber) -> electronvolt
- invcm2freq: conversion inverse cm (absolute wavenumber) -> frequency in THz
- raman2invcm: conversion Raman shift (relative wavenumber) -> inverse cm (absolute wavenumber)
- raman2nm: conversion Raman shift (relative wavenumber) -> nanometers
- raman2ev: conversion Raman shift (relative wavenumber) -> electronvolt
- raman2freq: conversion Raman shift (relative wavenumber) -> frequency in THz
- ev2raman: conversion electronvolt -> Raman shift (relative wavenumber)
- ev2invcm: conversion electronvolt -> inverse cm (absolute wavenumber)
- ev2nm: conversion electronvolt -> nanometers
- ev2freq: conversion electronvolt -> frequency in THz
- freq2nm: conversion frequency in THz -> nanometers
- freq2invcm: conversion frequency in THz -> inverse cm (absolute wavenumber)
- freq2ev: conversion frequency in THz -> electronvolt
- freq2raman: conversion frequency in THz -> Raman shift (relative wavenumber)

#### Author(s)

R. Kiselev

# Examples

```
wlconv (3200, "Raman shift", "nm", laser = 785.04)
wlconv( 785, "nm", "invcm")
```
[,hyperSpec-method *Extract and Replace parts of hyperSpec objects*

#### <span id="page-119-0"></span>**Description**

These Methods allow to extract and replace parts of the hyperSpec object.

# <span id="page-120-0"></span>[,hyperSpec-method 121

# Usage

```
## S4 method for signature 'hyperSpec'
x[i, j, 1, ..., w1.index = FALSE, drop = FALSE]## S4 method for signature 'hyperSpec'
x[[i, j, 1, ..., w].index = FALSE, drop = FALSE]]## S4 method for signature 'hyperSpec'
x$name
## S4 replacement method for signature 'hyperSpec'
x[i, j, ...] <- value
## S4 replacement method for signature 'hyperSpec'
x[[i, j, 1, w].index = FALSE, ...]] <- value
## S4 replacement method for signature 'hyperSpec'
```

```
x$name <- value
```
# Arguments

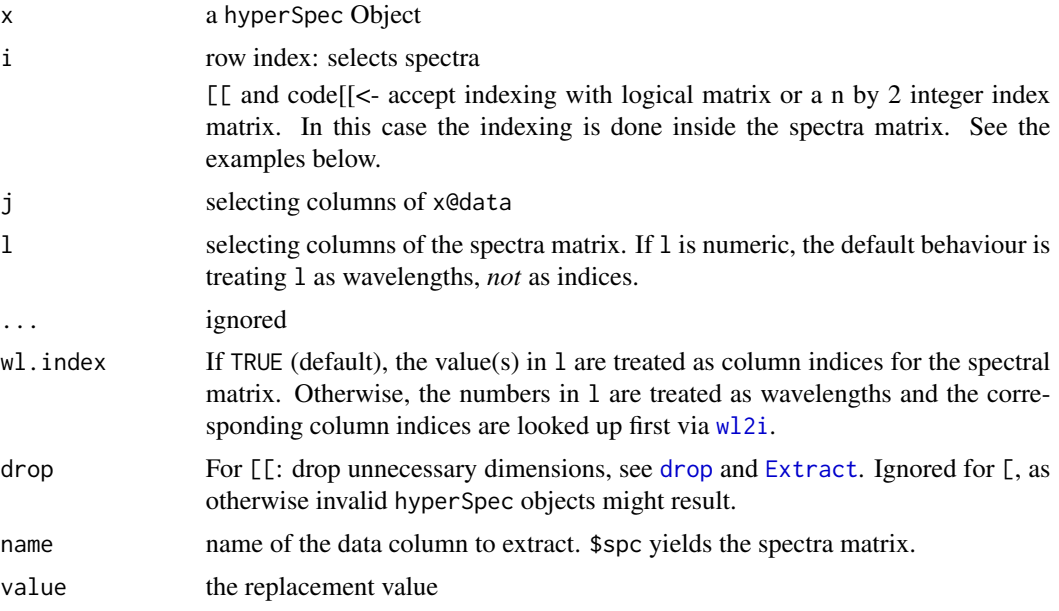

#### Details

They work with respect to the spectra (rows of x), the columns of the data matrix, and the wavelengths (columns of the spectra matrix).

Thus, they can be used for selecting/deleting spectra, cutting the spectral range, and extracting or setting the data belonging to the spectra.

Convenient shortcuts for access of the spectra matrix and the data.frame in slot data are provided.

### <span id="page-121-0"></span>*Extracting:* [*,* [[*, and* \$.

The version with single square brackets ([) returns the resulting hyperSpec object.

[[ yields data.frame of slot @data of that corresponding hyperSpec object returned with the same arguments by [ if columns were selected (i.e. j is given), otherwise the spectra matrix x@data\$spc.

\$ returns the selected column of the data.frame in slot @data.

*Shortcuts.* Three shortcuts to conveniently extract much needed parts of the object are defined:

x[[]] returns the spectra matrix.

x\$. returns the complete slot @data, including the spectra matrix in column \$spc, as a data.frame.

x\$.. returns a data.frame like x\$. but without the spectra matrix.

*Replacing:* [<-*,* [[<-*, and* \$<-.

## S4 method for signature 'hyperSpec': x [i, j, l, ...] <- value

## S4 method for signature 'hyperSpec':  $x$  [[i, j, l, wl.index = FALSE, ...]] <- value

## S4 method for signature 'hyperSpec': x\$name <- value

value gives the values to be assigned.

For \$, this can also be a list of the form list (value = value, label = label), with label containing the label for data column name.

[[<- replaces parts of the spectra matrix.

[<- replaces parts of the data.frame in slot x@data.

\$<- replaces a column of the data.frame in slot x@data. The value may be a list with two elements, value and label. In this case the label of the data column is changed accordingly.

\$..<- is again an abbreviation for the data.frame without the spectra matrix.

#### Value

For [, [<-, [[<-, and \$<- a hyperSpec object,

for [[ a matrix or data.frame, and

for \$ the column of the data.frame @data.

x[[]] returns the complete spectra matrix.

x\$. returns the complete slot @data,

x\$.. returns the data.frame in @data but without the column @data\$spc containing the spectra matrix.

# See Also

[wl2i](#page-116-0) on conversion of wavelength ranges to indices.

[drop](#page-0-0) and [Extract](#page-0-0) on drop.

# [,hyperSpec-method 123

## Examples

```
## index into the rows (spectra) -------------------------------------
## make some "spectra"
## numeric index
plot (flu, "spc", lines.args = list (lty = 2))
plot (flu[1:3], "spc", add = TRUE, col = "red") # select spectra
plot (flu[-(1:3)], "spc", add = TRUE, col = "blue") # delete spectra
## logic index
plot (flu, "spc", lines.args = list (lty = 2))
index \le rnorm (6) > 0
index
plot (flu[index], "spc", add = TRUE, col = "red") \# select spectra
plot (flu[!index], "spc", add = TRUE, col = "blue") # select spectra
## index into the data columns ---------------------------------------
range (chondro[[,"x"]])
colnames (chondro[[,1]])
dim (chondro[[,c(TRUE, FALSE, FALSE)]])
chondro$x
## the shortcut functions --------------------------------------------
## extract the spectra matrix
flu[[]]
## indexing via logical matrix
summary (flu [[flu < 125]])
## indexing the spectra matrix with index matrix n by 2
ind \le matrix (c (1, 2, 4, 406, 405.5, 409), ncol = 2)
ind
flu [[ind]]
ind \le matrix (c (1, 2, 4, 4:6), ncol = 2)
ind
flu [[ind, wl.index = TRUE]]
pca <- prcomp (flu[[]])
## result is data.frame, if j is given:
result <- flu [[, 1:2, 405 ~ 410]]
result
class (result)
colnames (result)
## extract the data.frame including the spectra matrix
flu$.
dim(flu$.)
```

```
colnames (flu$.)
flu$.$spc
calibration \leq lm (spc \sim c, data = flu[,,450]$.)
calibration
flu$..
colnames (flu$..)
## replacement functions
spc <- flu
spc$.
spc[, "c"] <- 16 : 11
## be careful:
plot (spc)
spc [] <- 6 : 1
spc$..
plot (spc)
spc <- flu [,, 405 ~ 410]
spc [[]]
spc [[3]] <- -spc[[3]]
spc [[]]
spc [[,,405 : 410]] <- -spc[[,,405 : 410]]
spc [[]]
spc [[,,405 ~ 410]] <- -spc[[,,405 ~ 410]]
## indexing with logical matrix
spc <- flu [,, min ~ 410]
spc < 125
spc [[spc < 125]] <- NA
spc [[]]
## indexing with n by 2 matrix
ind <- matrix (c (1, 2, 4, 406, 405.5, 409), ncol = 2)
ind
spc [[ind]] <- 3
spc [[]]
ind \le matrix (c (1, 2, 4, 4:6), ncol = 2)
ind
spc [[ind, wl.index = TRUE]] <- 9999
spc [[]]
spc$.
spc$z < -1 : 6spc
spc$z <- list (1 : 6, "z / a.u.")
```
# Index

!=,hyperSpec,hyperSpec-method *(*Comparison*)*, [25](#page-24-1) ∗Topic IO read.cytomat, [76](#page-75-0) read.ENVI, [77](#page-76-0) read.ini, [80](#page-79-0) read.spc, [82](#page-81-0) read.txt.long, [87](#page-86-0) ∗Topic aplot trellis.factor.key, [111](#page-110-0) ∗Topic arith Arith, [12](#page-11-0) Comparison, [25](#page-24-1) ∗Topic array aggregate, [8](#page-7-0) ∗Topic category aggregate, [8](#page-7-0) ∗Topic classes hyperSpec-class, [36](#page-35-0) ∗Topic cluster pearson.dist, [57](#page-56-0) ∗Topic color matlab.palette, [49](#page-48-0) ∗Topic datagen initialize, [37](#page-36-1) spc.bin, [97](#page-96-1) spc.fit.poly, [98](#page-97-0) spc.loess, [102](#page-101-1) ∗Topic datasets barbiturates, [18](#page-17-0) chondro, [22](#page-21-0) flu, [33](#page-32-0) laser, [40](#page-39-0) paracetamol, [57](#page-56-0) ∗Topic distribution sample, hyperSpec-method, [93](#page-92-0) ∗Topic file read.cytomat, [76](#page-75-0) read.ENVI, [77](#page-76-0)

read.ini, [80](#page-79-0) read.spc, [82](#page-81-0) read.txt.long, [87](#page-86-0) ∗Topic hplot plot-methods, [58](#page-57-0) plotc, [60](#page-59-0) plotmap, [61](#page-60-0) plotspc, [66](#page-65-0) ∗Topic iplot map.sel.poly, [44](#page-43-0) spc.identify, [99](#page-98-0) ∗Topic iteration apply, [10](#page-9-0) ∗Topic manip [, hyperSpec-method, [120](#page-119-1) bind, [19](#page-18-0) collapse, [23](#page-22-0) decomposition, [29](#page-28-1) empty, [33](#page-32-0) merge,hyperSpec,hyperSpec-method, [52](#page-51-0) rbind.fill.matrix, [74](#page-73-0) seq.hyperSpec, [95](#page-94-0) spc.bin, [97](#page-96-1) spc.fit.poly, [98](#page-97-0) spc.loess, [102](#page-101-1) ∗Topic math Math2, hyperSpec-method, [48](#page-47-0) ∗Topic methods [, hyperSpec-method, [120](#page-119-1) aggregate, [8](#page-7-0) apply, [10](#page-9-0) Arith, [12](#page-11-0) as.character,hyperSpec-method, [14](#page-13-0) as.data.frame, [15](#page-14-0) bind, [19](#page-18-0) chk.hy, [21](#page-20-0) Comparison, [25](#page-24-1) decomposition, [29](#page-28-1)

dimnames, hyperSpec-method, [31](#page-30-0) initialize, [37](#page-36-1) Math2, hyperSpec-method, [48](#page-47-0) ncol,hyperSpec-method, [53](#page-52-0) plot-methods, [58](#page-57-0) sample, hyperSpec-method, [93](#page-92-0) scale,hyperSpec-method, [94](#page-93-0) split, [107](#page-106-0) sweep, [110](#page-109-1) ∗Topic misc hy.getOptions, [34](#page-33-0) ∗Topic multivar mean\_sd,numeric-method, [50](#page-49-0) ∗Topic package hyperSpec-package, [5](#page-4-0) ∗Topic print as.character,hyperSpec-method, [14](#page-13-0) ∗Topic programming hy.unittest, [36](#page-35-0) ∗Topic univar mean\_sd,numeric-method, [50](#page-49-0) ∗Topic utilities .DollarNames.hyperSpec, [6](#page-5-0) hy.unittest, [36](#page-35-0) \*,hyperSpec,hyperSpec-method *(*Arith*)*, [12](#page-11-0) +,hyperSpec,hyperSpec-method *(*Arith*)*, [12](#page-11-0) -,hyperSpec,hyperSpec-method *(*Arith*)*, [12](#page-11-0) .DollarNames, *[7](#page-6-0)* .DollarNames *(*.DollarNames.hyperSpec*)*, [6](#page-5-0) .DollarNames,hyperSpec-method *(*.DollarNames.hyperSpec*)*, [6](#page-5-0) .DollarNames.hyperSpec, [6](#page-5-0) .cluster.wavelengths, [5](#page-4-0) .collapse.equal, [6](#page-5-0) .fix\_spc\_colnames, [7](#page-6-0) .read.spe.header *(*read.spe*)*, [85](#page-84-0) .read.spe.xml, [7](#page-6-0) .read.spe.xml\_string, [8](#page-7-0) /,hyperSpec,hyperSpec-method *(*Arith*)*, [12](#page-11-0) <,hyperSpec,hyperSpec-method *(*Comparison*)*, [25](#page-24-1) <=,hyperSpec,hyperSpec-method *(*Comparison*)*, [25](#page-24-1) ==,hyperSpec,hyperSpec-method *(*Comparison*)*, [25](#page-24-1) >,hyperSpec,hyperSpec-method *(*Comparison*)*, [25](#page-24-1) >=,hyperSpec,hyperSpec-method

*(*Comparison*)*, [25](#page-24-1) [, *[115](#page-114-0)* [ *(*[,hyperSpec-method*)*, [120](#page-119-1) [,hyperSpec-method, [120](#page-119-1) [<- *(*[,hyperSpec-method*)*, [120](#page-119-1) [<-,hyperSpec-method *(*[,hyperSpec-method*)*, [120](#page-119-1) [[ *(*[,hyperSpec-method*)*, [120](#page-119-1) [[,hyperSpec-method *(*[,hyperSpec-method*)*, [120](#page-119-1) [[<- *(*[,hyperSpec-method*)*, [120](#page-119-1) [[<-,hyperSpec-method *(*[,hyperSpec-method*)*, [120](#page-119-1) \$ *(*[,hyperSpec-method*)*, [120](#page-119-1) \$,hyperSpec-method *(*[,hyperSpec-method*)*, [120](#page-119-1) \$<- *(*[,hyperSpec-method*)*, [120](#page-119-1) \$<-,hyperSpec-method *(*[,hyperSpec-method*)*, [120](#page-119-1) %\*% *(*Arith*)*, [12](#page-11-0) %\*%,hyperSpec,hyperSpec-method *(*Arith*)*, [12](#page-11-0) %\*%,hyperSpec,matrix-method *(*Arith*)*, [12](#page-11-0) %\*%,matrix,hyperSpec-method *(*Arith*)*, [12](#page-11-0) %/%,hyperSpec,hyperSpec-method *(*Arith*)*, [12](#page-11-0) %%,hyperSpec,hyperSpec-method *(*Arith*)*, [12](#page-11-0) %\*%, *[30](#page-29-0)* ^,hyperSpec,hyperSpec-method *(*Arith*)*, [12](#page-11-0) abline, *[68](#page-67-0)* abs,hyperSpec-method *(*Math2,hyperSpec-method*)*, [48](#page-47-0) acos,hyperSpec-method *(*Math2,hyperSpec-method*)*, [48](#page-47-0) acosh,hyperSpec-method *(*Math2,hyperSpec-method*)*, [48](#page-47-0) aggregate, [8,](#page-7-0) *[9](#page-8-0)*, *[11](#page-10-0)* aggregate,hyperSpec-method *(*aggregate*)*, [8](#page-7-0) all,hyperSpec-method *(*Summary*)*, [109](#page-108-1) all.equal, *[26,](#page-25-0) [27](#page-26-0)*, *[35](#page-34-0)*, *[109](#page-108-1)* all.equal *(*Comparison*)*, [25](#page-24-1) all.equal,hyperSpec,hyperSpec-method *(*Comparison*)*, [25](#page-24-1) all\_wl *(*Summary*)*, [109](#page-108-1) alois.palette *(*matlab.palette*)*, [49](#page-48-0) any,hyperSpec-method *(*Summary*)*, [109](#page-108-1)

#### INDEX 127

any\_wl *(*Summary*)*, [109](#page-108-1) apply, *[10](#page-9-0)*, [10,](#page-9-0) *[11](#page-10-0)* apply,hyperSpec-method *(*apply*)*, [10](#page-9-0) Arith, [12,](#page-11-0) *[27](#page-26-0)*, *[48](#page-47-0)* Arith,hyperSpec,hyperSpec-method *(*Arith*)*, [12](#page-11-0) Arith,hyperSpec,matrix-method *(*Arith*)*, [12](#page-11-0) Arith,hyperSpec,missing-method *(*Arith*)*, [12](#page-11-0) Arith,hyperSpec,numeric-method *(*Arith*)*, [12](#page-11-0) Arith,hyperSpec-method *(*Arith*)*, [12](#page-11-0) Arith,matrix,hyperSpec-method *(*Arith*)*, [12](#page-11-0) Arith,numeric,hyperSpec-method *(*Arith*)*, [12](#page-11-0) Arithmetic, *[13,](#page-12-0) [14](#page-13-0)* as.character, *[15](#page-14-0)* as.character *(*as.character,hyperSpec-method*)*, [14](#page-13-0) as.character,hyperSpec-method, [14](#page-13-0) as.data.frame, *[13](#page-12-0)*, [15,](#page-14-0) *[16](#page-15-0)* as.data.frame,hyperSpec-method *(*as.data.frame*)*, [15](#page-14-0) as.data.frame.hyperSpec *(*as.data.frame*)*, [15](#page-14-0) as.dist, *[58](#page-57-0)* as.hyperSpec, [17](#page-16-0) as.hyperSpec,data.frame-method *(*as.hyperSpec*)*, [17](#page-16-0) as.hyperSpec,matrix-method *(*as.hyperSpec*)*, [17](#page-16-0) as.long.df *(*as.data.frame*)*, [15](#page-14-0) as.matrix, *[94](#page-93-0)* as.matrix *(*as.data.frame*)*, [15](#page-14-0) as.matrix,hyperSpec-method *(*as.data.frame*)*, [15](#page-14-0) as.matrix.hyperSpec *(*as.data.frame*)*, [15](#page-14-0) as.t.df *(*as.data.frame*)*, [15](#page-14-0) as.wide.df *(*as.data.frame*)*, [15](#page-14-0) asin,hyperSpec-method *(*Math2,hyperSpec-method*)*, [48](#page-47-0) asinh,hyperSpec-method *(*Math2,hyperSpec-method*)*, [48](#page-47-0) atan,hyperSpec-method *(*Math2,hyperSpec-method*)*, [48](#page-47-0)

atanh,hyperSpec-method *(*Math2,hyperSpec-method*)*, [48](#page-47-0) ave, *[9](#page-8-0)* ave,hyperSpec-method *(*aggregate*)*, [8](#page-7-0) axis, *[67–](#page-66-0)[69](#page-68-0)* axis.break, *[68,](#page-67-0) [69](#page-68-0)* barbiturates, [18](#page-17-0) base::as.matrix(), *[16](#page-15-0)* base::droplevels(), *[32](#page-31-0)* base::droplevels.data.frame(), *[32](#page-31-0)* base::readLines(), *[81](#page-80-0)* bind, [19,](#page-18-0) *[107](#page-106-0)* cbind, *[20](#page-19-0)*, *[52,](#page-51-0) [53](#page-52-0)*, *[75](#page-74-0)* cbind.hyperSpec *(*bind*)*, [19](#page-18-0) cbind2, *[20](#page-19-0)* cbind2,hyperSpec,hyperSpec-method *(*bind*)*, [19](#page-18-0) cbind2,hyperSpec,missing-method *(*bind*)*, [19](#page-18-0) ceiling,hyperSpec-method *(*Math2,hyperSpec-method*)*, [48](#page-47-0) chk.hy, [21](#page-20-0) chondro, [22,](#page-21-0) *[63](#page-62-0)* collapse, *[20](#page-19-0)*, [23,](#page-22-0) *[35](#page-34-0)*, *[53](#page-52-0)*, *[81](#page-80-0)* colMeans, *[24](#page-23-0)* colMeans,hyperSpec-method *(*colSums*)*, [24](#page-23-0) colmix.rgb, *[42](#page-41-0)* colmix.rgb *(*legendright*)*, [40](#page-39-0) colnames, *[31,](#page-30-0) [32](#page-31-0)* colnames *(*dimnames,hyperSpec-method*)*, [31](#page-30-0) colnames,hyperSpec-method *(*dimnames,hyperSpec-method*)*, [31](#page-30-0) colnames<- *(*dimnames,hyperSpec-method*)*, [31](#page-30-0) colnames<-,hyperSpec-method *(*dimnames,hyperSpec-method*)*, [31](#page-30-0) colorRampPalette, *[49](#page-48-0)* colSums, *[24](#page-23-0)*, [24,](#page-23-0) *[25](#page-24-1)* colSums,hyperSpec-method *(*colSums*)*, [24](#page-23-0) Compare,hyperSpec,hyperSpec-method *(*Comparison*)*, [25](#page-24-1) Compare,hyperSpec,matrix-method *(*Comparison*)*, [25](#page-24-1) Compare,hyperSpec,numeric-method *(*Comparison*)*, [25](#page-24-1) Compare,hyperSpec-method *(*Comparison*)*, [25](#page-24-1)

Compare,matrix,hyperSpec-method *(*Comparison*)*, [25](#page-24-1) Compare, numeric, hyperSpec-method *(*Comparison*)*, [25](#page-24-1) Comparison, *[14](#page-13-0)*, [25,](#page-24-1) *[26,](#page-25-0) [27](#page-26-0)*, *[48](#page-47-0)* connections, *[89](#page-88-0)* contour, *[65](#page-64-0)* cos,hyperSpec-method *(*Math2,hyperSpec-method*)*, [48](#page-47-0) cosh,hyperSpec-method *(*Math2,hyperSpec-method*)*, [48](#page-47-0) count\_lines, [27](#page-26-0) cov, *[28,](#page-27-0) [29](#page-28-1)*, *[92](#page-91-0)* cov,hyperSpec,missing-method, [28](#page-27-0) create *(*initialize*)*, [37](#page-36-1) create,hyperSpec-method *(*initialize*)*, [37](#page-36-1) cummax,hyperSpec-method *(*Math2,hyperSpec-method*)*, [48](#page-47-0) cummin,hyperSpec-method *(*Math2,hyperSpec-method*)*, [48](#page-47-0) cumprod,hyperSpec-method *(*Math2,hyperSpec-method*)*, [48](#page-47-0) cumsum,hyperSpec-method *(*Math2,hyperSpec-method*)*, [48](#page-47-0)

decomposition, [29,](#page-28-1) *[113](#page-112-0)* digamma,hyperSpec-method *(*Math2,hyperSpec-method*)*, [48](#page-47-0) dim, *[54](#page-53-0)* dim,hyperSpec-method *(*ncol,hyperSpec-method*)*, [53](#page-52-0) dimnames, *[32](#page-31-0)* dimnames *(*dimnames,hyperSpec-method*)*, [31](#page-30-0) dimnames,hyperSpec-method, [31](#page-30-0) do.call, *[20](#page-19-0)* drop, *[93](#page-92-0)*, *[121,](#page-120-0) [122](#page-121-0)* droplevels,hyperSpec-method, [32](#page-31-0)

empty, [33](#page-32-0) ev2freq *(*wlconv*)*, [118](#page-117-0) ev2invcm *(*wlconv*)*, [118](#page-117-0) ev2nm *(*wlconv*)*, [118](#page-117-0) ev2raman *(*wlconv*)*, [118](#page-117-0) exp,hyperSpec-method *(*Math2,hyperSpec-method*)*, [48](#page-47-0) expm1,hyperSpec-method *(*Math2,hyperSpec-method*)*, [48](#page-47-0) export *(*read.txt.long*)*, [87](#page-86-0) Extract, *[121,](#page-120-0) [122](#page-121-0)*

fitraster *(*makeraster*)*, [42](#page-41-0) floor,hyperSpec-method *(*Math2,hyperSpec-method*)*, [48](#page-47-0) flu, [33](#page-32-0) freq2ev *(*wlconv*)*, [118](#page-117-0) freq2invcm *(*wlconv*)*, [118](#page-117-0) freq2nm *(*wlconv*)*, [118](#page-117-0) freq2raman *(*wlconv*)*, [118](#page-117-0) gamma,hyperSpec-method

*(*Math2,hyperSpec-method*)*, [48](#page-47-0) geom\_line, *[73,](#page-72-0) [74](#page-73-0)* geom\_point, *[70,](#page-69-0) [71](#page-70-0)* geom\_tile, *[41,](#page-40-0) [42](#page-41-0)*, *[71,](#page-70-0) [72](#page-71-0)* ggplot, *[42](#page-41-0)*, *[70](#page-69-0)[–74](#page-73-0)* grid.lines, *[44](#page-43-0)* grid.locator, *[44,](#page-43-0) [45](#page-44-0)* grid.points, *[44](#page-43-0)* guess.wavelength, [34](#page-33-0)

hclust, *[46](#page-45-0)* hy.getOption *(*hy.getOptions*)*, [34](#page-33-0) hy.getOptions, [34](#page-33-0) hy.setOptions, *[38](#page-37-0)*, *[105](#page-104-0)* hy.setOptions *(*hy.getOptions*)*, [34](#page-33-0) hy.unittest, [36](#page-35-0) hyperSpec options, *[64](#page-63-0)*, *[101,](#page-100-0) [102](#page-101-1)* hyperSpec-class, [36](#page-35-0) hyperSpec-package, [5](#page-4-0)

## I, *[113](#page-112-0)*

i2wl *(*wl2i*)*, [117](#page-116-1) identify, *[69](#page-68-0)* image, *[65](#page-64-0)* import *(*read.txt.long*)*, [87](#page-86-0) initialize, *[18](#page-17-0)*, [37,](#page-36-1) *[78,](#page-77-0) [79](#page-78-0)*, *[115](#page-114-0)* initialize,hyperSpec-method *(*initialize*)*, [37](#page-36-1) invcm2ev *(*wlconv*)*, [118](#page-117-0) invcm2freq *(*wlconv*)*, [118](#page-117-0) invcm2nm *(*wlconv*)*, [118](#page-117-0) invcm2raman *(*wlconv*)*, [118](#page-117-0) is.na,hyperSpec-method *(*Summary*)*, [109](#page-108-1) isample *(*sample,hyperSpec-method*)*, [93](#page-92-0) isTRUE, *[27](#page-26-0)*, *[109](#page-108-1)*

labels, *[39](#page-38-0)* labels,hyperSpec-method *(*labels<-*)*, [38](#page-37-0) labels<-, [38](#page-37-0)

#### INDEX 229

labels<-,hyperSpec-method *(*labels<-*)*, [38](#page-37-0) laser, [40](#page-39-0) legendright, [40](#page-39-0) length, *[54](#page-53-0)*, *[96](#page-95-0)* length,hyperSpec-method *(*ncol,hyperSpec-method*)*, [53](#page-52-0) levelplot, *[45](#page-44-0)*, *[61](#page-60-0)[–65](#page-64-0)*, *[111,](#page-110-0) [112](#page-111-1)* levelplot,formula,hyperSpec-method *(*plotmap*)*, [61](#page-60-0) levelplot,hyperSpec,missing-method *(*plotmap*)*, [61](#page-60-0) lgamma, hyperSpec-method *(*Math2,hyperSpec-method*)*, [48](#page-47-0) lines, *[67](#page-66-0)*, *[69](#page-68-0)* load, *[87](#page-86-0)* locator, *[69](#page-68-0)*, *[99](#page-98-0)*, *[102](#page-101-1)* loess, *[102,](#page-101-1) [103](#page-102-0)* loess.control, *[103](#page-102-0)* log *(*Math2,hyperSpec-method*)*, [48](#page-47-0) log,hyperSpec-method *(*Math2,hyperSpec-method*)*, [48](#page-47-0) log1p,hyperSpec-method *(*Math2,hyperSpec-method*)*, [48](#page-47-0)

make.names, *[34](#page-33-0)*, *[74](#page-73-0)* makeraster, [42](#page-41-0) map.identify, *[35](#page-34-0)*, *[45](#page-44-0)*, *[102](#page-101-1)* map.identify *(*plotmap*)*, [61](#page-60-0) map.sel.poly, [44,](#page-43-0) *[63,](#page-62-0) [64](#page-63-0)*, *[102](#page-101-1)* mark.dendrogram, [46](#page-45-0) markpeak, [47](#page-46-0) Math, *[11](#page-10-0)*, *[14](#page-13-0)*, *[27](#page-26-0)*, *[48](#page-47-0)* Math *(*Math2,hyperSpec-method*)*, [48](#page-47-0) Math, hyperSpec-method *(*Math2,hyperSpec-method*)*, [48](#page-47-0) Math2 *(*Math2,hyperSpec-method*)*, [48](#page-47-0) Math2, hyperSpec-method, [48](#page-47-0) matlab.dark.palette *(*matlab.palette*)*, [49](#page-48-0) matlab.palette, [49](#page-48-0) matmult, *[14](#page-13-0)* matplot, *[59](#page-58-0)* max,hyperSpec-method *(*Summary*)*, [109](#page-108-1) mean, *[51](#page-50-0)* mean,hyperSpec-method *(*mean\_sd,numeric-method*)*, [50](#page-49-0) mean\_pm\_sd *(*mean\_sd,numeric-method*)*, [50](#page-49-0) mean\_pm\_sd,hyperSpec-method *(*mean\_sd,numeric-method*)*, [50](#page-49-0)

mean\_pm\_sd,matrix-method *(*mean\_sd,numeric-method*)*, [50](#page-49-0) mean\_pm\_sd,numeric-method *(*mean\_sd,numeric-method*)*, [50](#page-49-0) mean\_sd *(*mean\_sd,numeric-method*)*, [50](#page-49-0) mean\_sd,hyperSpec-method *(*mean\_sd,numeric-method*)*, [50](#page-49-0) mean\_sd,matrix-method *(*mean\_sd,numeric-method*)*, [50](#page-49-0) mean\_sd,numeric-method, [50](#page-49-0) melt, *[16](#page-15-0)* merge, *[20](#page-19-0)*, *[53](#page-52-0)* merge *(*merge,hyperSpec,hyperSpec-method*)*, [52](#page-51-0) merge(), *[24](#page-23-0)* merge,data.frame,hyperSpec-method *(*merge,hyperSpec,hyperSpec-method*)*, [52](#page-51-0) merge,hyperSpec,data.frame-method *(*merge,hyperSpec,hyperSpec-method*)*, [52](#page-51-0) merge,hyperSpec,hyperSpec-method, [52](#page-51-0) merge.data.frame, *[52](#page-51-0)* min,hyperSpec-method *(*Summary*)*, [109](#page-108-1)

ncol, *[54](#page-53-0)* ncol,hyperSpec-method, [53](#page-52-0) new, *[38](#page-37-0)* new *(*initialize*)*, [37](#page-36-1) new,hyperSpec-method *(*initialize*)*, [37](#page-36-1) nm2ev *(*wlconv*)*, [118](#page-117-0) nm2freq *(*wlconv*)*, [118](#page-117-0) nm2invcm *(*wlconv*)*, [118](#page-117-0) nm2raman *(*wlconv*)*, [118](#page-117-0) normalize.colrange *(*legendright*)*, [40](#page-39-0) normalize.minmax *(*legendright*)*, [40](#page-39-0) normalize.null *(*legendright*)*, [40](#page-39-0) normalize.range *(*legendright*)*, [40](#page-39-0) normalize01, *[35](#page-34-0)*, [55,](#page-54-1) *[113](#page-112-0)*, *[116](#page-115-1)* normalize01,hyperSpec-method *(*normalize01*)*, [55](#page-54-1) normalize01,matrix-method *(*normalize01*)*, [55](#page-54-1) normalize01,numeric-method *(*normalize01*)*, [55](#page-54-1) nrow, *[54](#page-53-0)* nrow,hyperSpec-method *(*ncol,hyperSpec-method*)*, [53](#page-52-0)

nwl *(*ncol,hyperSpec-method*)*, [53](#page-52-0) Operators *(*Comparison*)*, [25](#page-24-1) options, *[68](#page-67-0)*, *[99](#page-98-0)*, *[104](#page-103-0)* order, *[56](#page-55-1)*, *[88](#page-87-0)* orderwl, *[52](#page-51-0)*, [56,](#page-55-1) *[117](#page-116-1)* panel.identify, *[63](#page-62-0)* panel.levelplot.raster, *[63](#page-62-0)* panel.voronoi, *[63,](#page-62-0) [64](#page-63-0)* par, *[67](#page-66-0)*, *[69](#page-68-0)*, *[100](#page-99-0)* paracetamol, [57](#page-56-0) pearson.dist, [57](#page-56-0) plot, *[59](#page-58-0)*, *[64](#page-63-0)*, *[67](#page-66-0)[–69](#page-68-0)* plot *(*plot-methods*)*, [58](#page-57-0) plot,ANY,ANY-method *(*plot-methods*)*, [58](#page-57-0) plot,hyperSpec,character-method *(*plot-methods*)*, [58](#page-57-0) plot,hyperSpec,missing-method *(*plot-methods*)*, [58](#page-57-0) plot-methods, [58](#page-57-0) plotc, *[30](#page-29-0)*, *[58,](#page-57-0) [59](#page-58-0)*, [60,](#page-59-0) *[71](#page-70-0)* plotmap, *[30](#page-29-0)*, *[44,](#page-43-0) [45](#page-44-0)*, *[58,](#page-57-0) [59](#page-58-0)*, [61,](#page-60-0) *[72](#page-71-0)* plotmat, *[59](#page-58-0)*, [64](#page-63-0) plotmath, *[37](#page-36-1)[–39](#page-38-0)* plotspc, *[30](#page-29-0)*, *[35](#page-34-0)*, *[58,](#page-57-0) [59](#page-58-0)*, *[66](#page-65-0)*, [66,](#page-65-0) *[69](#page-68-0)*, *[74](#page-73-0)*, *[99,](#page-98-0) [100](#page-99-0)*, *[102](#page-101-1)* plotvoronoi, *[45](#page-44-0)*, *[59](#page-58-0)* plotvoronoi *(*plotmap*)*, [61](#page-60-0) plyr::rbind.fill(), *[24](#page-23-0)* point.in.polygon, *[45](#page-44-0)* polygon, *[68,](#page-67-0) [69](#page-68-0)* pooled.cov, *[92](#page-91-0)* pooled.cov *(*cov,hyperSpec,missing-method*)*, [28](#page-27-0) prcomp, *[30](#page-29-0)* princomp, *[30](#page-29-0)* print, *[15](#page-14-0)* print *(*as.character,hyperSpec-method*)*, [14](#page-13-0) print,hyperSpec-method *(*as.character,hyperSpec-method*)*, [14](#page-13-0) prod,hyperSpec-method *(*Summary*)*, [109](#page-108-1) qmixlegend, *[72](#page-71-0)* qmixlegend *(*legendright*)*, [40](#page-39-0) qmixtile, *[72,](#page-71-0) [73](#page-72-0)*

qmixtile *(*legendright*)*, [40](#page-39-0) qplotc, [70](#page-69-0) qplotmap, [71](#page-70-0) qplotmixmap, [72](#page-71-0) qplotspc, *[35](#page-34-0)*, [73](#page-72-0) quantile, *[51](#page-50-0)* quantile,hyperSpec-method *(*mean\_sd,numeric-method*)*, [50](#page-49-0) R.matlab, *[89](#page-88-0)* rainbow, *[49](#page-48-0)* raman2ev *(*wlconv*)*, [118](#page-117-0) raman2freq *(*wlconv*)*, [118](#page-117-0) raman2invcm *(*wlconv*)*, [118](#page-117-0) raman2nm *(*wlconv*)*, [118](#page-117-0) range,hyperSpec-method *(*Summary*)*, [109](#page-108-1) rbind, *[20](#page-19-0)*, *[35](#page-34-0)*, *[53](#page-52-0)*, *[75](#page-74-0)* rbind(), *[24](#page-23-0)* rbind.fill, *[75](#page-74-0)* rbind.fill *(*rbind.fill.matrix*)*, [74](#page-73-0) rbind.fill.matrix, [74](#page-73-0) rbind.hyperSpec *(*bind*)*, [19](#page-18-0) rbind2, *[20](#page-19-0)* rbind2,hyperSpec,hyperSpec-method *(*bind*)*, [19](#page-18-0) rbind2,hyperSpec,missing-method *(*bind*)*, [19](#page-18-0) read.asc.PerkinElmer, [75](#page-74-0) read.cytomat, [76](#page-75-0) read.ENVI, *[35](#page-34-0)*, [77,](#page-76-0) *[79,](#page-78-0) [80](#page-79-0)*, *[89](#page-88-0)* read.ini, [80](#page-79-0) read.jdx, [81](#page-80-0) read.mat.Cytospec *(*read.cytomat*)*, [76](#page-75-0) read.spc, [82,](#page-81-0) *[84](#page-83-0)*, *[89](#page-88-0)* read.spc.Kaiser, [84](#page-83-0) read.spc.KaiserLowHigh *(*read.spc.Kaiser*)*, [84](#page-83-0) read.spc.KaiserMap *(*read.spc.Kaiser*)*, [84](#page-83-0) read.spe, [85](#page-84-0) read.table, *[88,](#page-87-0) [89](#page-88-0)* read.txt.Horiba, [86](#page-85-0) read.txt.long, *[76](#page-75-0)*, [87](#page-86-0) read.txt.Renishaw, *[89](#page-88-0)* read.txt.Shimadzu, [91](#page-90-0) read.txt.wide, *[86](#page-85-0)* read.txt.wide *(*read.txt.long*)*, [87](#page-86-0) readLines, *[80](#page-79-0)*, *[91](#page-90-0)* readMat, *[89](#page-88-0)* rect, *[46](#page-45-0)*

#### $I<sub>31</sub>$  is a set of  $I<sub>31</sub>$  is a set of  $I<sub>31</sub>$  is a set of  $I<sub>31</sub>$  is a set of  $I<sub>31</sub>$  is a set of  $I<sub>31</sub>$  is a set of  $I<sub>31</sub>$  is a set of  $I<sub>31</sub>$  is a set of  $I<sub>31</sub>$  is a set of  $I$

rmmvnorm, [91](#page-90-0) rmmvnorm,hyperSpec-method *(*rmmvnorm*)*, [91](#page-90-0) rmmvnorm,numeric,hyperSpec,array-method *(*rmmvnorm*)*, [91](#page-90-0) rmmvnorm,numeric,hyperSpec,matrix-method *(*rmmvnorm*)*, [91](#page-90-0) rmmvnorm,numeric,matrix,array-method *(*rmmvnorm*)*, [91](#page-90-0) rmmvnorm,numeric,matrix,matrix-method *(*rmmvnorm*)*, [91](#page-90-0) rmvnorm, *[91,](#page-90-0) [92](#page-91-0)* round,hyperSpec-method *(*Math2,hyperSpec-method*)*, [48](#page-47-0) rowMeans, *[24](#page-23-0)* rowMeans,hyperSpec-method *(*colSums*)*, [24](#page-23-0) rownames, *[31,](#page-30-0) [32](#page-31-0)* rownames *(*dimnames,hyperSpec-method*)*, [31](#page-30-0) rownames,hyperSpec-method *(*dimnames,hyperSpec-method*)*, [31](#page-30-0) rownames<- *(*dimnames,hyperSpec-method*)*, [31](#page-30-0) rownames<-,hyperSpec-method *(*dimnames,hyperSpec-method*)*, [31](#page-30-0) rowSums, *[24](#page-23-0)* rowSums,hyperSpec-method *(*colSums*)*, [24](#page-23-0) S4groupGeneric, *[14](#page-13-0)*, *[27](#page-26-0)*, *[48](#page-47-0)* sample, *[93](#page-92-0)* sample, data.frame-method *(*sample,hyperSpec-method*)*, [93](#page-92-0) sample, hyperSpec-method, [93](#page-92-0) sample, matrix-method *(*sample,hyperSpec-method*)*, [93](#page-92-0) save, *[87](#page-86-0)* scale, *[94,](#page-93-0) [95](#page-94-0)* scale *(*scale,hyperSpec-method*)*, [94](#page-93-0) scale,hyperSpec-method, [94](#page-93-0) scale-methods *(*scale,hyperSpec-method*)*, [94](#page-93-0) sd, *[51](#page-50-0)* sel.poly, *[44](#page-43-0)* sel.poly *(*map.sel.poly*)*, [44](#page-43-0) seq, *[96](#page-95-0)* seq *(*seq.hyperSpec*)*, [95](#page-94-0) seq,hyperSpec-method *(*seq.hyperSpec*)*, [95](#page-94-0) seq.hyperSpec, [95](#page-94-0) seq.int, *[96](#page-95-0)* seq\_along, *[96](#page-95-0)* show, *[15](#page-14-0)*

show *(*as.character,hyperSpec-method*)*, [14](#page-13-0) show,hyperSpec-method *(*as.character,hyperSpec-method*)*, [14](#page-13-0) sign,hyperSpec-method *(*Math2,hyperSpec-method*)*, [48](#page-47-0) signif, *[115](#page-114-0)* signif,hyperSpec-method *(*Math2,hyperSpec-method*)*, [48](#page-47-0) sin,hyperSpec-method *(*Math2,hyperSpec-method*)*, [48](#page-47-0) sinh,hyperSpec-method *(*Math2,hyperSpec-method*)*, [48](#page-47-0) smooth.spline, *[104](#page-103-0)[–106](#page-105-0)* spc.bin, [97,](#page-96-1) *[115](#page-114-0)* spc.fit.poly, [98,](#page-97-0) *[105](#page-104-0)* spc.fit.poly.below, *[35](#page-34-0)*, *[105](#page-104-0)* spc.identify, *[35](#page-34-0)*, *[63,](#page-62-0) [64](#page-63-0)*, *[68](#page-67-0)*, [99](#page-98-0) spc.label.default *(*spc.identify*)*, [99](#page-98-0) spc.label.wlonly *(*spc.identify*)*, [99](#page-98-0) spc.loess, [102,](#page-101-1) *[106](#page-105-0)*, *[115](#page-114-0)* spc.NA.approx, [104](#page-103-0) spc.NA.linapprox *(*spc.NA.approx*)*, [104](#page-103-0) spc.point.default *(*spc.identify*)*, [99](#page-98-0) spc.point.max *(*spc.identify*)*, [99](#page-98-0) spc.point.min *(*spc.identify*)*, [99](#page-98-0) spc.point.sqr *(*spc.identify*)*, [99](#page-98-0) spc.rubberband, [105](#page-104-0) spc.smooth.spline, [106](#page-105-0) spe.showcalpoints *(*read.spe*)*, [85](#page-84-0) split, *[107](#page-106-0)*, [107](#page-106-0) split,ANY-method *(*split*)*, [107](#page-106-0) split,hyperSpec-method *(*split*)*, [107](#page-106-0) split-methods *(*split*)*, [107](#page-106-0) sqrt,hyperSpec-method *(*Math2,hyperSpec-method*)*, [48](#page-47-0) stack, *[16](#page-15-0)* stacked.offsets, *[67](#page-66-0)* stacked.offsets *(*plotspc*)*, [66](#page-65-0) subset, *[108](#page-107-0)*, [108](#page-107-0) subset,hyperSpec-method *(*subset*)*, [108](#page-107-0) sum,hyperSpec-method *(*Summary*)*, [109](#page-108-1) Summary, *[48](#page-47-0)*, *[109](#page-108-1)*, [109](#page-108-1) summary, *[15](#page-14-0)* summary *(*as.character,hyperSpec-method*)*, [14](#page-13-0) Summary,hyperSpec-method *(*Summary*)*, [109](#page-108-1)

summary,hyperSpec-method *(*as.character,hyperSpec-method *)* , [14](#page-13-0) sweep, [13](#page-12-0), [27](#page-26-0), [110](#page-109-1), 110, [111](#page-110-0) sweep,hyperSpec-method *(*sweep *)* , [110](#page-109-1) sweep-methods *(*sweep *)* , [110](#page-109-1) tan,hyperSpec-method *(*Math2,hyperSpec-method *)* , [48](#page-47-0) tanh, hyperSpec-method *(*Math2,hyperSpec-method *)* , [48](#page-47-0) tapply , *[9](#page-8-0)* testthat , *[36](#page-35-0)* text , *[46](#page-45-0)* , *[100,](#page-99-0) [101](#page-100-0)* textio , *[80](#page-79-0)* , *[83](#page-82-0)* title , *[68](#page-67-0) , [69](#page-68-0)* trellis.factor.key , *[62](#page-61-0)* , *[64](#page-63-0)* , [111](#page-110-0) trigamma,hyperSpec-method *(*Math2,hyperSpec-method *)* , [48](#page-47-0) trunc,hyperSpec-method *(*Math2,hyperSpec-method *)* , [48](#page-47-0) unit , *[63](#page-62-0)* unzip , *[89](#page-88-0)* validObject , *[22](#page-21-0)* validObject *(*chk.hy *)* , [21](#page-20-0) validObject,hyperSpec-method *(*chk.hy *)* , [21](#page-20-0) vanderMonde , *[55](#page-54-1)* , [112](#page-111-1) , *[116](#page-115-1)* vanderMonde,hyperSpec-method *(*vanderMonde*)*, [112](#page-111-1) wc , [114](#page-113-0) w1, [31](#page-30-0), [32](#page-31-0), [114](#page-113-0) wl.eval , *[55](#page-54-1)* , *[113](#page-112-0)* , [116](#page-115-1) wl2i , *[95](#page-94-0) , [96](#page-95-0)* , [117](#page-116-1) , *[121](#page-120-0) , [122](#page-121-0)* wl<- *(*wl *)* , [114](#page-113-0) wlconv , [118](#page-117-0) write.table , *[88](#page-87-0) , [89](#page-88-0)* write.txt.long *(*read.txt.long *)* , [87](#page-86-0) write.txt.wide *(*read.txt.long *)* , [87](#page-86-0) writeMat , *[89](#page-88-0)*

xyplot , *[60](#page-59-0) , [61](#page-60-0)*